# UNIVERSIDADE FEDERAL DE SANTA MARIA CENTRO DE CIÊNCIAS RURAIS PROGRAMA DE PÓS-GRADUAÇÃO EM ENGENHARIA FLORESTAL

Junior Oliveira Mendes

# **MODELO COMPUTACIONAL DE CRESCIMENTO, PRODUÇÃO E ANÁLISE ECONÔMICA PARA POVOAMENTOS DE** *Pinus taeda* **L.**

Santa Maria, RS 2016

**Junior Oliveira Mendes**

# **MODELO COMPUTACIONAL DE CRESCIMENTO, PRODUÇÃO E ANÁLISE ECONÔMICA PARA POVOAMENTOS DE** *Pinus taeda* **L.**

Dissertação apresentada ao Programa de Pós-Graduação em Engenharia Florestal, Área de concentração em Manejo Florestal, da Universidade Federal de Santa Maria (UFSM, RS), como requisito parcial para obtenção do grau de **Mestre em Engenharia Florestal**.

Orientador: Prof. Dr. Paulo Renato Schneider

Santa Maria, RS 2016

Ficha catalográfica elaborada através do Programa de Geração Automática da Biblioteca Central da UFSM, com os dados fornecidos pelo(a) autor(a).

Oliveira Mendes, Junior MODELO COMPUTACIONAL DE CRESCIMENTO, PRODUÇÃO E ANÁLISE ECONÔMICA PARA POVOAMENTOS DE Pinus taeda L. / Junior Oliveira Mendes.-2016. 72 p.; 30cm Orientador: Paulo Renato Schneider Coorientador: Frederico Dimas Fleig Dissertação (mestrado) - Universidade Federal de Santa Maria, Centro de Ciências Rurais, Programa de Pós-Graduação em Engenharia Florestal, RS, 2016 1. Regimes de manejo 2. Estruturação da produção florestal 3. Sortimentos de madeira 4. Viabilidade econômica de projetos florestais 5. Software florestal I. Schneider, Paulo Renato II. Fleig, Frederico Dimas III. Título.

## © 2016

Todos os direitos autorais reservados a Junior Oliveira Mendes. A reprodução de partes ou do todo deste trabalho só poderá ser feita mediante citação da fonte. Fone: (0xx) 55 996962299; E-mail: [junioromendes@gmail.com](mailto:junioromendes@gmail.com)

#### **Junior Oliveira Mendes**

# MODELO COMPUTACIONAL DE CRESCIMENTO, PRODUÇÃO E ANÁLISE ECONÔMICA PARA POVOAMENTOS DE Pinus taeda L.

Dissertação apresentada ao Programa de Pós-Graduação em Engenharia Florestal, Área de concentração em Manejo Florestal, da Universidade Federal de Santa Maria (UFSM, RS), como requisito parcial para obtenção do grau de Mestre em Engenharia Florestal.

## Aprovado em 23 de fevereiro de 2016:

mill d

Paulo Renato Schneider, Dr. (UFSM) (Presidente/ Orientador)

César Augusto Guimarães Finger, Dr. (UFSM)

Eduardo Pagel Floriano, Dr. (UNIPAMPA)

Santa Maria, RS 2016

#### **AGRADECIMENTOS**

Com o término deste trabalho, gostaria de externar alguns agradecimentos:

Ao CNPq, pela bolsa concedida, a qual permitiu dedicar-me exclusivamente ao desenvolvimento dessa dissertação;

Ao meu orientador, Prof. Paulo Renato Schneider, pela amizade, confiança e exemplo de pesquisador florestal;

Ao meu co-orientador, Prof. Frederico Dimas Fleig pelas sugestões apresentadas e dialogo cotidiano no Laboratório de Manejo Florestal;

Aos professores César Augusto Guimarães Finger e Eduardo Pagel Floriano pela participação na banca de defesa e sugestões apresentadas;

À Maninha, Tita e Lia por me aturarem;

Aos colegas de Laboratório, antigos e novos;

Aos amigos de sempre;

E a minha família, pelo amor incondicional e por entenderem minhas poucas idas para casa (beijo mãe!);

### MUITO OBRIGADO

*"Aos meus pais, Dorinha e Flademir, Às minhas irmãs, Sheila, Itauana e Tainá E aos meus afilhados Thyerry e Bento Raphael"*

#### **RESUMO**

# **MODELO COMPUTACIONAL DE CRESCIMENTO, PRODUÇÃO E ANÁLISE ECONÔMICA PARA POVOAMENTOS DE** *Pinus taeda* **L.**

#### AUTOR: Junior Oliveira Mendes

### ORIENTADOR: Prof. Dr. Paulo Renato Schneider

Este trabalho teve por objetivo propor a formulação de um modelo computacional (*Software*) para prognose do crescimento, produção, distribuição de frequências por classes de diâmetro e análise de viabilidade econômica para implantação de povoamentos de *Pinus taeda* L. na região sul do Brasil. As equações utilizadas na programação do simulador foram obtidas com base nos trabalhos desenvolvidos por Schneider et al. (2007) para o município de Telêmaco Borba, no estado do Paraná e Schneider (2012) para Otacílio Costa, no estado de Santa Catarina. O sistema foi concebido em linguagem de programação *Visual Basic*, no ambiente de desenvolvimento integrado *Visual Studio Express* 2012, disponibilizado gratuitamente pela Microsoft. Além de gerar estimativas sobre os parâmetros de crescimento do povoamento, o modelo permite a simulação de até três desbastes, em idades pré-definidas pelo usuário. A função aninhada de Weibull foi utilizada para descrever a migração das árvores para as classes de diâmetros superiores, podendo ser visualizada de forma gráfica, diretamente no sistema. O módulo de sortimentos gera estimativas do volume de madeira produzido, para toras de diferentes dimensões, por classes de diâmetro e por intervenção. Na análise econômica são geradas estimativas quanto a receitas e custos futuros, além dos resultados para os parâmetros econômicos: VPL, VET, VAE, TIR e Razão B/C, por ocasião da rotação. O módulo de exportação permite ao usuário salvar os resultados obtidos em formato de planilhas eletrônicas (.xls), podendo-se utilizá-los para outras finalidades. O banco de dados em SQL permitiu o armazenamento de informações como: os centros de custos, as dimensões dos sortimentos de madeira e o preço pago para cada sortimento. A simulação de diferentes regimes de manejo, para o Índice de Sítio 28 permitiu concluir que, o melhor regime de manejo seria obtido com a realização de três desbastes: aos 10 anos, 14 anos, 18 anos e corte raso aos 22 anos, gerando uma produção de 746,8 m<sup>3</sup> ha<sup>-1</sup>, com VPL de R\$ 7088,9 ha<sup>-1</sup>, VET igual a R\$ 8782,03 ha<sup>-1</sup>, representando um VAE de R\$ 627,6 ha<sup>-1</sup> ano<sup>-1</sup>, TIR de 20,8% e Razão Benefício/Custo de R\$ 1,82.

**Palavras-chave:** Regimes de manejo. Estruturação da produção florestal. Sortimentos de madeira. Viabilidade econômica de projetos florestais. Software florestal.

#### **ABSTRACT**

# **COMPUTATIONAL MODEL OF GROWTH, PRODUCTION AND ECONOMIC ANALYSIS FOR STANDS OF** *Pinus taeda* **L.**

#### AUTHOR: Junior Oliveira Mendes

#### ADVISOR: Prof. Dr. Paulo Renato Schneider

This study aimed to propose the development of a computational model (*Software*) for prognosis of growth, production, distribution of frequencies by diameter classes and economic viability analysis for deployment of *Pinus taeda* L. stands in the southern region of Brazil. The equations used in the programming of the simulator were obtained on the basis of the work developed by Schneider et al. (2007) for the city of Telêmaco Borba, in the State of Paraná and Schneider (2012) to Otacílio Costa, Santa Catarina State. The system was designed in the programming language *Visual Basic*, in the *Visual Studio Express* 2012 integrated development environment available for free by Microsoft. In addition to generate estimates of growth parameters of the settlement, the model allows the simulation of up to three thinnings in predefined by the user ages. The nested function from Weibull was used to describe the migration of trees to the upper diameter classes, and can be viewed graphically, directly in the system. The assortment module generates estimates of the volume of wood produced, for logs of different dimensions, diameter classes and for intervention. On economic analysis are generated estimates about future revenues and costs, in addition to the results for the economic parameters: NPV, VET, VAE, TIR and Right B/C, during the rotation. The export module allows the user to save the results in the form of spreadsheets (.xls), and use them for other purposes. The SQL database enabled the storage of information such as: cost centers, the dimensions of wood assortments and the price paid for each assortment. The simulation of different management schemes, for the site index of 28 that, the best management scheme would be obtained with three to 10 years: thinning, 14 years, 18 years and clear cut to 22 years, generating an output of 746.8 m<sup>3</sup> ha<sup>-1</sup>, with NPV of R\$ 7088.9 ha<sup>-1</sup>, VET equal to R\$ 8782.03 ha<sup>-1</sup> representing a VAE of 627.6 R\$ ha<sup>-1</sup> year<sup>-1</sup>, 20.8% TIR and benefit/cost Ratio of R\$ 1.82.

**Keywords:** Management regimes. Structuring of forest production. Prognosis. Wood assortments. Economic viability of forestry projects. Forestry software.

# **LISTA DE ILUSTRAÇÕES**

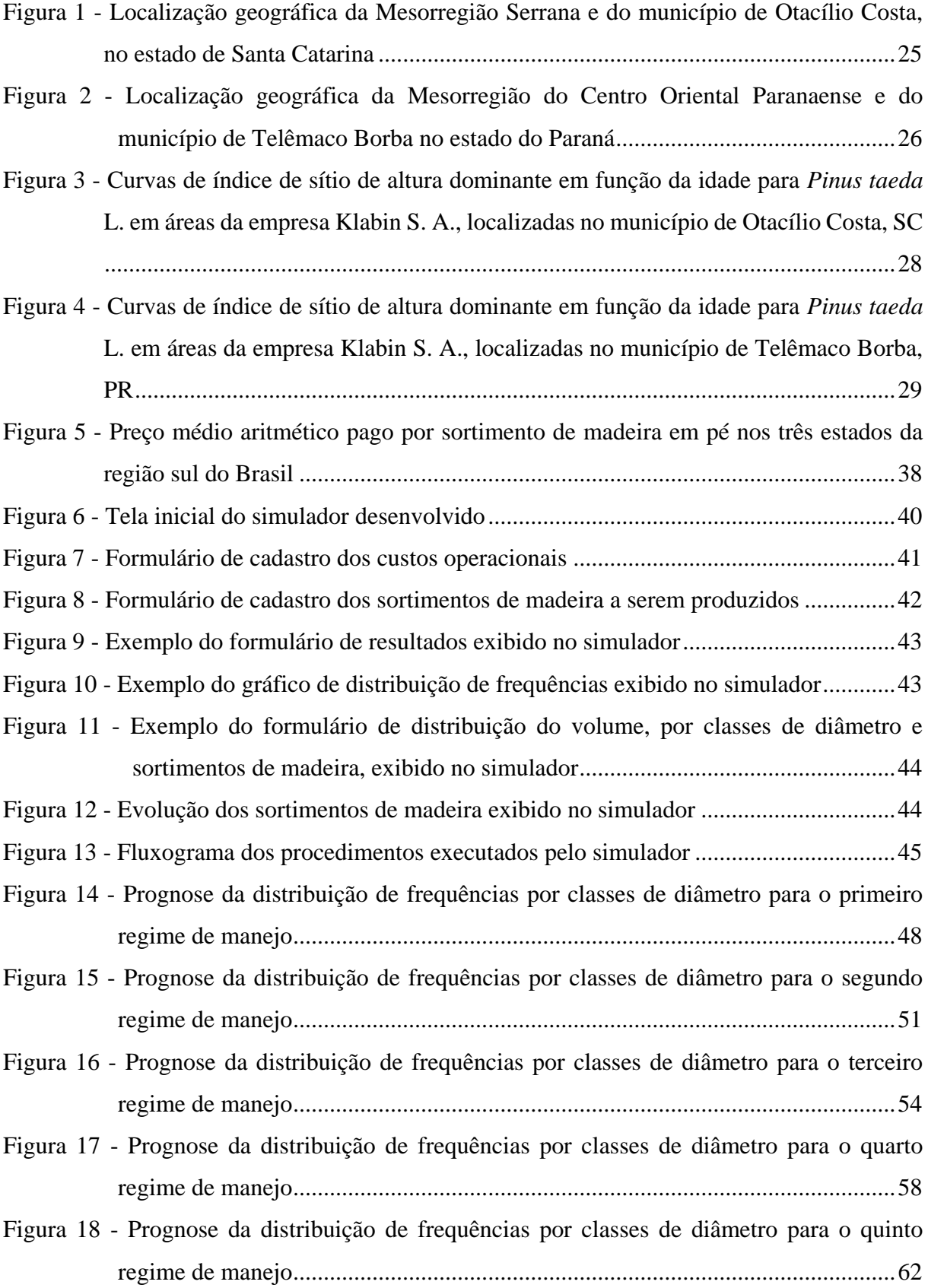

# **LISTA DE TABELAS**

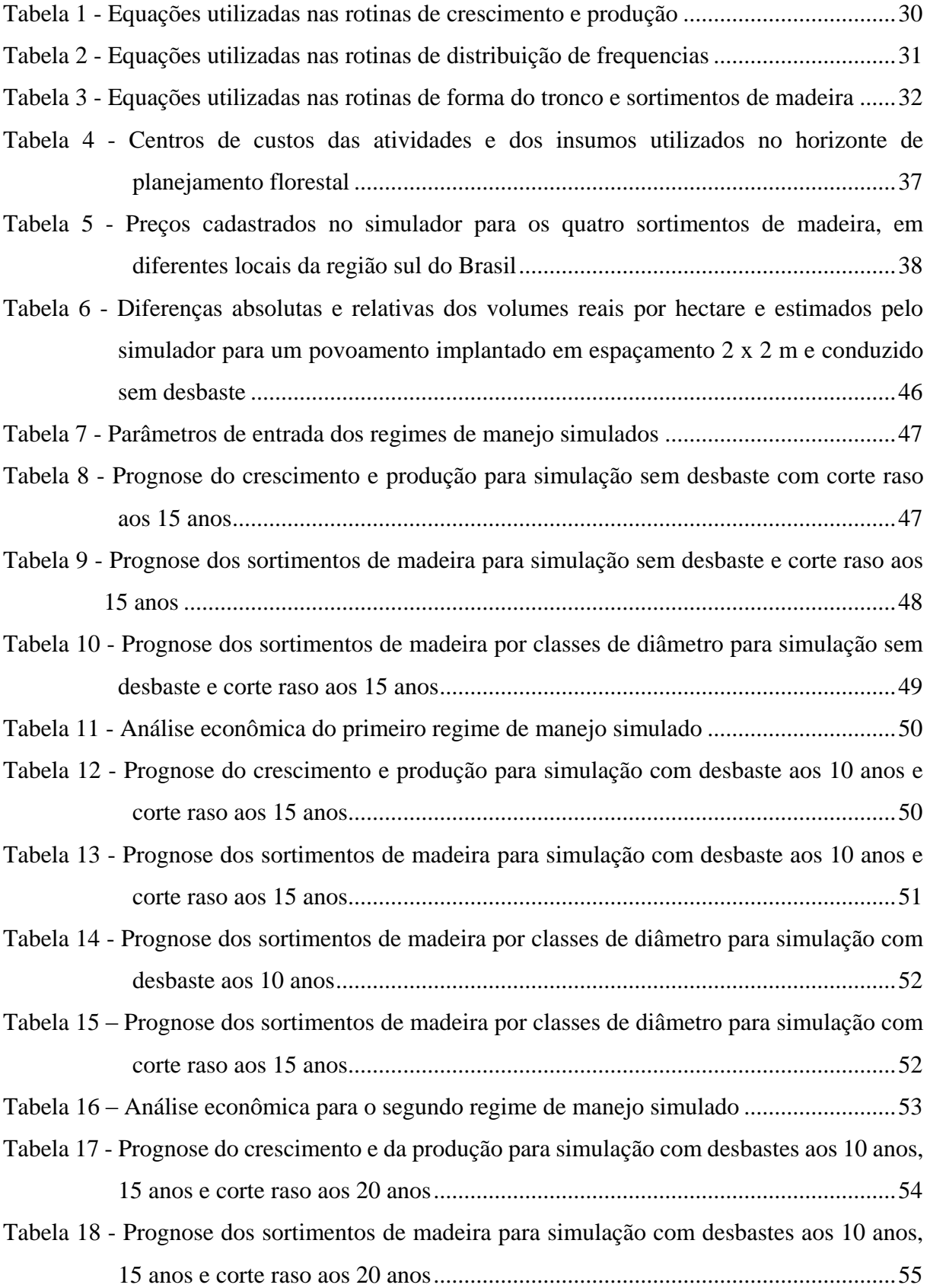

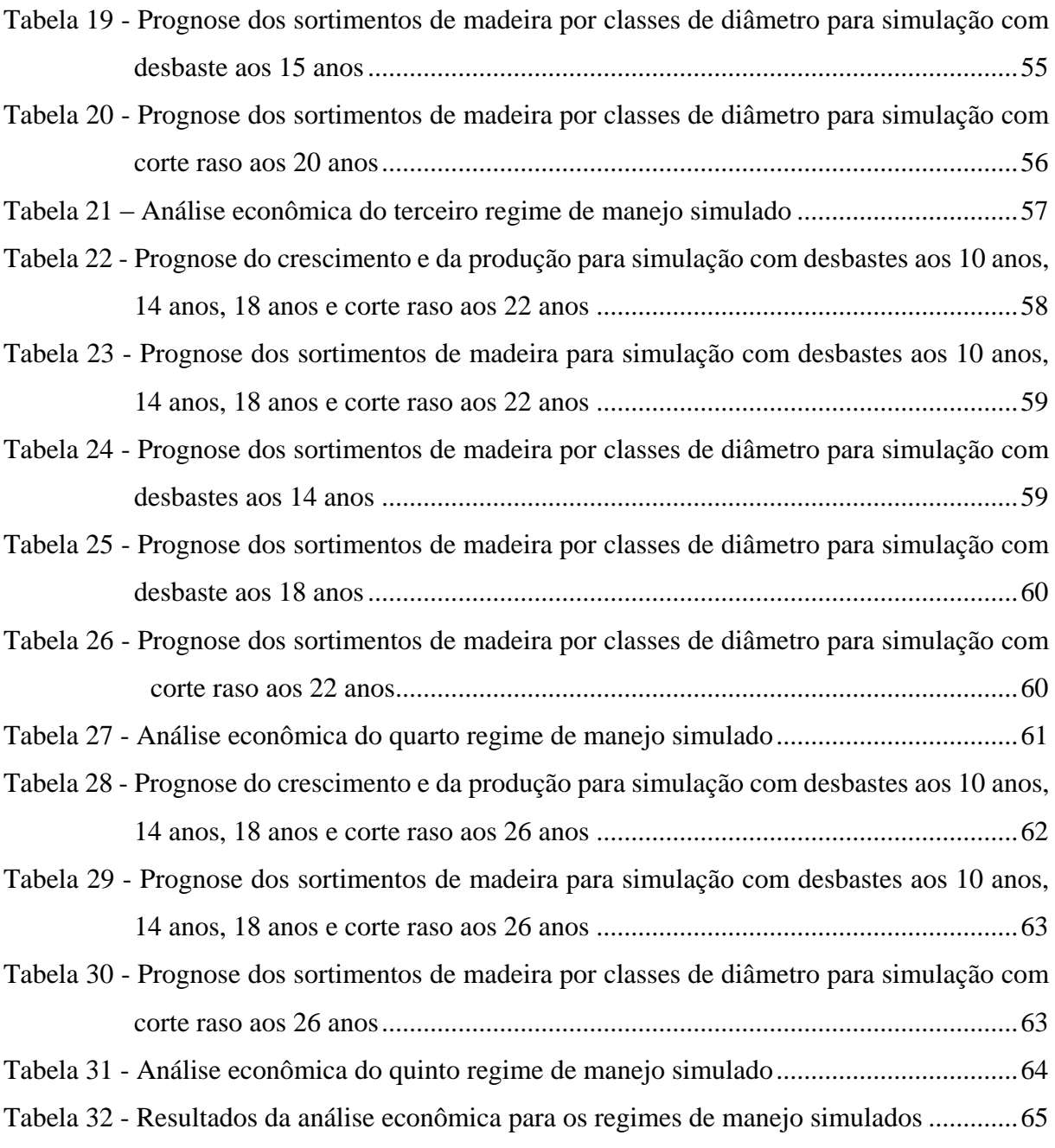

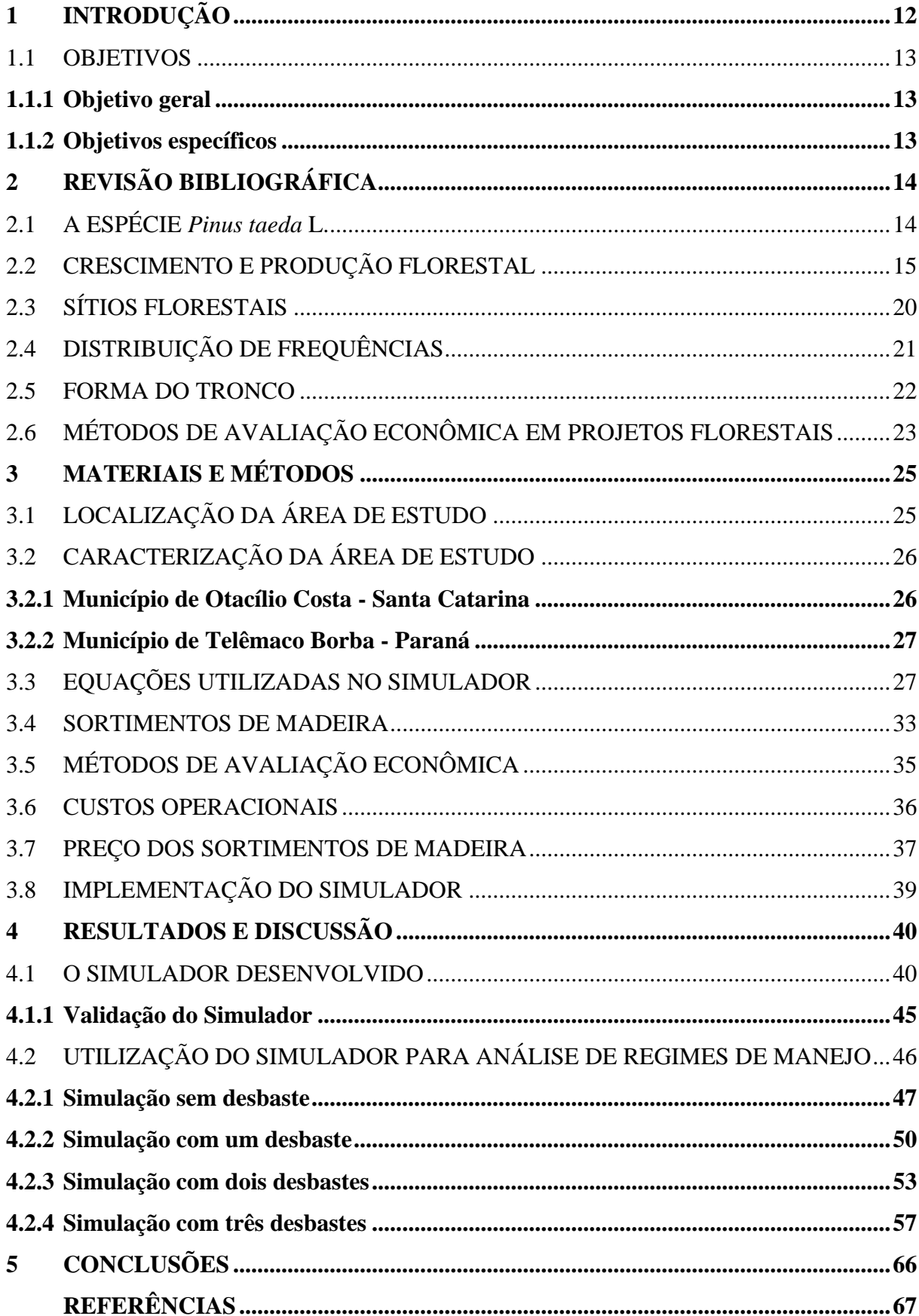

# **SUMÁRIO**

# <span id="page-12-0"></span>**1 INTRODUÇÃO**

A área ocupada por florestas plantadas atingiu a marca de 7,74 milhões de hectares no ano de 2014, representando 0,9% de todo o território nacional. Dentre as espécies utilizadas, os plantios com eucalipto representam cerca de 71,9% do total (5.558.653 hectares), seguido do pinus com 20,5% (1.588.997 hectares) e outras espécies como a acácia, teca, seringueira e paricá com 7,6% (588.521 hectares) (IBÁ, 2015).

Na região sul do Brasil, o estado do Paraná lidera com a maior área de plantios de espécies do gênero *Pinus*, totalizando no ano de 2014 cerca 673.769 ha, seguido de Santa Catarina com 541.162 ha e Rio Grande do Sul com 184.585 ha. Estes três estados juntos representam cerca de 88% de toda a área utilizada para plantios da espécie no Brasil (IBÁ, 2015).

A utilização de sistemas que permitam a predição do crescimento e a produção florestal são de grande valia no manejo florestal, pois garantem a condução da floresta de maneira apropriada, permitindo ao manejador estabelecer diretrizes para a condução dos povoamentos.

Segundo Acerbi Jr. (2002), dentre os modelos utilizados para estimar o crescimento e a produção da floresta, destacam-se os modelos descritivos e os modelos baseados em processos, sendo classificados como modelos a nível de povoamento, modelos por classes de diâmetro e ainda, modelos para árvores individuais.

Davis e Johnson (1986) caracterizaram os modelos de crescimento e produção em três diferentes tipos: os modelos para árvores individuais, que levam em consideração as características da árvore; modelos por classes de diâmetro, que distribuem o volume produzido pelo número de árvores presentes em cada classe, levando em consideração a altura média das árvores; e os modelos globais, que permitem ao manejador obter estimativas de toda a produção do povoamento, por unidade de área.

Para Clutter et al. (1983), estes modelos devem ser elaborados de forma a permitir quantificar os processos relacionados com o manejo da floresta, caso deseje-se utilizá-lo na tomada de decisões do empreendimento. Para que o sistema possa realizar a simulação de desbastes e a separação das estimativas do volume total de madeira em volume por sortimentos, ele deve estar baseado em funções de densidade probabilística, pois permitem descrever as distribuições de diâmetro e de altura das árvores em diferentes condições de sítio, idade e número de árvores (OLIVEIRA et al., 1998).

Assim, conclui-se que um sistema para prognose tem a capacidade de simular o crescimento e a produção do povoamento sob diferentes condições de sítio, densidade inicial e intervenções em determinadas épocas, fornecendo subsídios ao manejador para condução da floresta de maneira que este possa prescrever o melhor regime de manejo, para uma determinada espécie, crescendo sob diferentes sítios florestais.

### <span id="page-13-0"></span>1.1 OBJETIVOS

#### <span id="page-13-1"></span>**1.1.1 Objetivo geral**

O presente estudo teve por objetivo geral conceber um modelo computacional (*Software*) para prognose do crescimento, produção e análise econômica de povoamentos de *Pinus taeda* L., localizados nos estados de Santa Catarina e Paraná, na região sul do Brasil.

#### <span id="page-13-2"></span>**1.1.2 Objetivos específicos**

Os objetivos específicos do estudo foram:

- a) Programar rotinas para obtenção dos parâmetros de crescimento, produção, distribuições de frequências por classes de diâmetro e variáveis econômicas;
- b) otimizar a prognose dos sortimentos de madeira por classes de diâmetro e por intervenção, priorizando a formação de sortimentos de maiores dimensões;
- c) gerar a saída com resultados da prognose de crescimento, produção, distribuições de frequências e variáveis econômicas de diferentes regimes de manejo;
- d) avaliar diferentes regimes de manejo baseados na produção e valor econômico.

# <span id="page-14-0"></span>**2 REVISÃO BIBLIOGRÁFICA**

<span id="page-14-1"></span>2.1 A ESPÉCIE *Pinus taeda* L.

O *Pinus taeda* L., também conhecido como *Loblolly pine*, é originário dos Estados Unidos, sendo considerada a espécie de maior importância no país (AMATEIS et al., 2004). Em áreas de ocorrência natural a espécie pode atingir cerca de 45 metros de altura e 1,30 metros de diâmetro (USDA FOREST SERVICE, 2015). O clima da região de ocorrência natural é definido como úmido, temperado quente com verões longos e quentes e inverno mais ameno, com precipitação média anual entre 1020 a 1520 mm e temperatura média anual entre 13ºC a 24ºC (LITTLE, 1971).

Segundo Kronka et al. (2005), as primeiras sementes de *Pinus taeda* foram introduzidas no Brasil em 1936, pelo Instituto Florestal de São Paulo. A intensificação dos plantios com espécies do gênero, para fins de reflorestamento, ocorreu na segunda metade da década de 70, através da Lei de Incentivos Fiscais (FERREIRA et al., 2001). A espécie desenvolve-se bem em regiões com clima fresco e inverno frio, que tenham alta umidade em todos os períodos do ano, sem apresentar déficit hídrico no solo. Estas condições favorecem seu plantio, principalmente, nas partes Serranas do Rio Grande do Sul, Santa Catarina e Paraná (NETTO, 2008).

Mesmo sendo considerada uma espécie de grande plasticidade, também apresenta grande variação em sua produtividade, em virtude, principalmente, de condições edafoclimáticas, onde a baixa produtividade está associada a solos de baixa fertilidade (SHIMIZU, 2008). No Brasil a espécie pode alcançar incrementos médios anuais (IMA) superiores a 40 m<sup>3</sup> ha<sup>-1</sup> ano<sup>-1</sup> aos 18 anos, sendo considerado um dos maiores índices de produtividade do mundo para espécie (FERREIRA, 2005).

Os espaçamentos adotados nos plantios com espécies do gênero *Pinus* no período dos Incentivos Fiscais, com fins de reflorestamento, eram de 1,5 x 1,5m, 2 x 2m e 2x2,5m, o que correspondem a densidades de 4444, 2500 e 2000 árvores por hectare (KRONKA et al., 2005). Segundo Lima et al. (2013) é aconselhado a utilização de espaçamentos mais amplos quando o objetivo dos plantios seja gerar madeira de maiores dimensões, variando entre 5 m² e 8 m², e a utilização de espaçamentos mais adensados para maior produção volumétrica com madeira de menor diâmetro.

### <span id="page-15-0"></span>2.2 CRESCIMENTO E PRODUÇÃO FLORESTAL

Segundo Schneider (2008), o termo crescimento pode ser entendido como sendo o aumento de tamanho ou de peso (biomassa) em um organismo vivo, sendo diretamente influenciado pelo estágio de desenvolvimento, espécie, idade, potencial de sítio e densidade populacional. É caracterizado por três etapas distintas: juvenil, que termina quando o indivíduo atinge seu máximo incremento corrente; maturidade, que inicia no ponto de máximo incremento corrente e termina quando se iguala ao incremento médio; e senil, a partir do ponto de máximo incremento médio (HUSCH et al., 1993).

Spiecker (1981) menciona que fatores como a luz, a concentração de CO<sub>2</sub>, a temperatura, a quantidade de água e nutrientes disponíveis influenciam diretamente no crescimento das árvores. A medida que a quantidade de um destes elementos distancia-se dos limites tolerados pela espécie, ocorre um declínio no crescimento, sendo necessárias intervenções silviculturais para regulação deste processo (ANDRAE, 1978).

O crescimento em diâmetro é afetado pela densidade do povoamento. Quanto menor o número de indivíduos, mais tarde inicia-se o processo de competição, o que favorece o seu crescimento de forma mais acelerada (REINSTORF, 1970). Sendo o diâmetro influenciado pela densidade do povoamento, a intensidade dos desbastes também possui influência direta sobre ele. Após a aplicação do desbaste, as árvores de uma mesma classe de diâmetro migram para classes superiores, em um curto espaço de tempo (SCHNEIDER, 1993).

Quando em povoamentos equiâneos, a área basal pode ser representada pelo diâmetro médio da floresta e o seu número de árvores (ZEIDE, 1995). Assim, quanto maior for o número de árvores implantadas no povoamento, maiores serão os valores de área basal da floresta até o início da competição. Neste momento, ocorre uma redução do incremento, devido ao início da mortalidade natural dos indivíduos, o que resulta também em redução em área basal (SCHNEIDER, 2008).

Para que o povoamento não atinja tal condição (autodesbaste ou *self-thinning*), a regulação da densidade por meio de desbastes é uma das alternativas do manejador. Em geral, desbastes pesados não são aconselhados, uma vez que modificam a distribuição regular das árvores gerando aberturas excessivas entre elas, podendo ocasionar perdas de produção (SCHNEIDER et al., 2007).

Por outro lado, Husch et al. (1993) mencionam que desbastes pesados favorecem o ganho no crescimento em diâmetro de forma mais rápida, porque o número de indivíduos é reduzido de forma mais severa. Acredita-se que o volume das árvores retiradas nos desbastes seja recuperado posteriormente, com árvores de maiores dimensões, por ocasião da rotação.

Assmann (1970) menciona que quando os povoamentos são mais jovens, podem responder melhor à repentina melhoria sobre as condições do sítio, originada da redução da competição, e por consequência, apresentar aumento no crescimento volumétrico. A este efeito dá-se o nome de "aceleração de crescimento", que por sua vez provoca a antecipação do culmínio do incremento corrente em volume. Ainda, o mesmo autor salienta que este efeito é rápido e temporário, pois após a aceleração inicial ocorre o declínio da curva de incremento. Além disso, povoamentos que sofreram desbastes mais leves podem, no final da rotação, atingir a mesma produção de povoamentos que tiveram um efeito de "aceleração do crescimento".

Schneider e Finger (1993), estudando a relação entre a altura média e altura dominante a diferentes intensidades de desbastes por baixo, observaram que o crescimento em altura média foi influenciado pela intensidade do desbaste, enquanto que o crescimento em altura dominante não sofreu influência. Os autores concluíram que a influência sofrida pela altura média deviase ao crescimento imediato, ocorrido por ocasião do desbaste, sem que houvesse mudanças na qualidade do sítio.

Com o mesmo propósito, Inoue et al. (2011) buscou avaliar o comportamento de *Pinus taeda* L. em diferentes espaços vitais de crescimento, em experimento conduzido com nove diferentes tratamentos (1,0; 2,0; 4,0; 7,5; 9,0; 10,5; 12,0; 14,0 e 16,0 m²) aos 7 anos de idade no município de Irati, na região centro-sul do estado do Paraná, encontrando diferenças significativas para a variável altura média. Os autores concluíram que houve um decréscimo para esta variável com o aumento do espaço vital disponível para as árvores, chegando a atingir 1,6 m entre os espaçamentos de 2 m² (10,1 m) e 16 m² (8,5 m).

Por outro lado, Pacheco et al. (2015) ao estudarem o efeito da densidade inicial no crescimento de *Pinus taeda* L. na região Centro-Sul do Paraná, não encontraram diferenças significativas para a altura média, concluindo que essa variável é pouco influenciada pelo espaçamento, porém, a maior altura encontrada aos 9 anos de idade, ocorreu no espaçamento de 14 m² (15,8 m), sendo 11% maior do que a altura encontrada para o espaçamento de 1 m²  $(14,1 \text{ m})$ .

Pauleski (2010), estudou o efeito do espaçamento associado ao crescimento e a qualidade da madeira de *Pinus taeda* L. no município de Otacílio Costa, no estado de Santa Catarina, concluindo não haver diferenças significativas para o crescimento em altura dominante, porém, o crescimento em altura média foi influenciado pelo espaçamento. A autora determinou dois grupos distintos para estratificar o crescimento em altura média no conjunto de dados amostrados. O grupo 1 foi composto pelos espaçamentos: 1,5 x 1,0; 2,0 x 1,0 e 2,5 x 1,0 m; e o grupo 2 formado pelos espaçamentos: 1,5 x 2,0; 1,5 x 3,0; 2,0 x 2,0; 2,0 x 3,0; 2,5 x 2,0 e 2,5 x 3,0 m. Tal classificação indica que, para o padrão de crescimento encontrado pela autora, em espaçamentos mais amplos os valores para a variável altura média foram superiores quando comparados a espaçamentos mais adensados.

Outra variável importante para a descrição do povoamento é a mortalidade, pois o principal objetivo do manejo é que os povoamentos se mantenham saudáveis e com árvores bem distribuídas. Quando uma árvore morre e não pode ser aproveitada, todo o crescimento acumulado acaba se perdendo. Avery e Burkhart (1994) consideram a mortalidade um componente importante para simulação da produção florestal, tanto em florestas naturais como em florestas plantadas.

Alguns modelos consideram a mortalidade natural em povoamentos bem manejados como sendo desprezível. Entretanto, na maioria dos casos, pode-se dizer que isto não é verdade, uma vez que a mortalidade poderia apenas ser desconsiderada em casos de florestas manejadas em rotações muito curtas, em excelentes condições ambientais e subestocadas (SCHNEIDER et al., 2007). Assim, os índices de densidade mais eficientes estudados sob a influência da densidade no autodesbaste são os que combinam o tamanho da árvore média (diâmetro, altura, volume ou biomassa) com o número de árvores (CURTIS, 1972; LONG, 1985).

Zeide (1995) afirma que a relação entre o tamanho das árvores e seu número, constituem-se por si só num problema bioecológico. Esta relação do tamanho sobre o número de árvores é de grande interesse para o manejo florestal, pois permite estimar a densidade do povoamento, o estoque de madeira, a intensidade ótima de desbaste, a taxa de autodesbaste e outros processos florestais.

De acordo com Reineke (1933), em povoamentos com densidade completa, a relação entre o diâmetro médio quadrático e o número de árvores por hectare tem forma linear, em escala logarítmica, com valor constante do coeficiente angular, igual a -1,605 para todas as espécies, cuja função é expressa por:

$$
\ln N = \alpha - 1,605
$$
. 
$$
\ln d_g
$$

Sendo: N = número de árvores por hectare;  $\alpha$  = parâmetro da função e d<sub>g</sub> = diâmetro médio (cm).

Baseando-se nas teorias propostas por Ando (1968), Ando et al. (1968), Kira et al. (1953), Reineke (1933) e Yoda et al. (1963), Monserud et al. (2005) utilizaram a Regra da Densidade de Competição (RDC) para povoamentos equiâneos. Para isto, os autores consideraram povoamentos de mesmo sítio e idade, mas com diferentes densidades, para descrever a relação entre o número de árvores e o diâmetro médio quadrático por meio de função hiperbólica, sendo está expressa por:

$$
d_g=\left(\frac{1}{\alpha\mathrel{\ldots} N+\beta}\right)
$$

Sendo:  $d_g$  = diâmetro médio quadrático;  $\alpha$  e  $\beta$  = parâmetros da função e N = número de árvores por hectare.

Ando (1968) e Ando et al. (1968) mencionam que os parâmetros α e β devem ser obtidos em função da altura dominante. Assim, a Regra da Densidade de Competição que descreve o diâmetro médio quadrático é uma função da altura dominante (h100) e do número de árvores (N), sendo a função expressa por:

$$
d_g = \left(\frac{1}{a_0 \cdot h_{100}^{a_1} \cdot N + b_0 \cdot h_{100}^{b_1}}\right)
$$

Sendo:  $d_g =$  diâmetro médio quadrático, em cm; a<sub>0</sub>, a<sub>1</sub> e  $b_1 =$  parâmetros da função; h<sub>100</sub> = altura dominante, em m e N = número de árvores por hectare.

Zeide (1995) estabeleceu uma nova relação entre o número de árvores, diâmetro e altura média, definida pela equação:

$$
\ln N = \alpha - \beta \quad \ln d_g + \chi \quad h \quad \ln d_g
$$

Sendo: N = número de árvores por hectare;  $d_g = d$ iâmetro médio quadrático, em cm; h = altura total média, em m; α e β = parâmetros da função e χ = parâmetro que representa a variação do coeficiente angular.

Tang et al. (1994), estenderam a teoria do autodesbaste para povoamentos em densidade completa e subestocados, tendo constatado que o autodesbaste começa antes de se atingir a máxima densidade, e que a taxa de autodesbaste incrementa com o aumento da densidade, atingindo um máximo. Este modelo de densidade é expresso por:

$$
\ln N(t) = \ln S_f - \frac{1}{\gamma} \cdot \ln \left[ \left( \frac{d(t)}{d_0} \right)^{\beta + \gamma} + \delta \right]
$$

Sendo: t = idade do povoamento; β = parâmetro da taxa máxima de autodesbaste; N(t) = densidade no tempo t; d(t) = diâmetro médio das árvores no tempo t, em cm;  $S_f$  = índice mínimo de densidade do povoamento;  $\gamma$  = índice de autodesbaste;  $d_0 =$  diâmetro básico padrão (25 cm) e  $\delta$  = constante.

O parâmetro δ é uma constante que depende da integração dos valores iniciais de densidade do povoamento (N1) e do diâmetro médio inicial (d1). O valor dessa constante pode ser obtido através da relação:

$$
\delta = \left(\begin{matrix} S_f & \\ & N_1 \end{matrix}\right)^{\gamma} \cdot \left(\begin{matrix} d_1 & \\ & d_0 \end{matrix}\right)^{\beta \cdot \gamma}
$$

Alternativamente, pode-se considerar que o parâmetro δ de um povoamento específico, que descreve a diferença entre a densidade inicial e a máxima obtida do povoamento. Se S<sup>1</sup> representa o índice de densidade inicial do povoamento, tem-se:

$$
\delta=\left(\frac{1}{N_1}\right).\,\left(S_f^{\;\gamma}-S_1^{\;\gamma}\right)
$$

Quando δ for igual a 0 a equação adquire a forma do -3/2 da lei do autodesbaste. Assim, por conveniência, para estimar a densidade do povoamento a equação passa a ser escrita como sendo:

$$
\ln N(t) = \ln S_f - \frac{1}{\gamma} \cdot \ln \left[ \left( \frac{d(t)}{d_0} \right)^{\beta \cdot \gamma} + \left( \frac{S_f}{N_1} \right)^{\gamma} - \left( \frac{d_1}{d_0} \right)^{\beta \cdot \gamma} \right]
$$

Além da forma natural de regulação da densidade pela mortalidade, o desbaste exerce a mesma função, pois a medida que as árvores crescem, suas copas e raízes necessitam de maior espaço para dar continuidade ao crescimento, instalando-se o processo de concorrência entre os indivíduos, o qual, caso não ocorra nenhum tipo de intervenção silvicultural, irá resultar na morte dos indivíduos dominados (ASSMANN, 1970).

Assim sendo, o principal objetivo do desbaste concentra-se em distribuir o potencial de crescimento do sítio em um número menor de árvores, selecionadas em função de características superiores quanto a vitalidade, qualidade do fuste e vigor de crescimento, bem como reduzir a competição entre eles, evitando a utilização dos recursos do sítio por árvores menos aptas (SCHNEIDER, 2008).

Sobre produção, Eichhorn (1904 apud Assmann, 1970) enunciou que dois povoamentos ao atingirem a mesma altura apresentariam o mesmo volume. Tal afirmação não pode ser comprovada em povoamentos que tenham sofrido desbastes, por isso, Gehrhard (1909 apud Assmann, 1970), substituiu o termo volume por produção, que denota a soma do volume em pé mais o volume dos desbastes.

A determinação de regimes de desbaste levou Magin (1971) a desenvolver um método que permitiu estruturar tabelas de produção relativas ao povoamento remanescente, desbastado e produção total. Nessas tabelas, o número de árvores e os respectivos volumes são obtidos a partir de dados dendrométricos do povoamento remanescente, sendo o volume do desbaste calculado com o auxílio de um fator K (K-Magin) que utiliza uma constante regulativa "C", dependente do tipo e peso do desbaste aplicado. Para Marschall e Sterba (1975), o valor de "C" pode variar de 1 a 7, sendo que maiores valores implicam em desbastes mais pesados.

A produção é então obtida, para cada idade, pela associação do volume remanescente e do desbaste, com base na formula proposta por Magin (1971):

$$
Pt_{(t)} = V_a + \sum DV_s + \sum DN_s \,.\,V_{m(s/2)}.\,K
$$

Sendo: Pt<sub>(t)</sub> = produção na idade (t); V<sub>a</sub> = volume no início do período "a"; DV<sub>S</sub> = diferença dos volumes no período "s";  $DN_s =$  diferença do número de árvores por hectare no período "s";  $V_m =$  volume médio na metade do período (s/2); K = fator de correção do volume do desbaste e s = período de tempo ou classe de idade.

O fator de conversão para o desbaste foi definido como uma função do número ótimo de árvores a permanecerem no povoamento, com o respectivo volume por unidade de área, do número de árvores, bem como dos volumes a serem desbastados num determinado período de tempo. Esse fator reflete o peso e o tipo de desbaste executado no povoamento, sendo expresso pela função de Magin (1971):

$$
K = (DN / N)^{ln} {n \choose {N^2} / 3000 / C / ln V}
$$

Sendo: N = número de árvores por hectare; DN = diferenca do número de árvores no período; V = volume em m<sup>3</sup> por hectare no período; C = constante de regulação do desbaste e ln = logaritmo natural.

## <span id="page-20-0"></span>2.3 SÍTIOS FLORESTAIS

A capacidade produtiva do local sempre foi uma das principais fontes de interesse a ser determinada por manejadores de florestas plantadas. Fatores relacionados ao potencial de crescimento das principais espécies de valor comercial, geralmente estão relacionados às condições do sítio em que se encontram. Diversos estudos vêm sendo realizados a fim de quantificar a capacidade produtiva de diferentes locais, fornecendo subsídios para que se possa determinar o tipo de intervenção a ser realizada, em diferentes estágios da floresta.

Essas intervenções têm como objetivo proporcionar melhores condições para que o povoamento se desenvolva de maneira eficiente, e são determinadas conforme a finalidade que a madeira produzida será destinada (CAMPOS; LEITE, 2013; FINGER, 1992; SCHNEIDER, 2008; SELLE, 1993).

Sammi (1965) definiu sítio florestal como sendo a classificação de uma área quanto a sua capacidade de produzir madeira. A quantificação do potencial de um sítio pode ser realizada pela relação entre a altura das árvores dominantes e a sua idade (MACHADO, 1978; SANTOS, 2012; SCHNEIDER, 1984; SCHNEIDER; SILVA, 1980; SCHÖNAU, 1969; SELLE, 1993; SPURR, 1952; TÉO, 2011; VIDAL, 1969). A idade de referência a ser utilizada é escolhida arbitrariamente, mas próxima da idade de rotação técnica (CAMPOS; LEITE, 2013).

A determinação das curvas de índice de sítio podem ser feitas, basicamente, por dois métodos: o de curvas monomórficas, que se caracteriza por apresentar crescimento em altura relativa e constante a todos os sítios, permitindo que todas as curvas sejam proporcionais entre si; e o de curvas polimórficas, onde se tem uma curva em forma específica para cada índice de sítio (DAVIS; JOHNSON, 1986).

## <span id="page-21-0"></span>2.4 DISTRIBUIÇÃO DE FREQUÊNCIAS

Em estudos de distribuição de frequências em populações florestais têm sido utilizadas diversas funções de distribuição diamétrica como: Normal, Log-normal, Gamma, SB de Johnson, Beta e Weibull (BAILEY; DELL, 1973; HAFLEY; SCHREUDER, 1977; MALTAMO et al., 2000; MARANGON, 2015; NETTO, 2008; SCHNEIDER, 2012; THOMAS, 2013). Dentre estas, a de Weibull merece destaque pelos eficientes resultados fornecidos. Tal popularidade da função de densidade probabilística de Weibull baseia-se em sua relativa simplicidade de uso, flexibilidade e facilidade de correlacionar seus parâmetros com características importantes do povoamento (BAILEY; DELL, 1973).

Netto (2008) acrescenta que a função de Weibull consegue ajustar-se à distribuição de frequência encontrada em florestas naturais e plantadas, o que favorece a sua ampla utilização. Segundo Cao (2004), a função de densidade probabilística de Weibull foi inicialmente difundida por Bailey e Dell (1973) em estudo de distribuição diamétrica para povoamentos de Pinus.

A flexibilidade da função probabilística de Weibull pode ser comprovada em trabalhos de distribuição de frequências por classes de diâmetro para diferentes espécies como: *Eucalyptus grandis* (MARANGON, 2015); *Eucalyptus saligna* (THOMAS, 2013); *Eucalyptus urophylla* (MIGUEL et al., 2010); *Pinus taeda* (NETTO, 2008; SCHNEIDER, 2012), entre outros.

A função de Weibull pode ser expressa com dois e três parâmetros:

a) Função de Weibull com dois parâmetros

$$
f(x) = \left(\frac{c}{b}\right) \cdot \left(\frac{x}{b}\right)^{c-1} \cdot \exp\left(\frac{x}{b}\right)^c
$$

b) Função de Weibull com três parâmetros

$$
f(x) = \left(\frac{c}{b}\right) \cdot \left(\frac{x-a}{b}\right)^{c-1} \cdot \exp\left[-\left(\frac{x-a}{b}\right)^{c}\right]
$$

Logo, a distribuição de densidade probabilística acumulada, por classe de diâmetro da função de Weibull é expressa por:

$$
f(x) = 1 - \exp\left[-\left(\frac{x-a}{b}\right)^c\right]
$$

Sendo: a, b e c = parâmetros da função;  $x =$  centro de classe de diâmetro;  $f(x) =$  frequência ou volume por unidade de área.

## <span id="page-22-0"></span>2.5 FORMA DO TRONCO

A variação das dimensões em diâmetro e altura acarretam em mudanças na forma do fuste das árvores. Essa forma varia de árvore para árvore, conforme condições edafoclimáticas, tratamentos silviculturais e posição sociológica em que se encontram. Também varia conforme a idade, como um fenômeno evolutivo natural e resultado de várias fases de concorrência relativa, exercida por árvores vizinhas (FINGER et al., 1995; GOMES, 1957; LARSON, 1964).

Müller (2004), estudando a forma do tronco de árvores de *Eucalyptus grandis* manejadas em sistema de alto fuste, no sudoeste do estado do Rio Grande do Sul, selecionou o polinômio de 5º grau como modelo explicativo para estimar os diâmetros relativos em diferentes posições ao longo do tronco. Dentre as equações utilizadas para estratificar o fuste das árvores em três diferentes classes de diâmetro: < 20 cm; 20 a 30 cm e > 30 cm, o autor obteve valores superiores a 0,98 para o coeficiente de determinação ajustado e coeficiente de variação inferiores a 6%, demonstrando grande precisão no modelo obtido.

Na mesma linha, Souza (2009), estudou a forma do fuste de árvores de *Pinus taeda* localizadas no município de Telêmaco Borba, no estado do Paraná, também selecionando o polinômio de 5º grau como modelo explicativo para variação da forma do fuste das árvores amostradas, sendo que quando estratificadas em classes de diâmetro obteve as melhores estimativas.

Schneider (2012) estudou a forma do tronco de árvores de *Pinus taeda*, localizadas no município de Otacílio Costa, estado de Santa Catarina, conduzidos em densidade completa e espaçamentos de 3 x 2 m e 2,5 x 3,0 m. O polinômio de 5º grau gerou coeficiente de variação igual a 3,96 e 9,77% para ambos os espaçamentos, respectivamente, sendo o melhor modelo dentre os ajustados.

Segundo Schneider (1984), a partir do ajuste de modelos matemáticos que representem os sólidos geométricos para descrever a forma das árvores, é possível determinar o seu volume. Assim, o sólido é obtido pela rotação da curva geral ao redor do seu eixo, o que permite obter o diâmetro em diferentes posições do fuste, obtendo-se assim o volume a diferentes alturas relativas (SCHNEIDER, 2012).

Jorge e Lara (1993) mencionam que conhecendo-se a forma do tronco das árvores é possível obter os sortimentos de madeira dos povoamentos florestais, ferramenta que permite avaliar o potencial madeireiro de um determinado local para diferentes dimensões e comprimentos de toras, cabendo ao manejador analisar a necessidade de intervenções silviculturais ao longo da vida do povoamento para que, por ocasião do rotação, consiga-se atingir as metas de produção estipuladas.

# <span id="page-23-0"></span>2.6 MÉTODOS DE AVALIAÇÃO ECONÔMICA EM PROJETOS FLORESTAIS

Os métodos de avaliação econômica de projetos florestais são úteis para a determinação da viabilidade de investimento de capital, para quantificação de benefícios e para comparação entre diferentes projetos, através de diferentes alternativas de investimento (CHICHORRO; REZENDE, 1998), e normalmente baseiam-se nas despesas e receitas capitalizadas no momento de rotação do povoamento (REZENDE; OLIVEIRA, 2001).

Souza e Soares (2013) citam o Valor Presente Líquido (VPL), o Valor Anual Equivalente (VAE), a Taxa Interna de Retorno (TIR) e a Razão Benefício/Custo (B/C) como métodos que consideram a variação de capital no tempo.

O Valor Presente Líquido (VPL), segundo Schneider (2006), pode ser definido como sendo o desconto para o presente de todos os fluxos de caixa, ou ainda, como sendo a diferença entre as receitas e despesas descapitalizadas para o ano zero, na qual, determina-se o valor atual do fluxo de caixa do investimento. Segundo Souza e Soares (2013) um VPL positivo indica que o projeto é viável economicamente para determinada taxa de juros, sendo o projeto mais atrativo o que apresentar maior VPL (WILLIAMS, 1988; SOUZA; SOARES, 2013).

O Valor Anual Equivalente (VAE) serve como critério para a comparação de projetos cujo horizonte de planejamento não é igual. Silva et al. (2002) comentam que este critério transforma o valor atual do projeto ou o seu VPL em um fluxo de receitas ou custos periódicos e contínuos, equivalente ao valor atual, durante o período do projeto. Neste critério de avaliação é considerado mais viável o projeto que apresentar o maior VAE.

Segundo Silva et al. (2002) a Taxa Interna de Retorno é taxa que iguala as receitas atualizadas aos custos atualizados, ou seja, torna o VPL igual a zero. Segundo Chichorro e Rezende (1998) em projetos convencionais, a TIR é a taxa de desconto real, única e nãonegativa, que torna o valor presente das receitas e dos custos iguais. A TIR também indica a máxima taxa em que o projeto ainda é viável, devendo ser escolhido o projeto que apresentar maior taxa (SOUZA; SOARES, 2013).

Chichorro e Rezende (1998) definem o método de Razão Benefício-Custo como a relação entre o Valor Presente das Receitas e o Valor Presente dos Custos, levando em consideração a taxa de juros. O projeto é considerado viável caso o resultado seja maior que 1 e na comparação entre diferentes projetos o mais viável é o que apresentar a maior relação. Quando a Razão B/C for igual a 1 o VPL será igual a 0 (SOUZA; SOARES, 2013).

Outro método de avaliação econômica muito utilizado para analisar a viabilidade de projetos florestais é o Valor Esperado da Terra (VET). Segundo Souza e Soares (2013) o VET representa o valor atual liquido de uma área de terra nua, a ser utilizada para a produção de madeira, sendo calculado com base numa série infinita de rotações, podendo ser utilizado como alternativa para comparação de projetos com diferentes horizontes de planejamento (SILVA; FONTES, 2005).

# <span id="page-25-1"></span>**3 MATERIAIS E MÉTODOS**

## <span id="page-25-2"></span>3.1 LOCALIZAÇÃO DA ÁREA DE ESTUDO

O conjunto de dados utilizado para a modelagem das equações utilizadas no simulador são oriundos de duas áreas distintas, situadas na região sul do Brasil. A primeira está localizada no município de Otacílio Costa, no estado de Santa Catarina. A segunda localiza-se no município de Telêmaco Borba, no estado do Paraná. Ambas as áreas são pertencentes a empresa Klabin S. A., e comtemplam plantios de *Pinus taeda* L. em diferentes sítios, idades e espaçamentos.

O município de Otacílio Costa encontra-se localizado na Mesorregião Serrana e Microrregião de Campos de Lages. Segundo Alvares et al. (2014), o município está localizado na zona climática do tipo "Cfb", mesotérmico úmido, com verão temperado, precipitação média anual entre 1600 e 1900 mm e temperatura média anual entre 14 e 16ºC. A altitude varia entre 800 a 1000 metros.

<span id="page-25-0"></span>Figura 1 - Localização geográfica da Mesorregião Serrana e do município de Otacílio Costa, no estado de Santa Catarina

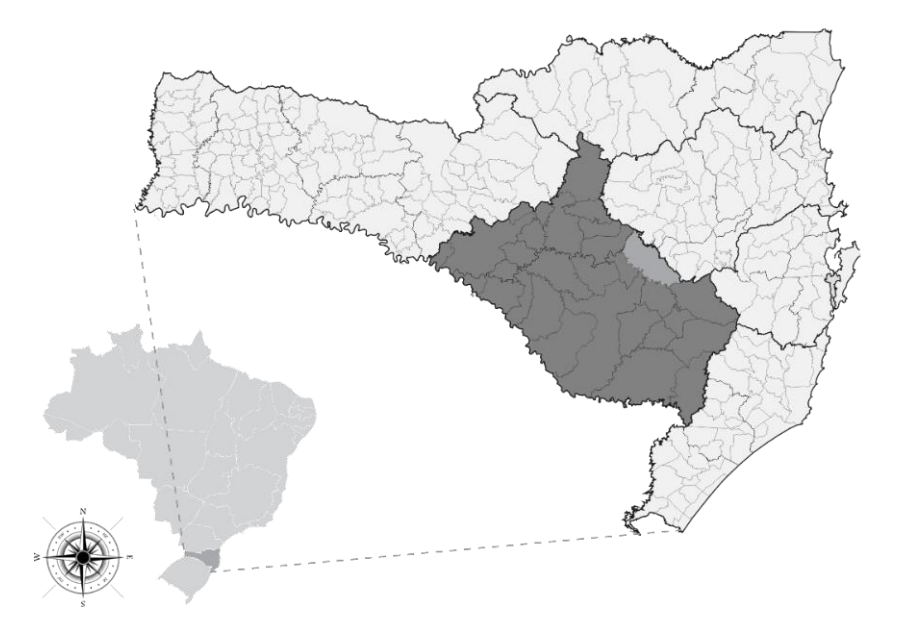

Fonte: O autor (2016).

O município de Telêmaco Borba localiza-se na Mesorregião do Centro Oriental Paranaense e Microrregião de Telêmaco Borba. Segundo Alvares et al. (2014), o município está

localizado na zona climática do tipo "Cfb", mesotérmico úmido, com verão temperado, precipitação média anual entre 1300 e 1600 mm e temperatura média anual entre 18 e 20ºC. A altitude varia entre 1000 a 1200 metros.

<span id="page-26-0"></span>Figura 2 - Localização geográfica da Mesorregião do Centro Oriental Paranaense e do município de Telêmaco Borba no estado do Paraná

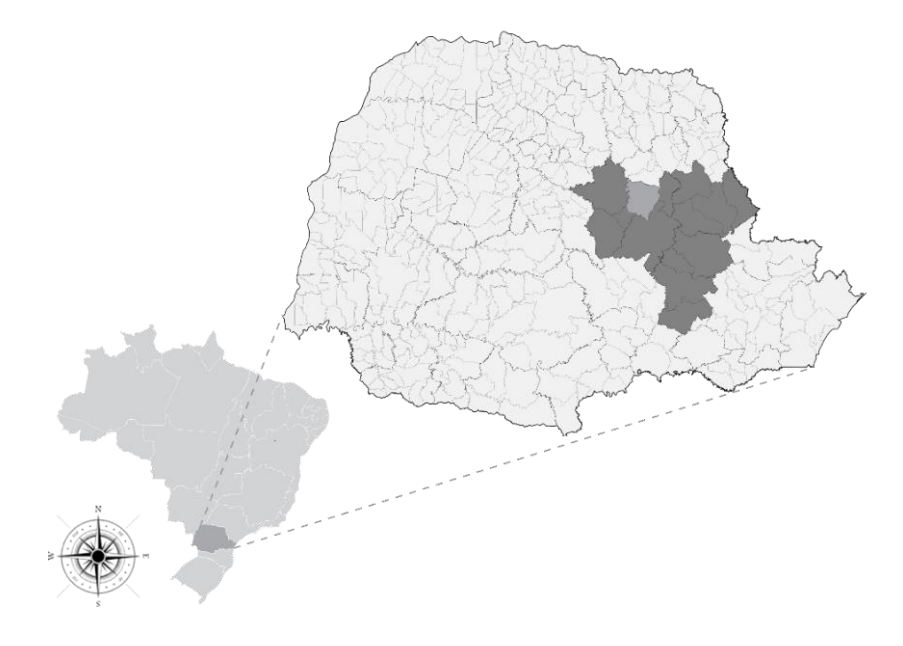

Fonte: O autor (2016).

## <span id="page-26-1"></span>3.2 CARACTERIZAÇÃO DA ÁREA DE ESTUDO

#### <span id="page-26-2"></span>**3.2.1 Município de Otacílio Costa - Santa Catarina**

Segundo Schneider (2012 apud SANTA CATARINA, 1986) os solos da área de estudo são do tipo TBHa2, com terra bruna estruturada, cambissolo bruno húmico álico de textura argilosa a muito argilosa, com face pedregosa e não pedregosa; e Cha5, definido como cambissolo húmico álico, pedregoso e não pedregoso mais solo litólico húmico álico, arenito e basalto, ambos com textura argilosa e médio argilosa.

Segundo o mesmo autor, os dados são originados de experimento concebido no Modelo Nelder modificado, instalado no ano de 1988 e que fora remedido periodicamente até aos 18 anos de idade. O experimento foi delineado em blocos ao acaso, contendo três repetições e nove tratamentos. No estudo realizado foram utilizados dados dos espaçamentos mais adensados, definidos por: 1,5 x 1,0 m, 2,5 x 1,0 m, 1,5 x 2,0 m, 2,0 x 2,0 m, 1,5 x 3,0 m, 2,5 x 2,0 m, 2,0 x 3,0 m e 2,5 x 3,0 m. O solo sofreu gradagem leve e o plantio foi manual, sendo realizados tratos culturais como coroamento, roçada e combate a formigas.

#### <span id="page-27-0"></span>**3.2.2 Município de Telêmaco Borba - Paraná**

Segundo Schneider et al. (2007) os dados utilizados neste estudo foram amostrados em diferentes sítios, previamente selecionados em Latossolo e Cambissolo, com textura argilosa e médio argilosa e vegetação primária de campo e floresta. A área localiza-se na mesorregião 402, que corresponde ao conjunto de relevos planálticos de escarpas voltadas para leste, onde as cotas são da ordem de 1100 a 1200 metros, caindo suavemente para oeste, junto aos padrões do Terceiro Planalto. Esta região é denominada de Segundo Planalto, Planalto de Ponta Grossa ou, ainda, Planalto Paleozóico.

Os povoamentos foram implantados com *Pinus taeda*, sendo as unidades amostrais, distribuídas sobre diferentes classes de idade, sítios e regimes de manejo florestal. Tais unidades originaram-se do inventário florestal da empresa, realizado durante anos. Também foram abatidas árvores para reconstrução do crescimento da altura sobre a idade, pela análise de tronco, utilizando-se árvores com idades entre 14 a 34 anos. Todos os dados originaram-se de povoamentos implantados em espaçamento de 2,5 x 2,5 m e 3,0 x 2,0 m e que na condução receberam podas à altura de 2,0; 4,0; e 6,0 metros, realizadas, respectivamente, quando a altura da árvore, atingiu cerca de 4,0; 8,0; e, 12 metros.

#### <span id="page-27-1"></span>3.3 EQUAÇÕES UTILIZADAS NO SIMULADOR

As equações utilizadas na programação do simulador foram obtidas com base nas equações definidas por Schneider et al. (2007) e Schneider (2012).

O primeiro trata-se de um Relatório de Projeto desenvolvido pela FATEC (Fundação de Apoio à Tecnologia e Ciência) da Universidade Federal de Santa Maria, intitulado: "Estruturação da Produção de *Pinus Taeda* L. manejado em sistema de alto fuste, na Klabin S. A., em Telêmaco Borba, PR. Este trabalho teve por objetivo reconstruir o crescimento em altura dominante de árvores abatidas a partir de três sítios naturais, por meio de análise de tronco. Após a classificação dos sítios foram estudados e modelados o crescimento em diâmetro, altura, densidade, distribuição de frequência e volume das árvores do povoamento sob diferentes intensidades de desbastes e idades. Os resultados obtidos foram sumarizados em tabelas de produção classificadas por índice de sítio.

O segundo compreende uma Tese de Doutorado, sendo um dos objetivos estruturar a produção de povoamentos de *Pinus taeda* através do manejo da densidade populacional. Com dados de povoamentos implantados em espaçamentos de 1,5 x 1,0 m, 2,5 x 1,0 m, 1,5 x 2,0 m, 2,0 x 2,0 m, 1,5 x 3,0 m, 2,5 x 2,0 m, 2,0 x 3,0 m, 2,5 x 3,0 m, mantidos em densidade completa, Schneider (2012) determinou a zonas ótimas de manejo em sistema de alto fuste para *Pinus taeda* com diagramas de manejo da densidade. No estudo, o autor modelou o crescimento em diâmetro, altura, densidade, distribuição de frequências, mortalidade, forma do tronco e volume das árvores do povoamento. Com a determinação dos sortimentos de madeira em diferentes idades, o autor analisou a viabilidade econômica de diferentes regimes de manejo, com e sem desbastes.

A classificação de sítio para o município de Otacílio Costa determinada por Schneider (2012) e para Telêmaco Borba determinada por Schneider et al. (2007) encontram-se representadas nas Figuras 3 e 4, respectivamente.

<span id="page-28-0"></span>Figura 3 - Curvas de índice de sítio de altura dominante em função da idade para *Pinus taeda*  L. em áreas da empresa Klabin S. A., localizadas no município de Otacílio Costa, SC

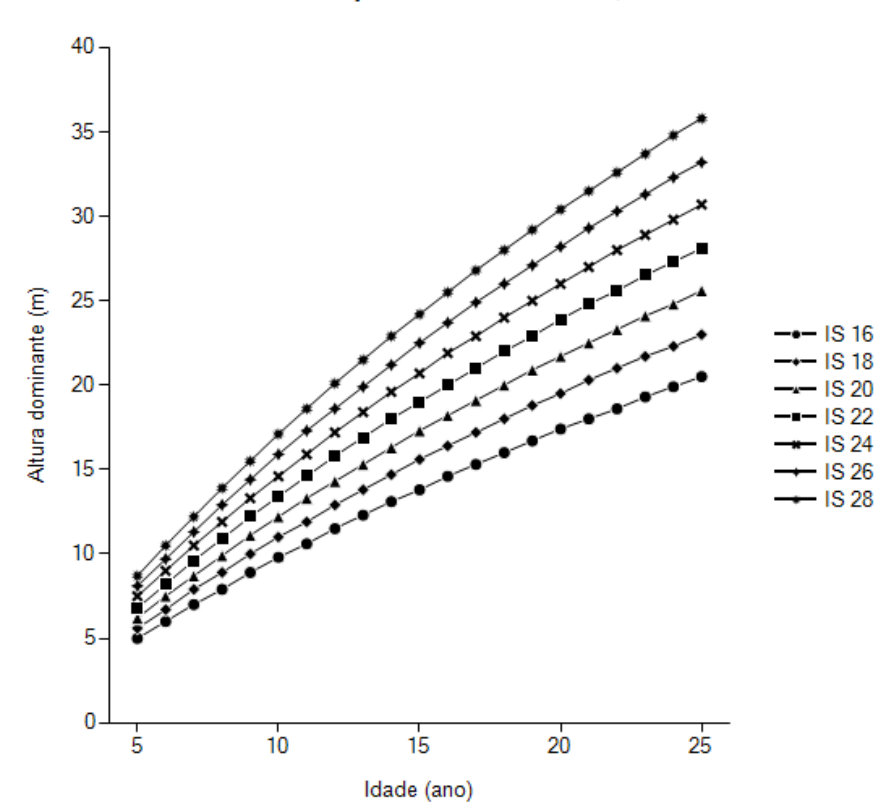

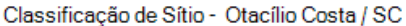

Fonte: Adaptado de Schneider (2012).

<span id="page-29-0"></span>Figura 4 - Curvas de índice de sítio de altura dominante em função da idade para *Pinus taeda* L. em áreas da empresa Klabin S. A., localizadas no município de Telêmaco Borba, PR

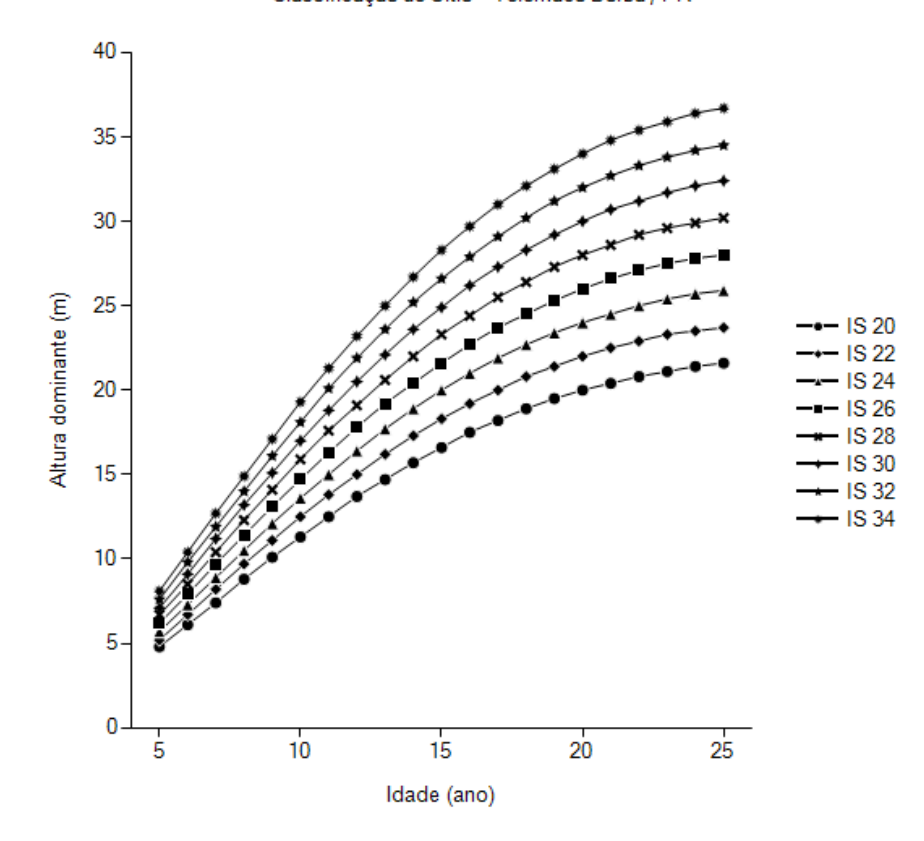

Classificação de Sítio - Telêmaco Borba / PR

Fonte: Adaptado de Schneider et al. (2007).

A seguir, nas Tabelas 1, 2 e 3 são apresentadas as equações utilizadas na programação do modelo concebido. Todas as equações definidas por Schneider et al. (2007) e Schneider (2012) foram compiladas e divididas por local e situação. A Tabela 1 compreende as equações que foram utilizadas para estimar as variáveis dendrométricas do povoamento, bem como a produção do povoamento remanescente e dos desbastes. Na Tabela 2 são apresentadas as equações de distribuição de frequências por classes de diâmetro, originadas do modelo de Weibull de dois parâmetros para os dois locais de estudo. A Tabela 3 apresenta os parâmetros obtidos para o polinômio do quinto grau, utilizado para ajustar a forma do tronco e o volume dos sortimentos de madeira.

| Variável                                  | Local           | Equação                                                                                                    | $\mathbf{R}^2$ <sub>aj.</sub> | $S_{yx}$ | $CV\%$ |
|-------------------------------------------|-----------------|----------------------------------------------------------------------------------------------------|-------------------------------|----------|--------|
| <b>Altura</b><br>dominante                | SC <sup>1</sup> | $\ln(h_{100}) = 1,3744$ . $\ln(t) - 0,1026$ . $\ln^2(t)$                                                                                                    | 0,9997                        | 0,0452   | 1,75   |
|                                           | PR <sup>2</sup> | $ln(h_{100}) = -0.5385 + 1.6842$ . $ln(t) - 0.06$ . (t)                                                                                                    | 0,9881                        | 0,2469   | 7,15   |
| <b>Altura</b><br>média                    | SC <sup>1</sup> | $\ln(\bar{h})$ = 0,91972 . ln (t) - 0,01769 . ln <sup>2</sup> (t)                                                                                                    | 0,9958                        | 0,0384   | 1,53   |
|                                           | PR <sup>2</sup> | $\ln(\bar{h})$ = 0,9091 . $\ln(h_{100})$ - 0,019 . $\ln^2(h_{100})$                                                                                                    | 0,9968                        | 0,1523   | 5,85   |
| <b>Diâmetro</b><br>médio                  | SC <sup>1</sup> | $\ln(\overline{d})$ = 1,68115 . $\ln(t)$ - 0,21698 . $\ln^2(t)$                                                                                                    | 0,9992                        | 0,0820   | 2,86   |
|                                           | PR <sup>2</sup> | $ln(\bar{d})$ = 1,2620 . $ln(h_{100}) - 0,0067$ . $ln^2(h_{100})$                                                                                                    | 0,9985                        | 0,1329   | 3,24   |
| Número de<br>árvores por<br>hectare       | SC <sup>1</sup> | $ln(N) = ln 1494.5 - \frac{1}{16.56}$ .<br>$\ln \left[\frac{\left(\frac{d}{25}\right)^{1,632316,56} + }{\left(\frac{1494,5}{N_1}\right)^{1,632316,56}}\right]$               | 0,9901                        | 0,0948   | 1,17   |
|                                           | ${\rm PR^2}$    | ln(N) = ln 517,1 - $\frac{1}{4,733}$ . ln $\begin{bmatrix} (d/25)^{1,5 \cdot 4,733} \\ (517,1/\sqrt{N_1}) \\ (d_1/\sqrt{N_1})^{1,5 \cdot 4,733} \end{bmatrix}$ 0,9896 0,2453 |                               |          | 3,53   |
| Mortalidade                               | SC <sup>1</sup> | $PM = \{(1 + \exp 3,02522 - 0,30964 \}.$<br>$h_{100}$ + 0,1894 . d + 7,27118 .(t) <sup>-1</sup> ) <sup>2</sup>                                                               | 0,81                          | 0,6380   | 25,1   |
| Altura da<br>árvore de<br>volume<br>médio | SC <sup>1</sup> | $\ln h = 1,0657$ . $\ln d - 0,020$ . $\ln^2 d$                                                                                                    | 0,89                          | 0,0509   | 2,05   |
| Fator K-<br><b>Magin</b>                  | PR <sup>2</sup> | $K = 0.737 - 0.01$ . $h_{100}$                                                                                                    | 0,99                          | 0,0225   | 2,82   |
| Volume por<br>hectare                     | SC <sup>1</sup> | $V = (20468,3 \cdot h^{-3,609} + 0,0375 \cdot N)$ .<br>$h^{-1,0639}$ $\big)^{-1}$ . N                                                                                        | 0,9863                        | 0,1496   | 4,78   |
|                                           | PR <sup>2</sup> | $V = exp(-9,8676 + 1,8449)$ . $ln \overline{d} + 1,0771$ .<br>$\ln \overline{h}$ ). N                                                                                        | 0,9968                        | 0,0552   | 6,40   |

<span id="page-30-0"></span>Tabela 1 - Equações utilizadas nas rotinas de crescimento e produção

Sendo: SC = Santa Catarina; PR = Paraná; h<sub>100</sub> = altura dominante (m); t = idade (anos);  $\overline{h}$  = altura média (m);  $\overline{d}$ = diâmetro médio (cm); G = área basal (m<sup>2</sup> ha<sup>-1</sup>); N = número de árvores (ha); PM = probabilidade de mortalidade;  $K =$  Fator K-Magin e V = volume (m<sup>3</sup> ha<sup>-1</sup>).

Fonte: Schneider  $(2012)^1$  e Schneider et al.  $(2007)^2$ .

| Variável                                                                                       | Local           | Equação                                                                                                    | Ocasião                                       |  |
|------------------------------------------------------------------------------------------------|-----------------|----------------------------------------------------------------------------------------------------|-----------------------------------------------|--|
| Distribuição<br>de<br>frequências<br>por classes de<br>diâmetro<br>(Weibull - 2<br>parâmetros) | SC <sup>1</sup> | $b = exp(1,3798 + 0,0684)$ . ln G - 0,0305.<br>$\ln h_{100} + 0,5612$ .(t))<br>$c = exp(2,3991 + 0,1037)$ . ln G - 0,1018. | Corte raso sem<br>desbaste                    |  |
|                                                                                                |                 | $\ln h_{100}$ - 0,4316 . (t))                                                                                              |                                               |  |
|                                                                                                | PR <sup>2</sup> | $b = exp(3,5993 - 0,0676)$ . ln N - 3,4766. $\binom{1}{t}$                                                                 |                                               |  |
|                                                                                                |                 | $c = exp(3,6594 + 0,0134)$ . ln N - 0,7878.<br>$\ln h_{100}$ - 0,8788 . $\binom{1}{t}$                                     | 1 <sup>°</sup> desbaste                       |  |
|                                                                                                | PR <sup>2</sup> | $b = exp(4.0952 - 0.1446 \cdot ln N + 0.4530 \cdot {1/2})$                                                                 | $2o$ desbaste                                 |  |
|                                                                                                |                 | $c = exp(-0.1988 + 0.1034)$ . ln N - 0.7321.<br>$\ln \text{h}_{100}$ + 51,3378 . $\binom{1}{t}$                            |                                               |  |
|                                                                                                | PR <sup>2</sup> | $b = exp(5,2982 - 0,1920)$ . ln N -13,3628. $(1/1)$                                                                        | 3° desbaste /<br>Corte raso com 1<br>desbaste |  |
|                                                                                                |                 | $c = exp(8,2861 + 0,2330)$ . ln N - 2,1412.<br>$\ln \text{h}_{100}$ -20,3304 . $\binom{1}{t}$                              |                                               |  |
|                                                                                                | PR <sup>2</sup> | $b = exp(5,0162 - 0,1529)$ . ln N -13,0319. $(1/t)$                                                                        | Corte raso com 2<br>desbastes                 |  |
|                                                                                                |                 | $c = exp(9,3187 + 0,1004. \ln N - 2,1278.$<br>$\ln \text{h}_{100}$ -19,3378 . $\binom{1}{1}$                               |                                               |  |
|                                                                                                | PR <sup>2</sup> | $b = exp(4,7231 - 0,1356)$ . ln N -6,4464. $(1/1)$                                                                         | Corte raso com 3<br>desbastes                 |  |
|                                                                                                |                 | $c = exp(3,9373 - 0,0259. \ln N - 0,7079.$<br>$\ln h_{100}$ + 16.1458 . $\binom{1}{1}$                                     |                                               |  |

<span id="page-31-0"></span>Tabela 2 - Equações utilizadas nas rotinas de distribuição de frequencias

Sendo: SC = Santa Catarina; PR = Paraná; b e c = parâmetro da função de Weibull; G = área basal (m<sup>2</sup> ha<sup>-1</sup>); h<sub>100</sub>  $=$  altura dominante (m); t = idade (anos) e N = número de árvores (ha).

Fonte: Schneider  $(2012)^1$  e Schneider et al.  $(2007)^2$ .

| Variável                                          | Local           | Equação                                                                                                    | $\mathbf{R}^2$ <sub>aj.</sub> | $S_{yx}$ | $CV\%$ |
|---------------------------------------------------|-----------------|----------------------------------------------------------------------------------------------------|-------------------------------|----------|--------|
| Forma<br>do tronco<br>(Pol. de<br>$5^\circ$ grau) |                 | $\binom{d_i}{d}$ = 1,11279 -1,8281 . $\binom{h_i}{b}$ + 7,012 .<br>SC <sup>1</sup> $\left(\frac{h_i}{h}\right)^2$ - 17,0289 $\left(\frac{h_i}{h}\right)^3$ + 18,3799.<br>$\left(\frac{h_i}{h}\right)^4$ - 8,0178. $\left(\frac{h_i}{h}\right)^5$                                                                                                    | 0,9835                        | 0,0435   | 5,08   |
|                                                   | PR <sup>2</sup> | $d \leq 25$ cm<br>$\binom{d_i}{d}$ = 1,17605 - 2,50515 . $\binom{h_i}{b}$ + 9,640.<br>$\left(\frac{h_i}{h}\right)^2$ - 20,13177. $\left(\frac{h_i}{h}\right)^3$ + 17,32987.<br>$\left(\frac{h_i}{h}\right)^4$ - 5,44103. $\left(\frac{h_i}{h}\right)^3$                                                                                                    | 0,9772                        | 0,0502   | 6,76   |
|                                                   |                 | $25 \text{ cm} < d \leq 40 \text{ cm}$<br>$\binom{d_i}{d}$ = 1,15329 - 2,7459 . $\left(\frac{h_i}{h}\right)$ + 10,95604.<br>$\left(\frac{h_i}{h}\right)^2$ - 21,5568 . $\left(\frac{h_i}{h}\right)^3$ + 17,30807 .<br>$\left(\frac{h_i}{h}\right)^4$ - 5,11084. $\left(\frac{h_i}{h}\right)^3$                                                                                                    | 0,9766                        | 0,0504   | 6,98   |
|                                                   |                 | $d > 40$ cm<br>$\left(\frac{d_i}{d}\right)$ = 1,11279 - 2,73274 . $\left(\frac{h_i}{h}\right)$ + 10,68585 .<br>$\left(\frac{h_i}{h}\right)^2$ - 19,92213 . $\left(\frac{h_i}{h}\right)^3$ + 14,62302 .<br>$\left(\frac{h_i}{h}\right)^4$ - 3,78741 $\left(\frac{h_i}{h}\right)^5$<br>Sando: $d - d$ iâmetro à altura do paito (1.30 m): $d - d$ iâmetro a altura relativa h.; h – altura total e h – altura | 0,9864                        | 0,0367   | 5,38   |

<span id="page-32-0"></span>Tabela 3 - Equações utilizadas nas rotinas de forma do tronco e sortimentos de madeira

Fonte: Schneider  $(2012)^1$  e Schneider et al.  $(2007)^2$ .

#### <span id="page-33-0"></span>3.4 SORTIMENTOS DE MADEIRA

Os sortimentos de madeira foram obtidos pela integração da função de forma, representada pela função do polinômio de 5º grau, sendo expressa por:

$$
Y = \beta_0 + \beta_1 \cdot X + \beta_2 \cdot X^2 + \beta_3 \cdot X^3 + \beta_4 \cdot X^4 + \beta_5 \cdot X^5
$$

Sendo: Y = (d<sub>i</sub>/d); X = (h<sub>i</sub>/h); d = diâmetro à altura do peito (1,30 m); d<sub>i</sub> = diâmetro a altura relativa h<sub>i</sub>; h = altura total;  $h_i$  = altura na posição i.

Conforme Schneider (1984), o volume dos sortimentos pode ser determinando substituindo-se as variáveis dependentes e independentes na função, resultando em:

$$
\left(\frac{d_i}{d}\right) = \beta_0 + \beta_1 \ . \left(\frac{h_i}{h}\right) + \beta_2 \ . \left(\frac{h_i}{h}\right)^2 + \beta_3 \ . \left(\frac{h_i}{h}\right)^3 + \beta_4 \ . \left(\frac{h_i}{h}\right)^4 + \beta_5 \ . \left(\frac{h_i}{h}\right)^5
$$

Sendo:  $d_i$  = diâmetro a altura relativa h<sub>i</sub>; d = diâmetro à altura do peito (1,30 m); h<sub>i</sub> = altura na posição i e h = altura total

Isolando-se d<sup>i</sup> na equação, tem-se:

$$
(d_i)=\beta_0\ .\ d+\beta_1\ .\ d\ .\ \left(\frac{h_i}{h}\right)+\beta_2\ .\ d\ .\ \left(\frac{h_i}{h}\right)^2+\beta_3\ .\ d\ .\ \left(\frac{h_i}{h}\right)^3+\beta_4\ .\ d\ .\ \left(\frac{h_i}{h}\right)^4+\beta_5\ .\ d\ .\ \left(\frac{h_i}{h}\right)^5
$$

E assim:

$$
(d_i)=\beta_0 \; . \; d + \Bigg(\frac{\beta_1 \; . \; d \; . \; h_i}{h}\Bigg) + \Bigg(\frac{\beta_2 \; . \; d \; . \; h_i^{\; 2}}{h^2}\Bigg) + \Bigg(\frac{\beta_3 \; . \; d \; . \; h_i^{\; 3}}{h^3}\Bigg) + \Bigg(\frac{\beta_4 \; . \; d \; . \; h_i^{\; 4}}{h^4}\Bigg) + \Bigg(\frac{\beta_5 \; . \; d \; . \; h_i^{\; 5}}{h^5}\Bigg)
$$

Os novos parâmetros da equação são definidos por:

$$
a_0 = \beta_0 \cdot d
$$
\n
$$
a_1 = \beta_1 \cdot \left(\frac{d}{h}\right)
$$
\n
$$
a_2 = \beta_2 \cdot \left(\frac{d}{h^2}\right)
$$
\n
$$
a_3 = \beta_3 \cdot \left(\frac{d}{h^3}\right)
$$
\n
$$
a_4 = \beta_4 \cdot \left(\frac{d}{h^4}\right)
$$
\n
$$
a_5 = \beta_5 \cdot \left(\frac{d}{h^5}\right)
$$

Assim, a equação de forma passa a ser expressa por:

$$
d_i = a_0 + a_1 \cdot h_i + a_2 \cdot h_i^2 + a_3 \cdot h_i^3 + a_4 \cdot h_i^4 + a_5 \cdot h_i^5
$$

Integrando-se a equação de forma acima, de zero até a altura relativa (hi), obtém-se o volume absoluto da seguinte forma:

$$
V = K \cdot \int_0^{h_i} Y^2 \cdot d_{h_i}
$$

Sendo: V = volume, em metros cúbicos; K =  $(\pi/4)$  /10000; Y = d<sub>i</sub>; e h<sub>i</sub> = altura relativa, correspondente ao comprimento da tora

Substituindo-se Y na equação acima pela função anterior, tem-se:

$$
V\equiv K\ \ , \int_0^{h_i}\!\!\left(a_0\!\!+a_1\;.\;h_i\!\!+a_2\;.\;h_i^{~2}\!\!+a_3\;.\;h_i^{~3}+a_4\;.\;h_i^{~4}+a_5\;.\;h_i^{~5}\right)^2\!.\;d_{h_i}
$$

A solução desta integral é expressa por:

$$
V = K . \begin{bmatrix} {a_0}^2 \cdot {h_i} + \frac{{a_1}^2 \cdot {h_i}^3}{3} + \frac{{a_2}^2 \cdot {h_i}^5}{5} + \frac{{a_3}^2 \cdot {h_i}^7}{7} + \frac{{a_4}^2 \cdot {h_i}^9}{9} + \frac{{a_5}^2 \cdot {h_i}^{11}}{11} + {a_0} \cdot {a_1} \cdot {h_i}^2 \\ + \frac{2 \cdot {a_0} \cdot {a_2} \cdot {h_i}^3}{3} + \frac{{a_0} \cdot {a_3} \cdot {h_i}^4}{2} + \frac{2 \cdot {a_0} \cdot {a_4} \cdot {h_i}^5}{5} + \frac{{a_0} \cdot {a_5} \cdot {h_i}^6}{3} + \\ \frac{{a_1} \cdot {a_2} \cdot {h_i}^4}{2} + \frac{2 \cdot {a_1} \cdot {a_3} \cdot {h_i}^5}{5} + \frac{{a_1} \cdot {a_4} \cdot {h_i}^6}{3} + \frac{2 \cdot {a_1} \cdot {a_5} \cdot {h_i}^7}{7} + \frac{{a_2} \cdot {a_3} \cdot {h_i}^6}{3} \\ + \frac{2 \cdot {a_2} \cdot {a_4} \cdot {h_i}^7}{7} + \frac{{a_2} \cdot {a_5} \cdot {h_i}^8}{4} + \frac{{a_3} \cdot {a_4} \cdot {h_i}^8}{4} + \frac{2 \cdot {a_3} \cdot {a_5} \cdot {h_i}^9}{9} + \frac{{a_4} \cdot {a_5} \cdot {h_i}^{10}}{5} \end{bmatrix}_0^{\boldsymbol{h_i}}
$$

O volume dos sortimentos de madeira pode ser obtido pela diferença do volume calculado até o final na secção com o volume até o início da secção, o que resulta na equação:

$$
V_t \equiv K \ . \ \left( \int_0^{x_2} \! Y^2 \ . \ d_{x_2} \text{ -} \int_0^{x_1} \! Y^2 \ . \ d_{x_1} \right)
$$

Sendo: V<sub>t</sub> = volume da tora, em m<sup>3</sup>; K = ( $\pi$ /4)/10000; X<sub>1</sub> = altura no início da tora e X<sub>2</sub> = altura no final da tora, em metros.

Os sortimentos de madeira foram classificados e expressos em volume  $(m^3 \text{ ha}^{-1})$  e correspondem aos seguintes critérios de classificação para madeira bruta: S1 = madeira destinada principalmente para indústria de laminados e serrados com diâmetro na ponta fina da tora igual ou superior a 35 cm com casca e comprimento de 3,1 metros; S2 = madeira destinada principalmente para indústria de serrados e compensados com diâmetro na ponta fina da tora entre 25 a 34,9 cm com casca e comprimento de 3,1 metros; S3 = madeira destinada principalmente para indústria de serrados e compensados com diâmetro na ponta fina da tora entre 18 a 24,9 cm com casca e comprimento de 3,1 metros; S4 = madeira destinada principalmente para indústria de celulose e painéis reconstituídos com diâmetro na ponta fina da tora entre 8 a 17,9 cm com casca e comprimento de 2,4 metros; Perdas = madeira do toco com altura média de 15 cm e Resíduo = madeira residual com diâmetro inferior a 8 cm.

Os sortimentos foram otimizados para formar, preferencialmente, toras de maior diâmetro e calculados para uma amplitude 2 a 60 cm de diâmetro, com intervalo de 2 cm. As porcentagens para cada um dos sortimentos mencionados acima foram calculadas para árvores individuais, presentes em cada classe de diâmetro, e posteriormente extrapoladas sobre o volume total de cada classe.

### <span id="page-35-0"></span>3.5 MÉTODOS DE AVALIAÇÃO ECONÔMICA

A taxa de juros utilizada na análise econômica foi de 6,75% ao ano, adotada pelo Banco Nacional de Desenvolvimento Econômico e Social (BNDES, 2015), através do Programa de Plantio Comercial e Recuperação de Florestas (PROPFLORA). A viabilidade dos diferentes regimes de manejo simulados foi verificada através dos critérios de avaliação econômica:

#### **a) Valor presente líquido - (VPL)**

$$
VPL = \frac{R_r + \sum D_j \cdot (1 + i)^{r-j} - C \cdot (1 + i)^r - \frac{a + t}{i} \cdot \{(1 + i^r) - 1\}}{(1 + i^r)}
$$

Sendo: VPL = valor presente líquido;  $R_r$  = receita do corte final na idade r; D<sub>i</sub> = receita do desbaste realizado no ano j; C = custo de implantação; a = custo de administração anual; r = rotação, em anos; t = custo anual do arrendamento ou custo da terra; e  $i = \tan a$  de juros ao ano.

#### **b) Valor esperado da terra - (VET)**

$$
VET = \frac{R_r + \sum D_j \cdot (1 + i)^{r-j} - C \cdot (1 + i)^r - \frac{a}{i} \cdot \{(1 + i^r) - 1\}}{\left((1 + i^r) - 1\right)}
$$

Sendo: VET = valor esperado da terra;  $R_r$  = receita do corte final na idade r;  $D_i$  = receita do desbaste realizado no ano j; C = custo de implantação; a = custo de administração anual; r = rotação, em anos; e i = taxa de juros ao ano.
#### **c) Valor anual equivalente - (VAE)**

VAE = 
$$
\frac{VPL \cdot i \cdot (1 + i)^r}{(1 + i)^r - 1}
$$

Sendo: VAE = Valor Anual Equivalente; VPL = Valor Presente Líquido; i = taxa de juros ao ano; e r = rotação, em anos.

#### **d) Taxa interna de retorno - (TIR)**

$$
\[R_r + \sum D_j \cdot (1+i)^{r-j}\] = \left[C \cdot (1+i)^{r} + \frac{(a+t)}{i} \cdot ((1+i)^{r} - 1)\right] = 0
$$

Sendo:  $Rr$  = receita do corte final na idade r; Dj = receita do desbaste realizado no ano j; C = custo de implantação;  $a =$ custo de administração anual; r = rotação, em anos; t = custo anual do arrendamento ou do capital terra; e i = taxa de juros ao ano.

#### **e) Razão Benefício / Custo - (B/C)**

$$
B/_{\mathbb{C}} = \frac{\left[R_r + \sum D_j \cdot (1+i)^{r-j}\right]}{\left[C \cdot (1+i)^{r} + \frac{(a+t)}{i} \cdot ((1+i)^{r} - 1)\right]}
$$

Sendo: B/C = Razão Benefício-Custo; R<sub>r</sub> = receita do corte final na idade r; Dj = receita do desbaste realizado no ano j; C = custo de implantação; a = custo de administração anual; r = rotação, em anos; t = custo anual do arrendamento ou do capital terra; e i a taxa de juros ao ano.

#### 3.6 CUSTOS OPERACIONAIS

Os custos utilizados no simulador correspondem aos estimados por Schneider (2012) e encontram-se discriminados na Tabela 4. O espaçamento utilizado para formação dos centros de custos foi de 3 x 2 m. O autor inicialmente definiu as operações manuais e mecanizadas de todas as atividades realizadas no empreendimento florestal. O custo da hora paga por mão de obra regional de todas as atividades realizadas também foram levantadas. Com os parâmetros de rendimentos operacionais e o custo da mão de obra, o autor determinou os custos parciais das operações manuais e mecanizadas, bem como os insumos ao longo do tempo. O custo total de implantação foi R\$ 3540,00 ha<sup>-1</sup>, custos de arrendamento e administração totalizaram ambos  $R\$  150,00 ha<sup>-1</sup> ano<sup>-1</sup>, o custo com o coroamento foi igual a  $R\$  220,00 ha<sup>-1</sup>, custo de desrama igual a R\$ 240,00 ha<sup>-1</sup> no terceiro e quinto ano, custo de manutenção igual R\$ 100,00 ha<sup>-1</sup> e custo de roçada igual a R\$ 10,00 ha-1 no primeiro e terceiro ano de implantação do povoamento.

| Ano de ocorrência | Atividades / Descrição           | <b>Unidade</b>        | <b>Custos</b> |
|-------------------|----------------------------------|-----------------------|---------------|
| $\theta$          | Arrendamento                     | $R$.ha^{-1}.ano^{-1}$ | 150,00        |
| $\overline{0}$    | Administração                    | $R$.ha^{-1}.ano^{-1}$ | 150,00        |
| $\overline{0}$    | Implantação                      | $R$.ha^{-1}$          | 3.540,00      |
|                   | Manutenção + coroamento + roçada | $R$.ha^{-1}$          | 350,00        |
| $\overline{2}$    | Manutenção                       | $R$.ha^{-1}$          | 100,00        |
| 3                 | Manutenção + roçada + desrama    | $R$.ha^{-1}$          | 330,00        |
| $\overline{4}$    | Manutenção                       | $R$.ha^{-1}$          | 100,00        |
| 5                 | Manutenção + desrama             | $R$.ha^{-1}$          | 320,00        |
| 6                 | Manutenção                       | $R$.ha^{-1}$          | 100,00        |
| 7 - Rotação       | Manutenção                       | $R$.ha^{-1}$          | 100,00        |

Tabela 4 - Centros de custos das atividades e dos insumos utilizados no horizonte de planejamento florestal

Fonte: Schneider (2012).

### 3.7 PREÇO DOS SORTIMENTOS DE MADEIRA

O preço dos sortimentos foram baseados no boletim Radar Pöyry Management Consulting (4º trimestre 2014), publicado em janeiro de 2015. No informativo é possível obter o valor pago pela indústria madeireira pelo metro cúbico de madeira em pé, para diferentes dimensões de sortimentos. Dentre os polos apresentados, todos os pertencentes a região sul do Brasil foram cadastrados no simulador. Na Figura 5 encontram-se representados os três estados pertencentes a região sul do Brasil, bem como o valor médio pago pelo metro cúbico de madeira em pé para os quatro sortimentos utilizados. As dimensões dos sortimentos utilizadas no simulador correspondem as apresentadas no informativo Radar (2015).

Na Tabela 5 encontra-se compilado os valores disponíveis no informativo fornecido por Radar (2015) e que foram cadastrados no simulador. Dentre os preços médios aritméticos obtidos com a venda de cada sortimento de madeira na região sul, o estado do Rio Grande do Sul apresenta os menores valores médios para os quatro sortimentos utilizados. Os sortimentos do tipo 2 e 3 são melhores remunerados no estado do Paraná, e o sortimento 1 no estado de Santa Catarina.

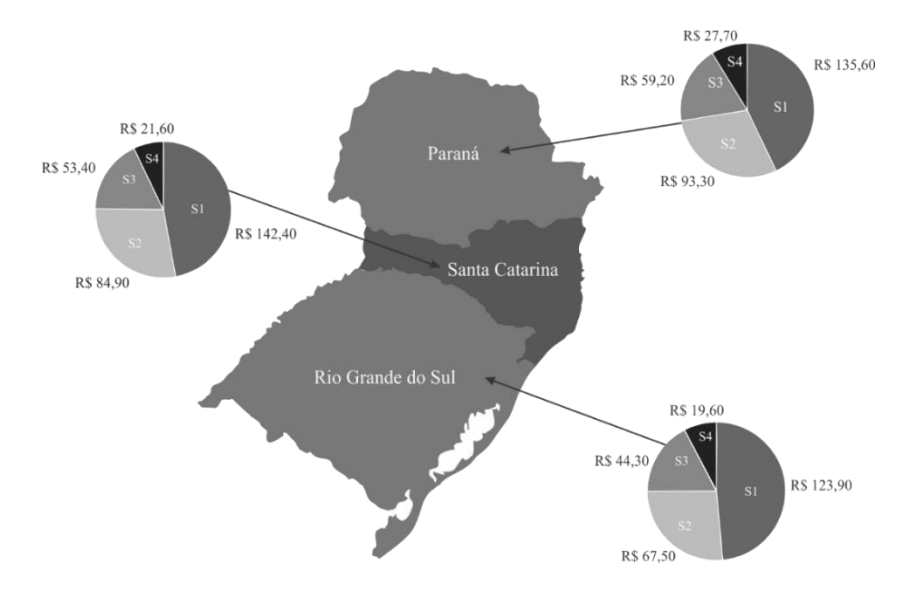

Figura 5 - Preço médio aritmético pago por sortimento de madeira em pé nos três estados da região sul do Brasil

Sendo: S1 = sortimento de madeira com diâmetro na ponta fina maior ou igual a 35,0 cm; S2 = sortimento de madeira com diâmetro na ponta fina maior ou igual a 25,0 cm e menor que 35,0 cm; S3 = sortimento de madeira com diâmetro na ponta fina maior ou igual a 18,0 cm e menor que 25,0 cm e S4 = sortimento de madeira com diâmetro na ponta fina maior ou igual a 8,0 cm e menor que 18,0 cm.

Fonte: Adaptado de Radar (2015).

Tabela 5 - Preços cadastrados no simulador para os quatro sortimentos de madeira, em diferentes locais da região sul do Brasil

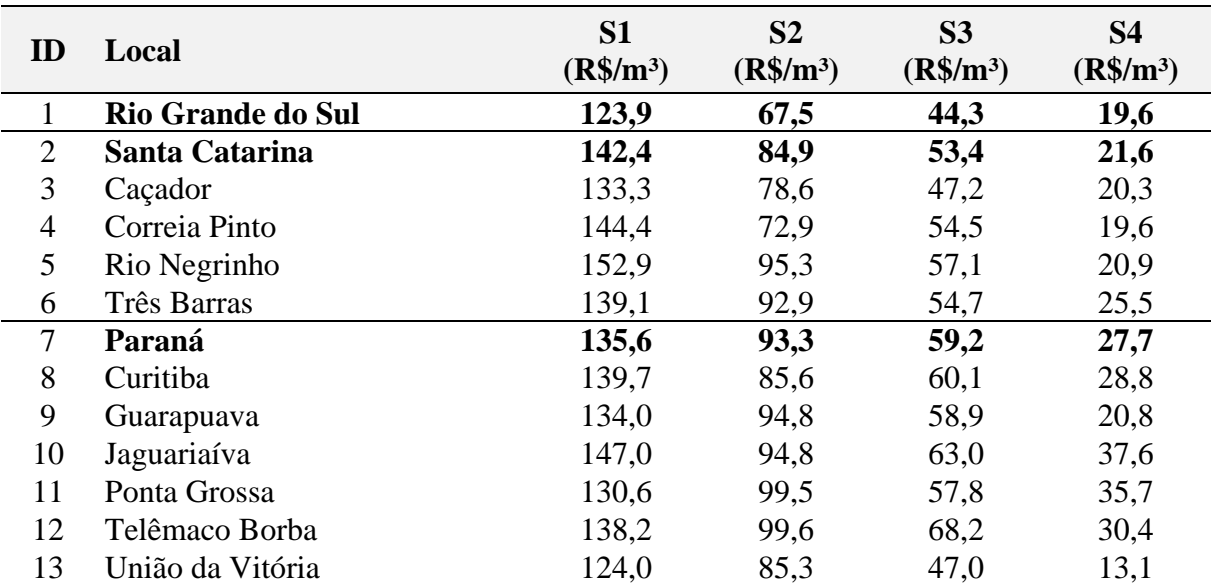

Sendo: S1 = sortimento de madeira com diâmetro na ponta fina maior ou igual a 35,0 cm; S2 = sortimento de madeira com diâmetro na ponta fina maior ou igual a 25,0 cm e menor que 35,0 cm; S3 = sortimento de madeira com diâmetro na ponta fina maior ou igual a 18,0 cm e menor que 25,0 cm e S4 = sortimento de madeira com diâmetro na ponta fina maior ou igual a 8,0 cm e menor que 18,0 cm.

Fonte: Adaptado de Radar (2015).

### 3.8 IMPLEMENTAÇÃO DO SIMULADOR

O simulador foi programado em linguagem *Visual Basic*, através da plataforma de desenvolvimento *Microsoft Visual Studio Express* 2012, disponibilizado gratuitamente pela Microsoft. O ambiente de desenvolvimento integrado (IDE) permite a criação de aplicações em C#, C++ ou *Visual Basic*.

A estrutura da programação foi subdivida em diferentes rotinas, cada uma contendo instruções de execução para os procedimentos de cálculos, desenvolvido por etapas.

Primeiramente foram construídos os formulários de exibição: nova simulação, resultados e, posteriormente, os gráficos. No formulário de nova simulação foram alocadas todas as *TextBox*, que permitem ao usuário informar os parâmetros de entrada (*Input*) que serão utilizados na simulação.

Na entrada de variáveis foram levadas em consideração algumas restrições como: a idade do corte raso e a idade conhecida do povoamento, independente do regime de manejo a ser formulado, não devem ultrapassar os 30 anos; a altura dominante tem limite de 40 m de altura; o número de árvores inicial deve ser superior ou igual a 1000 e a taxa de juros a ser utilizada deverá estar entre 1 % e 30 %.

Para maior usabilidade fora incluído no simulador um banco de dados em SQL (*Structured Query Language*), que permite ao usuário gravar de forma permanente os parâmetros de local e preço pago pelos sortimentos de madeira, bem como os custos envolvidos no projeto e as dimensões dos sortimentos de madeira a serem formados.

A rotina que determina os sortimentos de madeira foi programada para formar, preferencialmente, o sortimento de maior diâmetro na ponta fina, denominado aqui de Sortimento 1. Caso não seja possível a formação do sortimento de maior diâmetro, o simulador calcula o volume para o sortimento seguinte, e assim sucessivamente. Caso não seja mais possível a formação de nenhum sortimento, o volume restante é classificado como resíduo.

As distribuições de frequências e a evolução dos sortimentos podem ser visualizadas de forma gráfica e salvas em formato .bmp, .jpg, .png, .gif e .tiff, através do formulário "gerar gráfico" e os resultados de crescimento e produção, distribuição de frequências por classes de diâmetros, sortimentos de madeira por intervenção e por classes de diâmetro e análise econômica podem ser exportados pelo usuário em forma de planilha eletrônica (.xls).

# **4 RESULTADOS E DISCUSSÃO**

## 4.1 O SIMULADOR DESENVOLVIDO

O modelo computacional elaborado para otimização de regimes de manejo aliado ao crescimento e a produção utiliza as funções matemáticas calculadas especificamente para as florestas de *Pinus taeda* localizadas nos estados do Paraná e Santa Catarina, em áreas pertencentes a empresa Klabin S. A. A tela inicial do simulador desenvolvido pode ser visualizada na Figura 6.

Figura 6 - Tela inicial do simulador desenvolvido

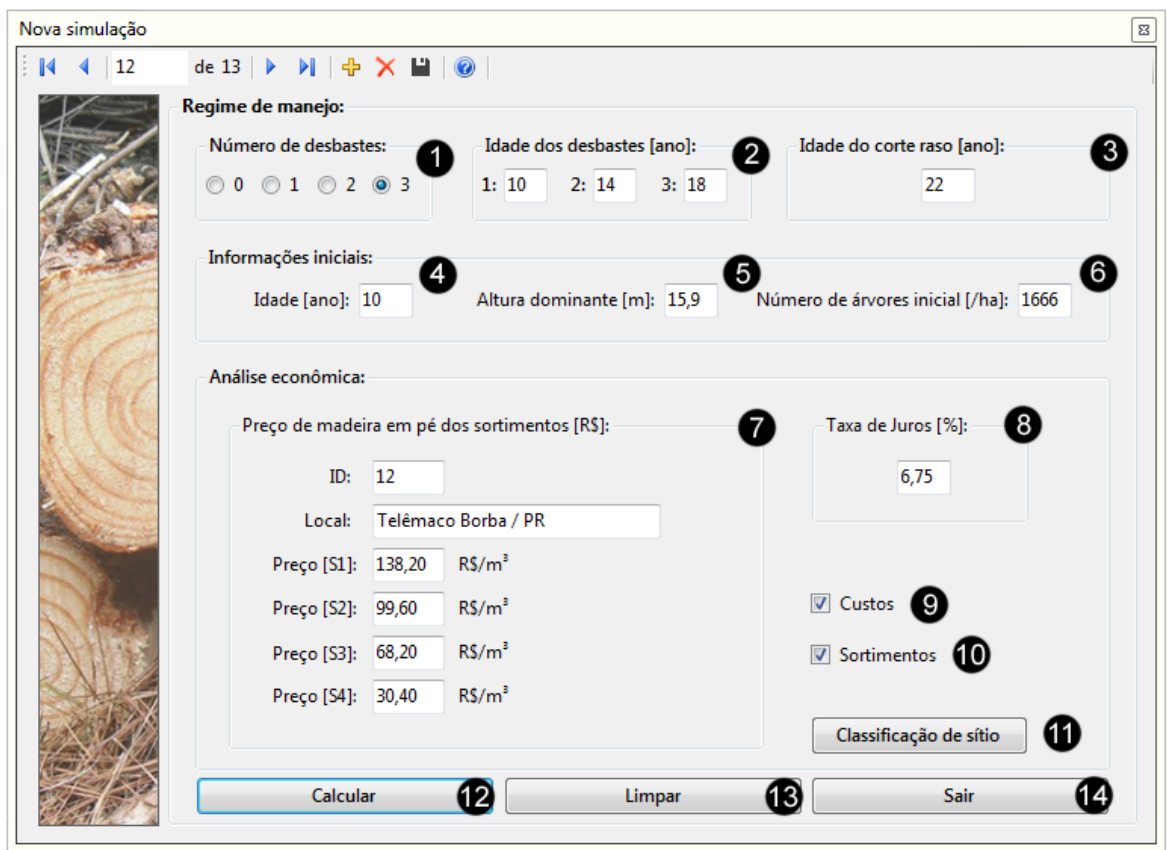

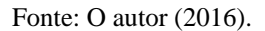

O simulador permite ao usuário optar pelo número e época em que serão realizados os desbastes, bem como definir a idade do corte raso, além de fazer a correção da qualidade do sítio para estimar e prognosticar o crescimento e a produção, conforme os parâmetros de entrada inseridos pelo usuário.

Para execução do programa, antes do processamento, são solicitadas algumas informações como: o número de desbastes (1), com limite de aplicação de até três desbastes por simulação; a idade em que irão ocorrer estes desbastes (2); a idade do corte raso (3); a idade do povoamento em que foi determinada a altura dominante (4); a altura dominante conhecida (5) e o número de árvores inicial (6). Essas variáveis foram utilizadas para prognosticar o crescimento e a produção do povoamento.

Para realização da análise econômica do regime de manejo a ser formulado é necessário a inserção dos valores referentes aos preços dos quatro sortimentos de madeira a serem produzidos (7), a taxa de juros praticada (8) e os custos operacionais envolvidos no projeto (9), sendo seu formulário apresentado na Figura 7.

Figura 7 - Formulário de cadastro de custos operacionais

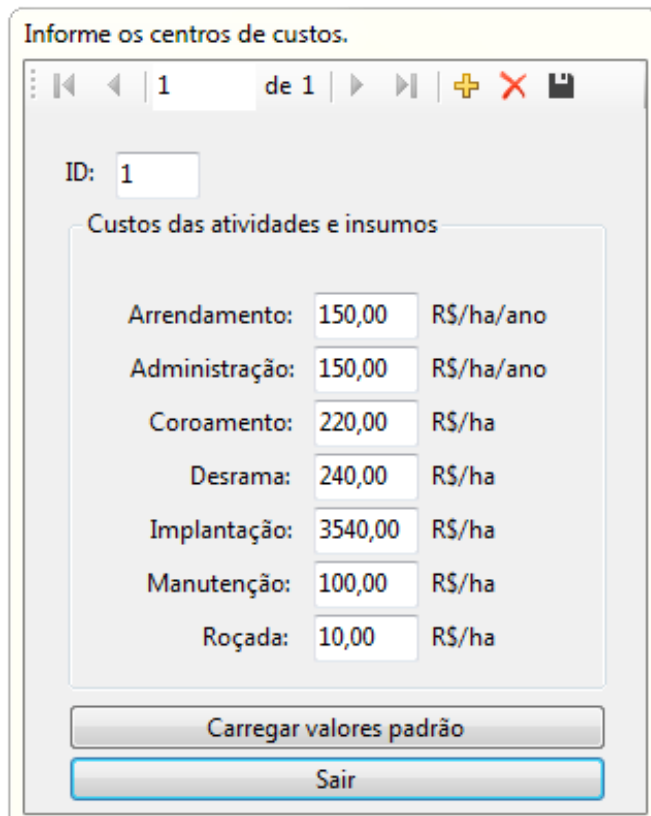

Fonte: O autor (2016).

A conexão com o banco de dados em SQL permite ao usuário alterar de livre forma os custos operacionais a serem utilizados na análise do projeto e salvá-los de forma permanente. O ano de ocorrência em que cada um dos custos será contabilizado na formação do fluxo de caixa correspondem aos mesmos utilizados por Schneider (2012), e encontram-se discriminados na Tabela 4.

O formulário de cadastro das dimensões dos sortimentos de madeira a serem formados (10) é apresentado na Figura 8.

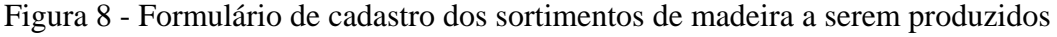

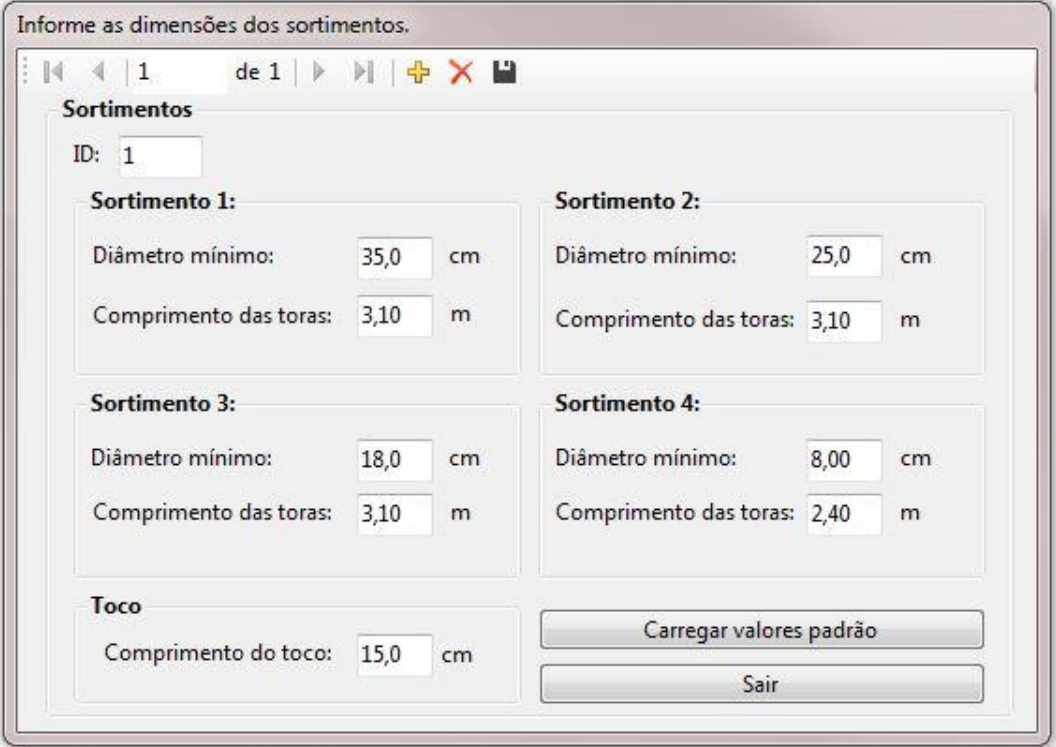

Fonte: O autor (2016).

Após a inserção de todas variáveis solicitadas pelo programa o usuário pode realizar o processamento do regime de manejo a ser simulado, através do botão Calcular (12). No caso dos parâmetros de entrada serem validados, a mensagem: "Simulação realizada com sucesso!" deverá ser exibida, caso contrário o sistema irá alertar sobre o erro encontrado.

O modelo utiliza internamente, quando a simulação não possui desbastes, as equações definidas por Schneider (2012), as quais foram geradas para povoamentos sob mesmo regime de manejo, e as estimadas por Schneider et al. (2007) quando possui desbastes.

A título de ilustração, na Figura 9 é apresentado o formulário de resultados exibido pelo simulador, bem como o modelo de gráfico gerado para as distribuições de frequências na Figura 10, a distribuição dos volumes por classes de diâmetros e sortimentos de madeira na Figura 11 e a evolução dos sortimentos na Figura 12.

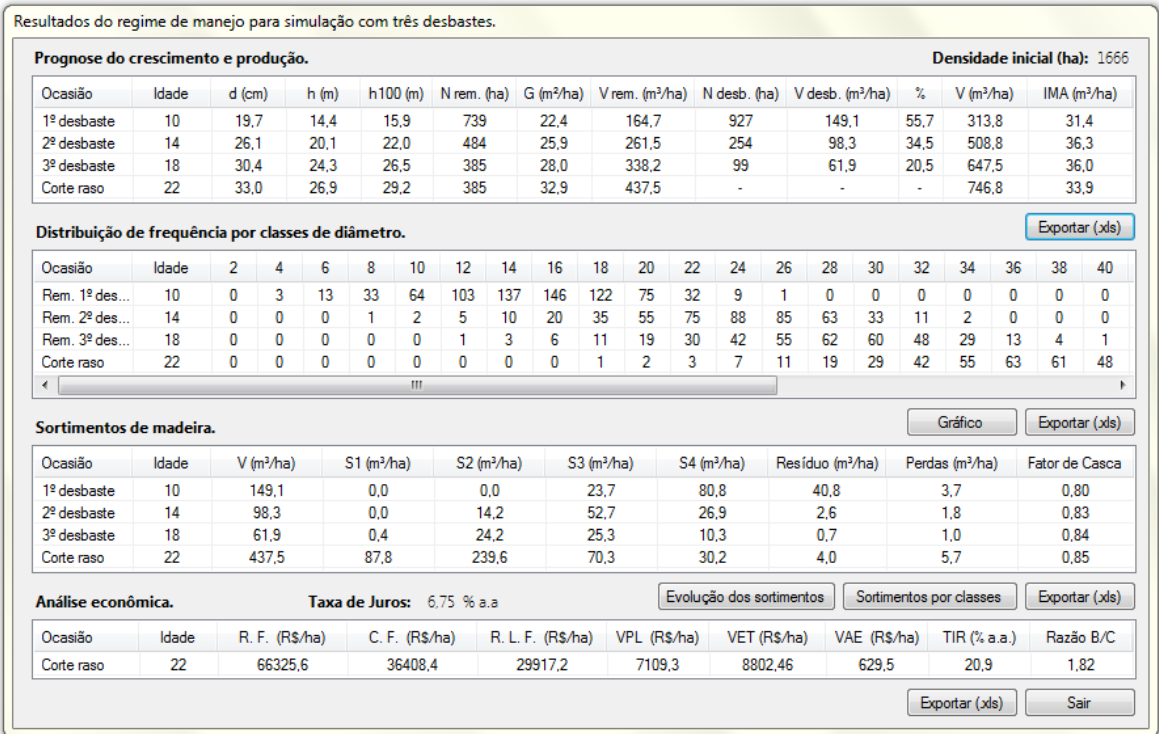

# Figura 9 – Exemplo do formulário de resultados exibido no simulador

Fonte: O autor (2016).

Figura 10 – Exemplo do gráfico de distribuição de frequências exibido no simulador

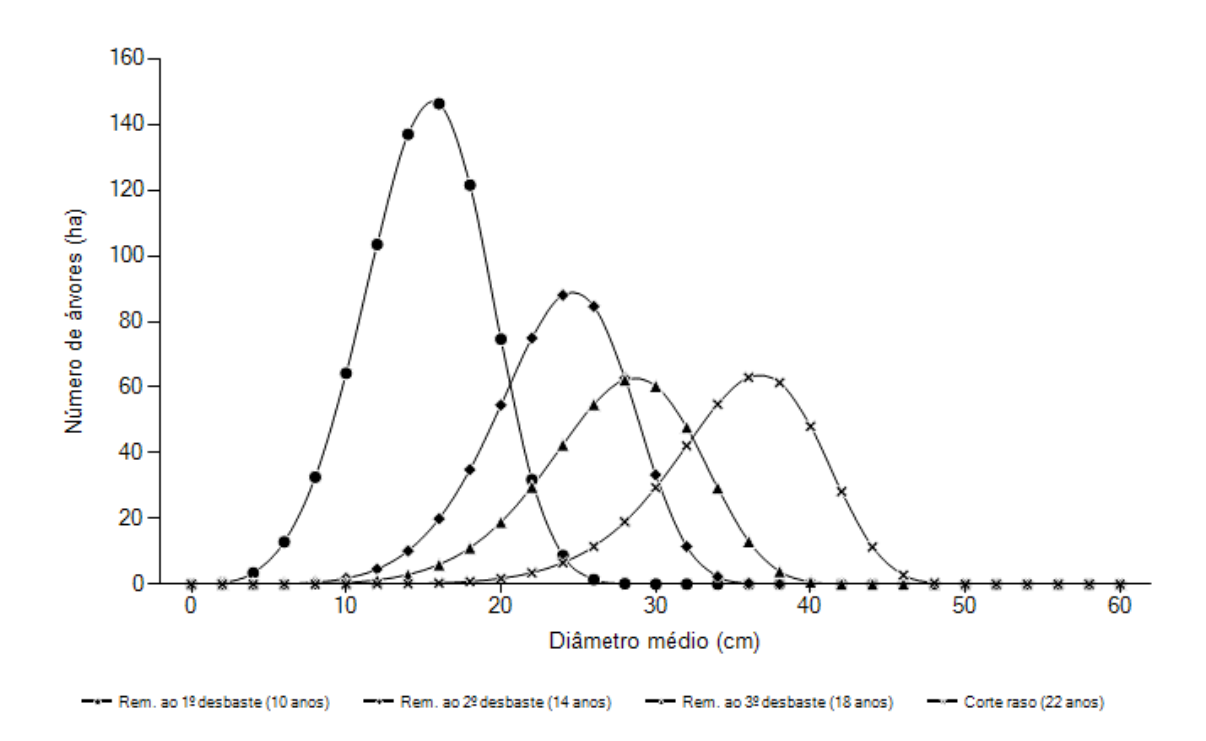

Fonte: O autor (2016).

| DAP (cm)       | H(m)  | N(ha) | $V$ (m <sup>3</sup> /ha) | S1(m <sup>3</sup> /ha) | S2(m <sup>3</sup> /ha) | S3(m <sup>3</sup> /ha) | S4(m <sup>3</sup> /ha) | Resíduo (m <sup>3</sup> /ha) | Perdas (m <sup>3</sup> /ha) |
|----------------|-------|-------|--------------------------|------------------------|------------------------|------------------------|------------------------|------------------------------|-----------------------------|
| $\overline{2}$ | 2,1   | 0     | 0.0                      | 0.0000                 | 0.0000                 | 0.0000                 | 0.0000                 | 0.0000                       | 0.0000                      |
| 4              | 4.1   | 0     | 0.0                      | 0.0000                 | 0.0000                 | 0.0000                 | 0.0000                 | 0.0000                       | 0.0000                      |
| 6              | 6.0   | 0     | 0.0                      | 0.0000                 | 0.0000                 | 0.0000                 | 0.0000                 | 0.0000                       | 0.0000                      |
| 8              | 7.9   | 0     | 0.0                      | 0.0000                 | 0.0000                 | 0.0000                 | 0.0000                 | 0.0000                       | 0.0000                      |
| 10             | 9.7   | 0     | 0.0                      | 0.0000                 | 0.0000                 | 0.0000                 | 0.0000                 | 0.0003                       | 0.0000                      |
| 12             | 11.4  | 0     | 0.0                      | 0.0000                 | 0.0000                 | 0.0000                 | 0.0009                 | 0.0013                       | 0.0001                      |
| 14             | 13,1  | 0     | 0,0                      | 0,0000                 | 0,0000                 | 0,0000                 | 0,0068                 | 0,0037                       | 0,0003                      |
| 16             | 14.7  | 0     | 0.0                      | 0.0000                 | 0.0000                 | 0.0000                 | 0.0240                 | 0.0165                       | 0.0011                      |
| 18             | 16,3  | 1     | 0.1                      | 0,0000                 | 0.0000                 | 0.0000                 | 0.0992                 | 0.0345                       | 0.0032                      |
| 20             | 17.9  | 2     | 0.4                      | 0.0000                 | 0.0000                 | 0.1370                 | 0.2027                 | 0.0487                       | 0.0086                      |
| 22             | 19.4  | 3     | 1,0                      | 0.0000                 | 0.0000                 | 0.5905                 | 0.4095                 | 0.0150                       | 0.0207                      |
| 24             | 20.9  | 7     | 2,5                      | 0.0000                 | 0.0000                 | 1,8068                 | 0.6076                 | 0.0076                       | 0.0459                      |
| 26             | 22,3  | 11    | 5.4                      | 0,0000                 | 0,0000                 | 3,6957                 | 1,6296                 | 0,0008                       | 0.0928                      |
| 28             | 23.8  | 19    | 11,0                     | 0.0000                 | 2.8885                 | 5.9439                 | 1,9816                 | 0.0078                       | 0.1771                      |
| 30             | 25.2  | 29    | 20.6                     | 0,0000                 | 9,1791                 | 9,0470                 | 2,0086                 | 0.0352                       | 0,3132                      |
| 32             | 26.6  | 42    | 35.2                     | 0.0000                 | 20.9634                | 9.3359                 | 4.1816                 | 0.1994                       | 0.5079                      |
| 34             | 27.9  | 55    | 54.0                     | 0.0000                 | 38,7913                | 10,8824                | 3,1810                 | 0,4262                       | 0.7423                      |
| 36             | 29,3  | 63    | 72.5                     | 0.0000                 | 58,9457                | 6,3901                 | 5,1446                 | 1.0848                       | 0.9513                      |
| 38             | 30.6  | 61    | 81.9                     | 17,4418                | 47,2315                | 12,5141                | 3,3049                 | 0.3649                       | 1,0283                      |
| 40             | 31.9  | 48    | 73.8                     | 27.1482                | 36,4760                | 4,8931                 | 3.6953                 | 0.6681                       | 0.8890                      |
| 42             | 33.2  | 28    | 49.4                     | 24,4266                | 17,2667                | 3,5831                 | 2,9074                 | 0.6677                       | 0.5724                      |
| 44             | 34.4  | 11    | 22,5                     | 13.6566                | 6.5940                 | 1.1318                 | 0.5067                 | 0.3503                       | 0.2510                      |
| 46             | 35.7  | 3     | 6.2                      | 4.3698                 | 1,1112                 | 0.3418                 | 0.2583                 | 0.0499                       | 0.0668                      |
| 48             | 36,9  | 0     | 0.9                      | 0,7051                 | 0,1260                 | 0,0332                 | 0,0140                 | 0,0085                       | 0,0093                      |
| 50             | 38.1  | 0     | 0.1                      | 0.0437                 | 0.0083                 | 0.0024                 | 0.0017                 | 0.0003                       | 0.0006                      |
| 52             | 39.3  | 0     | 0,0                      | 0,0011                 | 0.0001                 | 0,0001                 | 0,0000                 | 0,0000                       | 0,0000                      |
| 54             | 40.5  | 0     | 0.0                      | 0.0000                 | 0.0000                 | 0.0000                 | 0.0000                 | 0.0000                       | 0.0000                      |
| 56             | 41.7  | 0     | 0,0                      | 0.0000                 | 0.0000                 | 0.0000                 | 0.0000                 | 0.0000                       | 0.0000                      |
| 58             | 42.9  | 0     | 0.0                      | 0.0000                 | 0.0000                 | 0.0000                 | 0.0000                 | 0.0000                       | 0.0000                      |
| 60             | 44.0  | 0     | 0.0                      | 0.0000                 | 0.0000                 | 0.0000                 | 0.0000                 | 0.0000                       | 0.0000                      |
| ä,             | Total | 385   | 437.5                    | 87.8                   | 239.6                  | 70.3                   | 30.2                   | 4.0                          | 5.7                         |

Figura 11 – Exemplo do formulário de distribuição do volume, por classes de diâmetro e sortimentos de madeira, exibido no simulador

Fonte: O autor (2016).

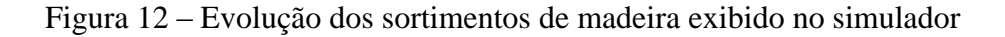

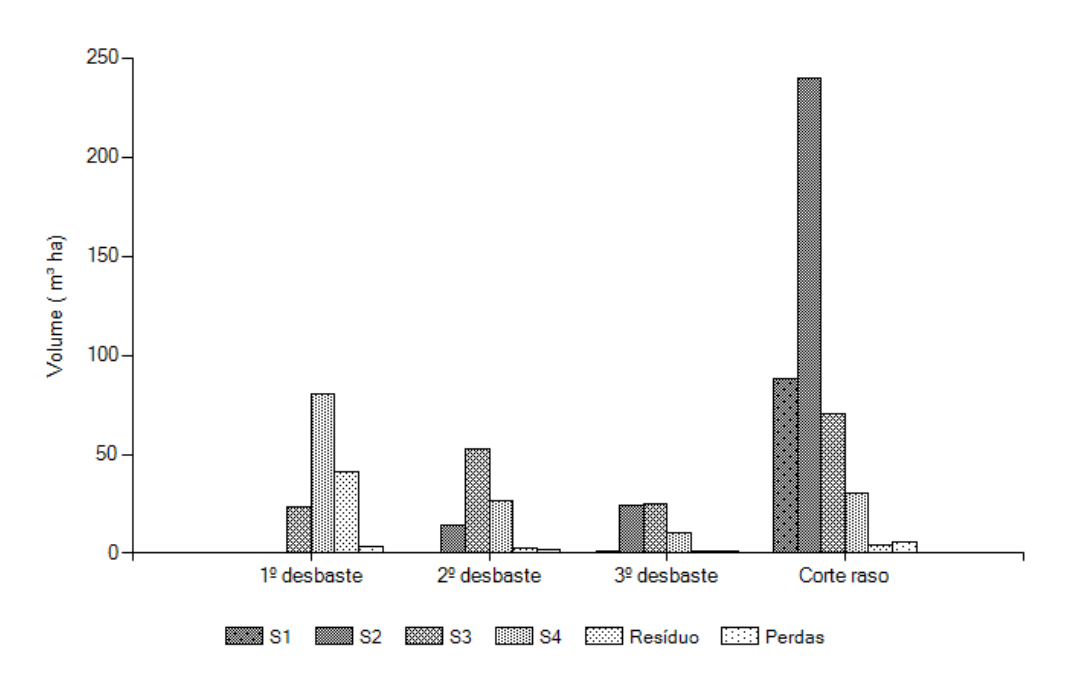

Na Figura 13 é apresentada a sequência de procedimentos de cálculos realizados pelo simulador. A saída fornece os resultados em tela para cada simulação, permitindo ainda a exportação dos resultados em planilha eletrônica (.xls), sumarizados em quatro partes: crescimento e produção; distribuição de frequências por classes de diâmetro; sortimentos de madeira e análise econômica.

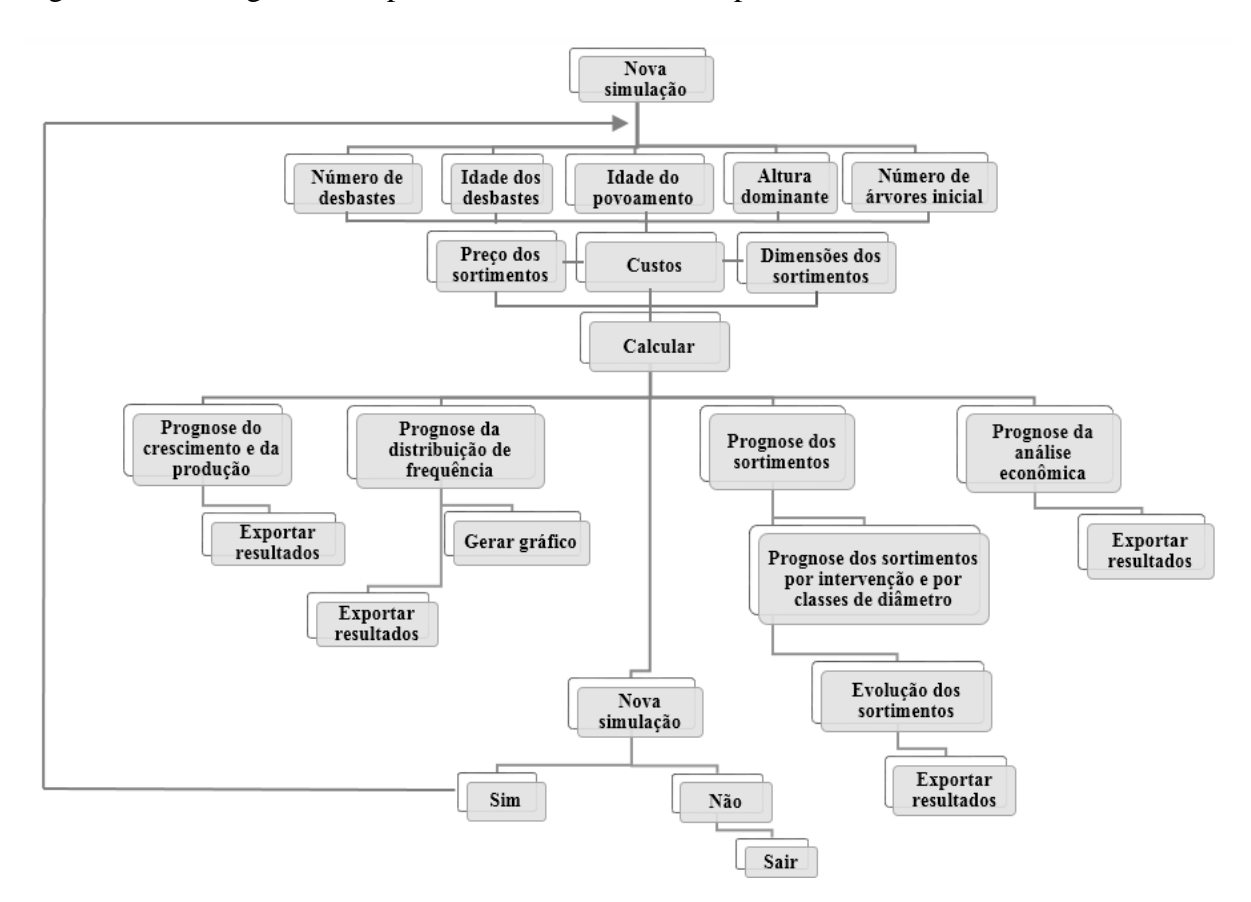

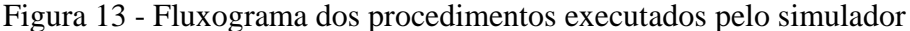

Fonte: O autor (2016).

#### **4.1.1 Validação do Simulador**

A validação foi realizada de forma comparativa entre os volumes reais do povoamento, originados de parcelas permanentes, implantadas em espaçamento 3 x 2 m e conduzidos sem desbaste e os estimados pelo simulador. Os resultados foram apresentados na Tabela 6, na qual observou-se que a diferença absoluta entre as unidades amostrais e os resultados fornecidos pelo simulador foi de - 24,4 m<sup>3</sup> ha<sup>-1</sup> e a diferença relativa de - 6,2 %, o que demonstra grande acurácia para prognosticar a produção da espécie em diferentes idades.

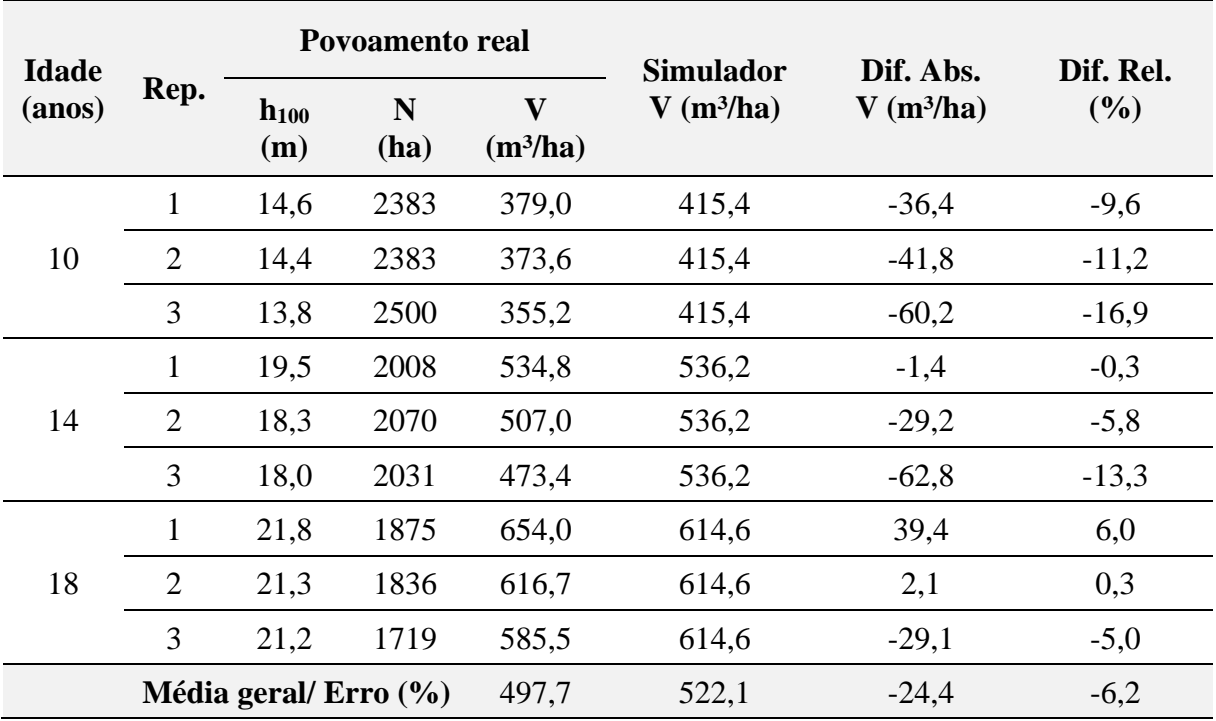

Tabela 6 – Diferenças absolutas e relativas dos volumes reais por hectare e estimados pelo simulador para um povoamento implantado em espaçamento 2 x 2 m e conduzido sem desbaste

Sendo: Rep. = repetição;  $h_{100}$  = altura dominante (m); N = número de árvores (ha); V = volume (m<sup>3</sup> ha<sup>-1</sup>); Dif. Abs.  $=$  diferença absoluta em volume  $(m<sup>3</sup> ha<sup>-1</sup>)$  e Dif. Rel.  $=$  diferença relativa em volume  $(m<sup>3</sup> ha<sup>-1</sup>)$ .

Fonte: O autor (2016).

## 4.2 UTILIZAÇÃO DO SIMULADOR PARA ANÁLISE DE REGIMES DE MANEJO

Para efeito de demonstração do funcionamento do simulador desenvolvido foram simulados cinco diferentes regimes de manejo, tomando como referência o Índice de Sítio 28, cujos parâmetros foram obtidos na classificação de sítio para o município de Telêmaco Borba, Paraná.

Os regimes de manejo variaram de simulações sem desbastes e com até três desbastes, como apresentado na Tabela 7. As dimensões dos sortimentos de madeira utilizadas na simulação foram as previamente cadastradas e o preço pago pelos sortimentos tiveram como referência os praticados no munícipio de Telêmaco Borba. Os centros de custos utilizados correspondem aos mesmos previamente cadastrados no simulador e definidos por Schneider (2012). A taxa de juros utilizada foi de 6,75% a.a (BNDES, 2015).

Os cinco regimes de manejo simulados tiveram como variáveis fixas de entrada: idade conhecida do povoamento igual a 10 anos; altura dominante igual a 15,9 m (IS 28) e número de árvores inicial igual a 1666, variando apenas a idade dos desbastes e do corte raso.

| Regime de<br><b>Manejo</b> | Número<br>desbastes | Número de<br>árvores inicial |          | <b>Idade dos</b><br>desbastes |    | <b>Idade</b> do<br>corte raso |
|----------------------------|---------------------|------------------------------|----------|-------------------------------|----|-------------------------------|
|                            |                     | 1666                         |          |                               |    | 15                            |
|                            |                     | 1666                         |          |                               |    |                               |
|                            |                     | 1666                         | 10       |                               | 15 | 20                            |
|                            |                     | 1666                         | 10       | 14                            | 18 | 22                            |
|                            |                     | 1666                         | 14<br>10 |                               | 18 | 26                            |

Tabela 7 - Parâmetros de entrada dos regimes de manejo simulados

Fonte: O autor (2016).

#### **4.2.1 Simulação sem desbaste**

Os resultados obtidos para o crescimento e a produção do primeiro regime de manejo simulado encontram-se discriminados na Tabela 8.

Tabela 8 **-** Prognose do crescimento e produção para simulação sem desbaste com corte raso aos 15 anos

| Ocasião    | Idade d h h100<br>$(anos)$ $(cm)$ $(m)$ $(m)$ |  |  | h h <sub>100</sub> n<br>(m) nem. G V rem. N V<br>(m) nem. (m <sup>2</sup> /ha) (m <sup>3</sup> /ha) desb. desb. % <sub>(m<sup>3</sup>/h,</sub> |       |                          |                              | $(m^3/ha)$ $(m^3/ha)$ | IMA  |
|------------|-----------------------------------------------|--|--|----------------------------------------------------------------------------------------------------|-------|--------------------------|------------------------------|-----------------------|------|
| Corte raso |                                               |  |  | 48.9                                                                                                    | 544,9 | <b>Contract Contract</b> | $\sim$ 100 $\sim$ 100 $\sim$ | - 544,9               | 36,3 |

Sendo: d = diâmetro médio (cm); h = altura média (m); h<sub>100</sub> = altura dominante (m); N = número de árvores (ha);  $G = \text{area basal (m}^2 \text{ ha}^{-1})$ ; V rem. = volume remanescente (m<sup>3</sup> ha<sup>-1</sup>); N desb. = número de árvores desbastadas (ha); V desb. = volume desbastado ( $m<sup>3</sup> ha<sup>-1</sup>$ ); % = porcentagem de árvores desbastadas; V = volume ( $m<sup>3</sup> ha<sup>-1</sup>$ ) e IMA = incremento médio anual (m<sup>3</sup> ha<sup>-1</sup>).

Fonte: O autor (2016).

O volume total que seria produzido em um povoamento sob este regime de manejo seria igual a 544,9 m<sup>3</sup> ha<sup>-1</sup> com incremento médio anual de 36,3 m<sup>3</sup> ha<sup>-1</sup> aos 15 anos. O número de árvores por hectare no corte raso permaneceria inalterado, indicando que o povoamento ainda não estaria em autodesbaste.

A distribuição de frequências absolutas por hectare em relação as classes diamétricas para este regime de manejo, sem desbaste, com rotação aos 15 anos, pode ser visualizada na Figura 14. Observa-se que houve uma tendência de distribuição normal das frequências por classes diamétricas, aparentemente sem tendência, quando ajustada pela função aninhada de

Weibull com dois parâmetros. A amplitude do número de árvores por classes de diâmetro variou entre 4 e 36 cm, com um máximo de 223 árvores para a classe de 20 cm.

Figura 14 - Prognose da distribuição de frequências por classes de diâmetro para o primeiro regime de manejo

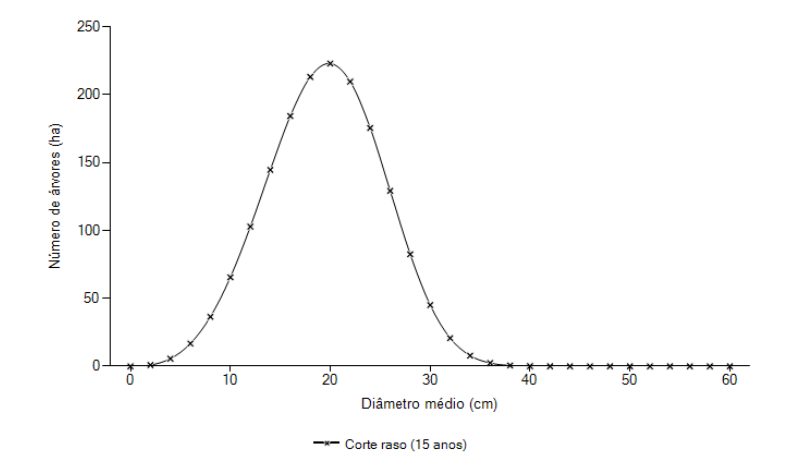

Fonte: O autor (2016).

Com os parâmetros dendrométricos obtidos neste regime de manejo foram determinados pelo simulador os sortimentos de madeira para idade de corte raso, aos 15 anos, estando estes discriminados na Tabela 9.

Tabela 9 - Prognose dos sortimentos de madeira para simulação sem desbaste e corte raso aos 15 anos

| Ocasião    | Idade | V S1    | S2   | S3 | S4 | Resíduo Perdas Fator de<br>(anos) $(m^3/ha)$ $(m^3/ha)$ $(m^3/ha)$ $(m^3/ha)$ $(m^3/ha)$ $(m^3/ha)$ $(m^3/ha)$ Casca |      |      |
|------------|-------|---------|------|----|----|----------------------------------------------------------------------------------------------------|------|------|
| Corte raso | 15    | 544.9 0 | 37.0 |    |    | 203.3 233.7 60.6                                                                                                    | 10.4 | 0.80 |

Sendo: V = volume (m<sup>3</sup>/ha); S1 = volume do sortimento 1 (m<sup>3</sup>/ha); S2 = volume do sortimento 2 (m<sup>3</sup>/ha); S3 = volume do sortimento 3 (m<sup>3</sup>/ha); S4 = volume do sortimento 4 (m<sup>3</sup>/ha); Resíduo = volume de madeira cujo diâmetro foi inferior a  $8,00 \text{ cm } (\text{m}^3/\text{ha})$  e Perdas = volume de toco com altura de 15 cm (m $^3/\text{ha}$ ).

Fonte: O autor (2016).

Do volume total de 544,9 m<sup>3</sup> ha<sup>-1</sup> que seriam obtidos na idade de 15 anos, por ocasião do corte raso, cerca de 6,8% estariam destinados ao sortimento 2, 37,3% ao sortimento 3 e 42,9% ao sortimento 4. O resíduo e as perdas representariam 13% do volume total. Neste regime de manejo não foi possível a formação do sortimento de maior valor (S1).

A Tabela 10 corresponde a distribuição do volume total por hectare em classes de diâmetro e por sortimentos de madeira produzidos no corte raso.

| dap<br>(cm)  | h<br>(m) | N<br>(ha)      | $\mathsf{V}$<br>$(m^3/ha)$ | S <sub>1</sub><br>$(m^3/ha)$ | S <sub>2</sub><br>$(m^3/ha)$ | S <sub>3</sub><br>$(m^3/ha)$ | <b>S4</b><br>$(m^3/ha)$ | <b>Resíduo</b><br>$(m^3/ha)$ | <b>Perdas</b><br>$(m^3/ha)$ |
|--------------|----------|----------------|----------------------------|------------------------------|------------------------------|------------------------------|-------------------------|------------------------------|-----------------------------|
| 4            | 4,0      | 6              | $\mathbf{0}$               | $\mathbf 0$                  | $\mathbf 0$                  | $\mathbf 0$                  | $\mathbf 0$             | 0,0403                       | 0,0038                      |
| 6            | 7,2      | 17             | 0,5                        | $\mathbf 0$                  | $\mathbf 0$                  | $\mathbf 0$                  | $\mathbf 0$             | 0,4556                       | 0,0235                      |
| 8            | 10,2     | 36             | 2,3                        | $\mathbf 0$                  | 0                            | $\mathbf 0$                  | $\mathbf 0$             | 2,2135                       | 0,0807                      |
| 10           | 12,6     | 66             | 7,0                        | $\mathbf{0}$                 | $\pmb{0}$                    | $\pmb{0}$                    | $\pmb{0}$               | 6,7535                       | 0,198                       |
| 12           | 14,5     | 103            | 15,8                       | $\mathbf 0$                  | $\pmb{0}$                    | $\pmb{0}$                    | 9,1512                  | 6,2225                       | 0,3898                      |
| 14           | 16,1     | 145            | 29,1                       | $\mathbf{0}$                 | $\pmb{0}$                    | $\mathbf 0$                  | 15,6301                 | 12,8629                      | 0,6525                      |
| 16           | 17,3     | 184            | 45,9                       | $\mathbf 0$                  | $\pmb{0}$                    | $\mathbf 0$                  | 31,893                  | 13,0922                      | 0,9568                      |
| 18           | 18,3     | 213            | 63,1                       | $\mathbf{0}$                 | 0                            | $\pmb{0}$                    | 51,2563                 | 10,6182                      | 1,2451                      |
| 20           | 19,1     | 223            | 76,3                       | $\mathbf 0$                  | 0                            | 24,5356                      | 45,4641                 | 4,8257                       | 1,4428                      |
| 22           | 19,7     | 210            | 81,1                       | $\mathbf{0}$                 | 0                            | 45,4893                      | 33,0079                 | 1,1388                       | 1,4848                      |
| 24           | 20,3     | 175            | 75,6                       | $\mathbf{0}$                 | $\pmb{0}$                    | 56,3721                      | 17,3913                 | 0,4983                       | 1,3477                      |
| 26           | 20,7     | 129            | 61,2                       | $\mathbf 0$                  | $\pmb{0}$                    | 44,9945                      | 14,7732                 | 0,4108                       | 1,0684                      |
| 28           | 21,1     | 82             | 42,6                       | $\mathbf 0$                  | 12,5905                      | 18,3498                      | 10,2062                 | 0,7646                       | 0,7306                      |
| 30           | 21,4     | 45             | 25,2                       | $\mathbf 0$                  | 13,2276                      | 8,4476                       | 2,7337                  | 0,3456                       | 0,4250                      |
| 32           | 21,7     | 21             | 12,4                       | $\mathbf 0$                  | 6,4577                       | 4,1619                       | 1,3993                  | 0,1948                       | 0,2070                      |
| 34           | 21,9     | 8              | 5,0                        | $\mathbf 0$                  | 3,5540                       | 0,7242                       | 0,5840                  | 0,0884                       | 0,0830                      |
| 36           | 22,1     | $\overline{2}$ | 1,6                        | $\mathbf 0$                  | 1,1542                       | 0,2374                       | 0,1956                  | 0,0318                       | 0,0269                      |
| <b>Total</b> |          | 1664           | 544,9                      | $\boldsymbol{0}$             | 37,0                         | 203,3                        | 233,7                   | 60,6                         | 10,4                        |

Tabela 10 - Prognose dos sortimentos de madeira por classes de diâmetro para simulação sem desbaste e corte raso aos 15 anos

Sendo: DAP = diâmetro à altura do peito;  $N =$  número de árvores (ha);  $V =$  volume (m<sup>3</sup>/ha); S1 = volume do sortimento 1 (m<sup>3</sup>/ha); S2 = volume do sortimento 2 (m<sup>3</sup>/ha); S3 = volume do sortimento 3 (m<sup>3</sup>/ha); S4 = volume do sortimento 4 (m<sup>3</sup>/ha); Resíduo = volume de madeira cujo diâmetro foi inferior a 8,00 cm (m<sup>3</sup>/ha); Perdas = volume de toco com altura de 15 cm (m<sup>3</sup>/ha).

Fonte: O autor (2016).

Na análise econômica do regime de manejo simulado, nota-se na Tabela 11 que o investimento seria viável, uma vez que obteve um VPL de R\$ 1419,2 ha<sup>-1</sup>, VAE de R\$ 153,37 ha<sup>-1</sup> ano<sup>-1</sup> e TIR igual a 12,1% a.a. A razão benefício custo foi igual a R\$ 1,14, e o Valor Esperado da Terra (VET) seria igual a R\$ 2806,2 ha<sup>-1</sup>.

| Ocasião                                                                |  | Idade R.F. C.F. R.L.F. VPL VET VAE TIR Razão<br>(anos) (R\$/ha) (R\$/ha) (R\$/ha) (R\$/ha) (R\$/ha) (R\$/ha) (%a.a.) B/C |  |  |  |
|------------------------------------------------------------------------|--|----------------------------------------------------------------------------------------------------|--|--|--|
| Corte raso 15 24653,55 20872,99 3780,56 1419,2 2806,2 153,37 12,1 1,18 |  |                                                                                                    |  |  |  |

Tabela 11 - Análise econômica do primeiro regime de manejo simulado

Sendo: R.F. = Receitas Futuras; C.F = Custos Futuros; R.L.F. = Receita Líquida Futura; VPL = Valor Presente Líquido; VET = Valor Esperado da Terra; VAE = Valor Anual Equivalente; TIR = Taxa Interna de Retorno; Razão B/C = Razão Benefício Custo.

Fonte: O autor (2016).

#### **4.2.2 Simulação com um desbaste**

Os resultados obtidos para o crescimento e a produção do segundo regime de manejo simulado encontram-se discriminados na Tabela 12.

Tabela 12 - Prognose do crescimento e produção para simulação com desbaste aos 10 anos e corte raso aos 15 anos

| Ocasião     |    |                       |  |                         | Idade d h h <sub>100</sub> N G V rem. N V<br>(anos) (cm) (m) (m) tem. (m <sup>2</sup> /ha) (m <sup>3</sup> /ha) (ha) (m <sup>3</sup> /ha) (n <sup>3</sup> /ha) |                                 |                          | $\%$ | $(m^3/ha)$ $(m^3/ha)$ | IMA  |
|-------------|----|-----------------------|--|-------------------------|----------------------------------------------------------------------------------------------------|---------------------------------|--------------------------|------|-----------------------|------|
| 1º desbaste | 10 |                       |  | 19,7 14,4 15,9 739 22,4 | 164,7                                                                                                    | 927                             |                          |      | 149,1 55,7 313,8 31,4 |      |
| Corte raso  |    | 15 27,4 21,3 23,3 739 |  | 43.5                    | 463,4                                                                                                    | $\Delta \sim 10^{11}$ m $^{-1}$ | $\overline{\phantom{a}}$ |      | 612.5                 | 40,8 |

Sendo: d = diâmetro médio (cm); h = altura média (m); h<sub>100</sub> = altura dominante (m); N = número de árvores (ha);  $G = \text{área basal (m}^2 \text{ ha}^1)$ ; V rem. = volume remanescente (m<sup>3</sup> ha<sup>-1</sup>); N desb. = número de árvores desbastadas (ha); V desb. = volume desbastado (m<sup>3</sup> ha<sup>-1</sup>); % = porcentagem de árvores desbastadas; V = volume (m<sup>3</sup> ha<sup>-1</sup>) e IMA = incremento médio anual (m<sup>3</sup> ha<sup>-1</sup>).

Fonte: O autor (2016).

O volume total produzido em um povoamento sob este regime de manejo seria igual a  $612,5$  m<sup>3</sup> ha<sup>-1</sup> com incremento médio anual de  $40,8$  m<sup>3</sup> ha<sup>-1</sup> aos 15 anos. O número de árvores desbastadas por hectare aos 10 anos seria igual a 927, o que representa cerca de 55,7 % do inicialmente plantado (1666) e 739 no corte raso.

A distribuição das frequências absolutas por hectare em relação as classes diamétricas para este regime de manejo simulado com desbaste aos 10 anos e rotação aos 15 anos, pode ser visualizada na Figura 15. A distribuição do número de árvores por classes de diâmetro variou entre 4 e 26 cm aos 10 anos e entre 6 e 32 cm aos 15 anos, com máximos de 146 árvores na classe de 16 cm e 133 árvores na classe de 22 cm, respectivamente.

Figura 15 - Prognose da distribuição de frequências por classes de diâmetro para o segundo regime de manejo

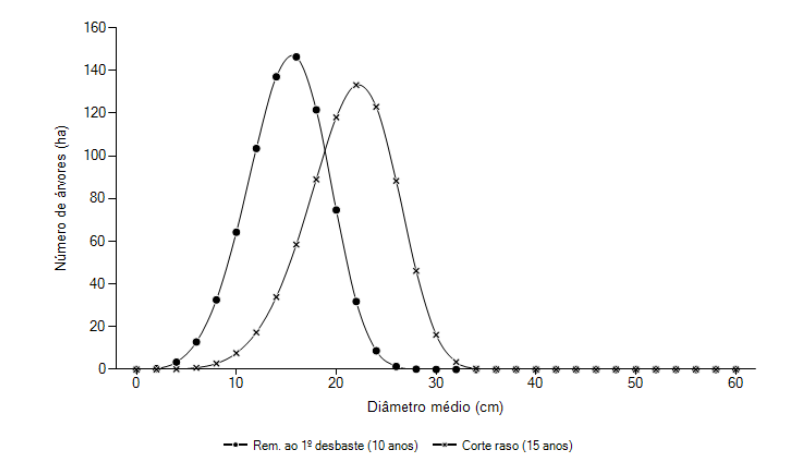

Fonte: O autor (2016).

Com os parâmetros dendrométricos obtidos neste regime de manejo foram determinados pelo simulador os sortimentos de madeira obtidos nas idades de 10 e 15 anos, estando estes discriminados na Tabela 13. Neste regime de manejo, assim como no primeiro (sem desbaste), ainda não seria possível a formação do sortimento 1.

Tabela 13 - Prognose dos sortimentos de madeira para simulação com desbaste aos 10 anos e corte raso aos 15 anos

| Ocasião     | Idade |       | S1                                                 | S <sub>2</sub> | S <sub>3</sub> | S4    | Resíduo<br>(anos) $(m^3/ha)$ $(m^3/ha)$ $(m^3/ha)$ $(m^3/ha)$ $(m^3/ha)$ $(m^3/ha)$ $(m^3/ha)$ | Perdas | <b>Fator de</b><br>Casca |
|-------------|-------|-------|----------------------------------------------------|----------------|----------------|-------|------------------------------------------------------------------------------------------------|--------|--------------------------|
| 1º desbaste | 10    | 149,1 | $\begin{array}{ccc} & & 0 & \quad & 0 \end{array}$ |                | 23.6           | 80.9  | 40.8                                                                                           | 3.7    | 0.80                     |
| Corte raso  | 15    | 463.4 | $\sim$ 0                                           | 28,7           | 238.9          | 160,6 | 26.2                                                                                           | 8.9    | 0.83                     |

Sendo: V = volume (m<sup>3</sup>/ha); S1 = volume do sortimento 1 (m<sup>3</sup>/ha); S2 = volume do sortimento 2 (m<sup>3</sup>/ha); S3 = volume do sortimento 3 (m<sup>3</sup>/ha); S4 = volume do sortimento 4 (m<sup>3</sup>/ha); Resíduo = volume de madeira cujo diâmetro foi inferior a 8,00 cm (m<sup>3</sup>/ha) e Perdas = volume de toco com altura de 15 cm (m<sup>3</sup>/ha).

Fonte: O autor (2016).

Do volume total de  $612.5$  m<sup>3</sup> ha<sup>-1</sup> que seriam obtidos neste regime de manejo, cerca de 4,7 % seria destinado ao sortimento 2, 42,9 % ao sortimento 3 e 39,4 % para o sortimento 4. O resíduo e perdas totalizaram 13% do volume total.

A Tabela 14 corresponde a distribuição do volume total por hectare em classes de diâmetro e por sortimentos de madeira produzidos no desbaste aos 10 anos, onde observa-se que para esta idade não foi possível a formação do sortimento 2.

| dap<br>(cm)  | h<br>(m) | N<br>(ha)      | V<br>$(m^3/ha)$ | S <sub>1</sub><br>$(m^3/ha)$ | S <sub>2</sub><br>$(m^3/ha)$ | S <sub>3</sub><br>$(m^3/ha)$ | S <sub>4</sub><br>$(m^3/ha)$ | <b>Resíduo</b><br>$(m^3/ha)$ | <b>Perdas</b><br>$(m^3/ha)$ |
|--------------|----------|----------------|-----------------|------------------------------|------------------------------|------------------------------|------------------------------|------------------------------|-----------------------------|
| 6            | 6,0      | 16             | 0,2             | 0                            | $\mathbf 0$                  | $\mathbf 0$                  | $\mathbf 0$                  | 0.1554                       | 0.0103                      |
| 8            | 7,9      | 41             | 1,0             | 0                            | $\mathbf{0}$                 | $\mathbf 0$                  | $\mathbf 0$                  | 0,9064                       | 0,0457                      |
| 10           | 9,7      | 81             | 3,5             | $\mathbf{0}$                 | $\mathbf{0}$                 | $\mathbf{0}$                 | $\mathbf 0$                  | 3,3901                       | 0,1391                      |
| 12           | 11,4     | 130            | 9,5             | 0                            | $\mathbf{0}$                 | $\pmb{0}$                    | 3,8032                       | 5,3743                       | 0,3191                      |
| 14           | 13,1     | 172            | 19,4            | 0                            | $\mathbf 0$                  | $\mathbf 0$                  | 12,1925                      | 6,6063                       | 0,5695                      |
| 16           | 14,7     | 184            | 30,0            | $\mathbf 0$                  | $\mathbf{0}$                 | $\mathbf 0$                  | 17,2985                      | 11,9458                      | 0,7872                      |
| 18           | 16,3     | 153            | 34,6            | $\mathbf{0}$                 | $\mathbf{0}$                 | $\mathbf 0$                  | 25,0794                      | 8,7181                       | 0,8207                      |
| 20           | 17,9     | 94             | 28,5            | $\overline{0}$               | $\mathbf{0}$                 | 9,8276                       | 14,5371                      | 3,4937                       | 0.6174                      |
| 22           | 19,4     | 40             | 15,8            | $\mathbf 0$                  | $\mathbf{0}$                 | 9,0114                       | 6,2484                       | 0,2287                       | 0.3163                      |
| 24           | 20,9     | 11             | 5,5             | 0                            | $\mathbf 0$                  | 4,0442                       | 1,3600                       | 0,0170                       | 0,1028                      |
| 26           | 22,3     | $\overline{2}$ | 1,1             | 0                            | $\mathbf{0}$                 | 0,7644                       | 0,3371                       | 0,0002                       | 0,0192                      |
| <b>Total</b> |          | 927            | 149,1           | $\boldsymbol{0}$             | $\boldsymbol{0}$             | 23,6                         | 80,9                         | 40,8                         | 3,7                         |

Tabela 14 - Prognose dos sortimentos de madeira por classes de diâmetro para simulação com desbaste aos 10 anos

Sendo: DAP = diâmetro à altura do peito;  $N =$  número de árvores (ha);  $V =$  volume (m<sup>3</sup>/ha); S1 = volume do sortimento 1 (m<sup>3</sup>/ha); S2 = volume do sortimento 2 (m<sup>3</sup>/ha); S3 = volume do sortimento 3 (m<sup>3</sup>/ha); S4 = volume do sortimento 4 (m<sup>3</sup>/ha); Resíduo = volume de madeira cujo diâmetro foi inferior a 8,00 cm (m<sup>3</sup>/ha); Perdas = volume de toco com altura de 15 cm (m<sup>3</sup>/ha).

Fonte: O autor (2016).

A Tabela 15 corresponde a distribuição do volume total por hectare em classes de diâmetro e por sortimentos de madeira produzidos no corte raso aos 15 anos.

Tabela 15 – Prognose dos sortimentos de madeira por classes de diâmetro para simulação com corte raso aos 15 anos

|             |          |           |                 |                              |                         |                              |                              |                              | (continuação)               |
|-------------|----------|-----------|-----------------|------------------------------|-------------------------|------------------------------|------------------------------|------------------------------|-----------------------------|
| dap<br>(cm) | h<br>(m) | N<br>(ha) | V<br>$(m^3/ha)$ | S <sub>1</sub><br>$(m^3/ha)$ | <b>S2</b><br>$(m^3/ha)$ | S <sub>3</sub><br>$(m^3/ha)$ | S <sub>4</sub><br>$(m^3/ha)$ | <b>Resíduo</b><br>$(m^3/ha)$ | <b>Perdas</b><br>$(m^3/ha)$ |
| 8           | 7,9      | 3         | 0,1             | 0                            | 0                       | 0                            | 0                            | 0,0971                       | 0,0049                      |
| 10          | 9,7      | 8         | 0,5             | 0                            | 0                       | 0                            | 0                            | 0,5054                       | 0,0207                      |
| 12          | 11,4     | 17        | 2,0             | $\mathbf{0}$                 | 0                       | 0                            | 0,7969                       | 1,1260                       | 0,0669                      |
| 14          | 13,1     | 34        | 6,0             | $\mathbf{0}$                 | 0                       | 0                            | 3,7736                       | 2,0447                       | 0,1762                      |
| 16          | 14,7     | 58        | 15,0            | $\mathbf{0}$                 | 0                       | 0                            | 8,6395                       | 5,9661                       | 0,3932                      |
| 18          | 16,3     | 89        | 31,7            | $\mathbf{0}$                 | 0                       | 0                            | 22,9446                      | 7,9760                       | 0,7508                      |
| 20          | 17,9     | 118       | 56,3            | 0                            | 0                       | 19,4273                      | 28,7371                      | 6,9064                       | 1,2206                      |

|              |          |           |                 |                              |                         |                              |                              |                              | (conclusão)                 |
|--------------|----------|-----------|-----------------|------------------------------|-------------------------|------------------------------|------------------------------|------------------------------|-----------------------------|
| dap<br>(cm)  | h<br>(m) | N<br>(ha) | ٧<br>$(m^3/ha)$ | S <sub>1</sub><br>$(m^3/ha)$ | <b>S2</b><br>$(m^3/ha)$ | S <sub>3</sub><br>$(m^3/ha)$ | S <sub>4</sub><br>$(m^3/ha)$ | <b>Resíduo</b><br>$(m^3/ha)$ | <b>Perdas</b><br>$(m^3/ha)$ |
| 22           | 19,4     | 133       | 82,7            | 0                            | 0                       | 47,1375                      | 32,6845                      | 1,1962                       | 1,6544                      |
| 24           | 20,9     | 123       | 97,1            | 0                            | 0                       | 71,0576                      | 23,8952                      | 0,2992                       | 1,806                       |
| 26           | 22,3     | 88        | 86,8            | 0                            | 0                       | 59,2288                      | 26,117                       | 0.0131                       | 1,4868                      |
| 28           | 23,8     | 46        | 55,6            | 0                            | 14,6119                 | 30,0686                      | 10,0242                      | 0,0394                       | 0,8960                      |
| 30           | 25,2     | 16        | 23,6            | 0                            | 10,5303                 | 10,3787                      | 2,3042                       | 0.0404                       | 0,3593                      |
| 32           | 26,6     | 3         | 6,0             | 0                            | 3,5993                  | 1,6029                       | 0.7179                       | 0.0342                       | 0,0872                      |
| <b>Total</b> |          | 737       | 463,4           | $\bf{0}$                     | 28,7                    | 238,9                        | 160,6                        | 26,2                         | 8,9                         |

Tabela 15 – Prognose dos sortimentos de madeira por classes de diâmetro para simulação com corte raso aos 15 anos

Sendo: DAP = diâmetro à altura do peito;  $N =$  número de árvores (ha);  $V =$  volume (m<sup>3</sup>/ha); S1 = volume do sortimento 1 (m<sup>3</sup>/ha); S2 = volume do sortimento 2 (m<sup>3</sup>/ha); S3 = volume do sortimento 3 (m<sup>3</sup>/ha); S4 = volume do sortimento 4 (m<sup>3</sup>/ha); Resíduo = volume de madeira cujo diâmetro foi inferior a 8,00 cm (m<sup>3</sup>/ha); Perdas = volume de toco com altura de 15 cm (m<sup>3</sup>/ha).

Fonte: O autor (2016).

Quanto a análise econômica deste regime de manejo nota-se, na Tabela 16, que o investimento também seria viável, com VPL de R\$ 3306,9 ha<sup>-1</sup>, VAE de R\$ 357,4 ha<sup>-1</sup> ano<sup>-1</sup> e TIR igual a 16,7 % a.a. A razão benefício custo seria igual a R\$ 1,42 e o valor esperado da terra igual a R\$ 4693,88.

Tabela 16 – Análise econômica para o segundo regime de manejo simulado

| Ocasião    |  | Idade R.F. C.F. R.L.F. VPL VET VAE TIR<br>(anos) (R\$/ha) (R\$/ha) (R\$/ha) (R\$/ha) (R\$/ha) (R\$/ha) (% a.a.) B/C |  |  | Razão |
|------------|--|----------------------------------------------------------------------------------------------------|--|--|-------|
| Corte raso |  | 15   29682.1   20873   8809.1   3306.9   4693.88   357.4   16.7   1.42                                              |  |  |       |

Sendo: R.F. = Receitas Futuras; C.F = Custos Futuros; R.L.F. = Receita Líquida Futura; VPL = Valor Presente Líquido; VET = Valor Esperado da Terra; VAE = Valor Anual Equivalente; TIR = Taxa Interna de Retorno; Razão B/C = Razão Benefício Custo.

Fonte: O autor (2016).

#### **4.2.3 Simulação com dois desbastes**

Os resultados obtidos para o crescimento e a produção do terceiro regime de manejo simulado encontram-se discriminados na Tabela 17.

Neste regime de manejo, por ocasião do corte raso aos 20 anos, seriam produzidos 738,8 m<sup>3</sup> ha<sup>-1</sup> com incremento médio de 36,9 m<sup>3</sup> ha<sup>-1</sup> aos 20 anos. Seria retirado no primeiro desbaste 55,7% do número de árvores inicialmente plantadas e 38,9% do remanescente no segundo desbaste. O volume que seria obtido com a execução do primeiro e segundo desbaste seria igual a 20,2% e 17,4% do volume total produzido, respectivamente e 62,4 % no corte raso.

| Ocasião                 | Idade d h<br>$(\text{anos})$ $(\text{cm})$ $(\text{m})$ |                    |      | h <sub>100</sub><br>(m) | N<br>rem.<br>(ha) | G    | V rem. $\frac{1}{2}$ desb.<br>$(m^2/ha)$ $(m^3/ha)$ | (ha)           | ٧<br>desb.<br>$(m^3/ha)$ | $\%$ | $(m^3/ha)$ | <b>IMA</b><br>$(m^3/ha)$ |
|-------------------------|---------------------------------------------------------|--------------------|------|-------------------------|-------------------|------|-----------------------------------------------------|----------------|--------------------------|------|------------|--------------------------|
| 1º desbaste             | 10                                                      |                    |      | 19,7 14,4 15,9 739      |                   | 22,4 | 164,7                                               | 927            | 149.1                    | 55,7 | 313.8      | 31,4                     |
| 2 <sup>°</sup> desbaste | 15                                                      | 27,4 21,3 23,3 451 |      |                         |                   | 26,6 | 283                                                 | 288            | 128,8                    | 38,9 | 560.9      | 37.4                     |
| Corte raso              | 20                                                      | 31,9               | 25,8 | 28                      | 451               | 36   | 460.9                                               | $\overline{a}$ | ۰.                       |      | 738.8      | 36,9                     |

Tabela 17 - Prognose do crescimento e da produção para simulação com desbastes aos 10 anos, 15 anos e corte raso aos 20 anos

Sendo: d = diâmetro médio (cm); h = altura média (m); h<sub>100</sub> = altura dominante (m); N = número de árvores (ha);  $G = \text{area basal (m}^2 \text{ ha}^{-1})$ ; V rem. = volume remanescente (m<sup>3</sup> ha<sup>-1</sup>); N desb. = número de árvores desbastadas (ha); V desb. = volume desbastado (m<sup>3</sup> ha<sup>-1</sup>); % = porcentagem de árvores desbastadas; V = volume (m<sup>3</sup> ha<sup>-1</sup>) e IMA = incremento médio anual (m<sup>3</sup> ha<sup>-1</sup>).

Fonte: O autor (2016).

A distribuição de frequências por classes de diâmetro para este regime de manejo variou de 4 a 26 cm no primeiro desbaste com máximo de 146 indivíduos na classe de 16 cm, de 6 a 38 cm no segundo desbaste com máximo de 62 indivíduos na classe de 24 cm e de 12 a 42 cm no corte raso, com máximo de 70 indivíduos na classe de 30 cm. Os resultados obtidos para distribuição de frequências neste regime de manejo encontram-se na Figura 16.

Figura 16 - Prognose da distribuição de frequências por classes de diâmetro para o terceiro regime de manejo

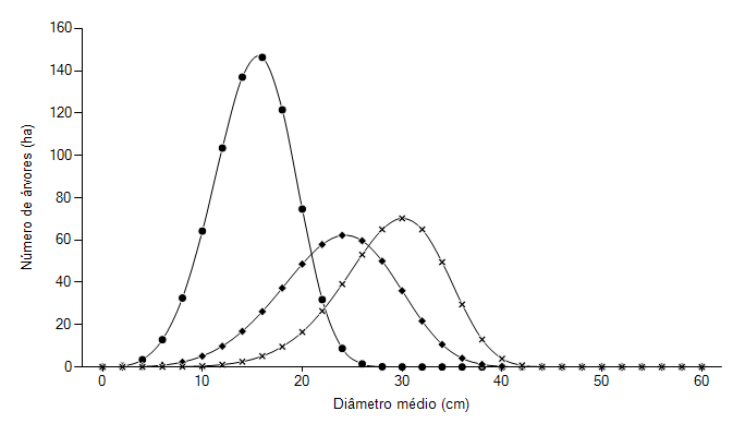

--- Rem. ao 1º desbaste (10 anos) --- Rem. ao 2º desbaste (15 anos) --- Corte raso (20 anos)

Este regime de manejo permitiu a formação de todos os sortimentos de madeira que foram cadastrados. A partir do segundo desbaste já seria possível a formação dos sortimentos 1 e 2. Na Tabela 18 encontram-se discriminados os volumes de madeira obtidos para cada uma das intervenções realizadas e corte raso.

Tabela 18 - Prognose dos sortimentos de madeira para simulação com desbastes aos 10 anos, 15 anos e corte raso aos 20 anos

| Ocasião                 | Idade<br>(anos) | $(m^3/ha)$ | S1<br>$(m^3/ha)$ | S <sub>2</sub><br>$(m^3/ha)$ | S <sub>3</sub><br>$(m^3/ha)$ | S4<br>$(m^3/ha)$ | Resíduo<br>$(m^3/ha)$ | (m <sup>3</sup> /ha) | Perdas Fator de<br>Casca |
|-------------------------|-----------------|------------|------------------|------------------------------|------------------------------|------------------|-----------------------|----------------------|--------------------------|
| 1º desbaste             | 10              | 149.1      |                  |                              | 23.6                         | 80.9             | 40,8                  | 3,7                  | 0.80                     |
| 2 <sup>°</sup> desbaste | 15              | 128,8      | 0                | 29.4                         | 60.5                         | 32.4             | 4,2                   | 2,2                  | 0.83                     |
| Corte raso              | 20              | 460.9      | 9,0              | 213,9                        | 162.1                        | 64.6             | 4,3                   | 7.0                  | 0.85                     |

Sendo: V = volume (m<sup>3</sup>/ha); S1 = volume do sortimento 1 (m<sup>3</sup>/ha); S2 = volume do sortimento 2 (m<sup>3</sup>/ha); S3 = volume do sortimento 3 (m<sup>3</sup>/ha); S4 = volume do sortimento 4 (m<sup>3</sup>/ha); Resíduo = volume de madeira cujo diâmetro foi inferior a  $8,00 \text{ cm } (\text{m}^3/\text{ha})$  e Perdas = volume de toco com altura de 15 cm (m $^3/\text{ha}$ ).

Fonte: O autor (2016).

Seria possível obter cerca de 1,2 % do volume total produzido para o sortimento 1, 32,9% para o sortimento 2, 33,3% para o sortimento 3 e 24,1% para o sortimento 4. O resíduo e as perdas representaram 8,4 % do volume total. A distribuição do volume produzido no segundo desbaste (aos 15 anos) e no corte raso (aos 20 anos) encontram-se nas Tabelas 19 e 20, respectivamente. A distribuição do volume por classes de diâmetro obtidos no primeiro desbaste (10 anos) pode ser consultada na Tabela 14.

|             |          |           |                 |                              |                              |                              |                         |                              | $($ Comunicação)            |
|-------------|----------|-----------|-----------------|------------------------------|------------------------------|------------------------------|-------------------------|------------------------------|-----------------------------|
| dap<br>(cm) | h<br>(m) | N<br>(ha) | V<br>$(m^3/ha)$ | S <sub>1</sub><br>$(m^3/ha)$ | S <sub>2</sub><br>$(m^3/ha)$ | S <sub>3</sub><br>$(m^3/ha)$ | <b>S4</b><br>$(m^3/ha)$ | <b>Resíduo</b><br>$(m^3/ha)$ | <b>Perdas</b><br>$(m^3/ha)$ |
| 8           | 7,9      | 1         | 0               | 0                            | $\mathbf 0$                  | 0                            | 0                       | 0.0272                       | 0,0014                      |
| 10          | 9,7      | 3         | 0,1             | 0                            | $\mathbf 0$                  | 0                            | 0                       | 0,1161                       | 0,0048                      |
| 12          | 11,4     | 6         | 0,4             | 0                            | $\mathbf 0$                  | 0                            | 0,1556                  | 0.2199                       | 0,0131                      |
| 14          | 13,1     | 11        | 1,0             | 0                            | $\mathbf 0$                  | 0                            | 0,6454                  | 0,3497                       | 0,0301                      |
| 16          | 14,7     | 17        | 2,3             | 0                            | $\mathbf 0$                  | 0                            | 1,3331                  | 0.9206                       | 0,0607                      |
| 18          | 16,3     | 24        | 4,6             | 0                            | 0                            | 0                            | 3,313                   | 1,1517                       | 0,1084                      |
| 20          | 17,9     | 31        | 8,0             | 0                            | 0                            | 2,7585                       | 4,0804                  | 0,9807                       | 0,1733                      |

Tabela 19 - Prognose dos sortimentos de madeira por classes de diâmetro para simulação com desbaste aos 15 anos  $(c$ continuação)

|             |              |           |                 |                              |                                        |                              |                              |                              | (conclusao)                 |
|-------------|--------------|-----------|-----------------|------------------------------|----------------------------------------|------------------------------|------------------------------|------------------------------|-----------------------------|
| dap<br>(cm) | h<br>(m)     | N<br>(ha) | V<br>$(m^3/ha)$ | S <sub>1</sub><br>$(m^3/ha)$ | S <sub>2</sub><br>(m <sup>3</sup> /ha) | S <sub>3</sub><br>$(m^3/ha)$ | S <sub>4</sub><br>$(m^3/ha)$ | <b>Resíduo</b><br>$(m^3/ha)$ | <b>Perdas</b><br>$(m^3/ha)$ |
| 22          | 19,4         | 37        | 12,4            | 0                            | 0                                      | 7,0604                       | 4,8956                       | 0,1792                       | 0,2478                      |
| 24          | 20,9         | 40        | 16,9            | 0                            | 0                                      | 12,3937                      | 4,1677                       | 0,0522                       | 0,315                       |
| 26          | 22,3         | 38        | 20,2            | $\mathbf{0}$                 | $\mathbf 0$                            | 13,7918                      | 6,0815                       | 0,0031                       | 0,3462                      |
| 28          | 23,8         | 32        | 20,8            | 0                            | 5,4641                                 | 11,244                       | 3,7485                       | 0.0147                       | 0,3351                      |
| 30          | 25,2         | 23        | 18,1            | 0                            | 8,0701                                 | 7,9539                       | 1,7659                       | 0,0309                       | 0.2754                      |
| 32          | 26,6         | 14        | 13,0            | 0                            | 7,7489                                 | 3,4509                       | 1,5457                       | 0.0737                       | 0,1878                      |
| 34          | 27,9         | 7         | 7,5             | 0                            | 5,4029                                 | 1,5157                       | 0.443                        | 0.0594                       | 0.1034                      |
| 36          | 29,3         | 3         | 3,4             | $\mathbf{0}$                 | 2,7631                                 | 0,2995                       | 0,2412                       | 0,0509                       | 0,0446                      |
|             | <b>Total</b> | 286       | 128,8           | $\boldsymbol{0}$             | 29,4                                   | 60,5                         | 32,4                         | 4,2                          | 2,2                         |

Tabela 19 - Prognose dos sortimentos de madeira por classes de diâmetro para simulação com desbaste aos 15 anos  $(\cos \theta)^{1-\cos \theta}$ 

Sendo: DAP = diâmetro à altura do peito; N = número de árvores (ha); V = volume (m<sup>3</sup>/ha); S1 = volume do sortimento 1 (m<sup>3</sup>/ha); S2 = volume do sortimento 2 (m<sup>3</sup>/ha); S3 = volume do sortimento 3 (m<sup>3</sup>/ha); S4 = volume do sortimento 4 (m<sup>3</sup>/ha); Resíduo = volume de madeira cujo diâmetro foi inferior a 8,00 cm (m<sup>3</sup>/ha); Perdas = volume de toco com altura de 15 cm (m<sup>3</sup>/ha).

Fonte: O autor (2016).

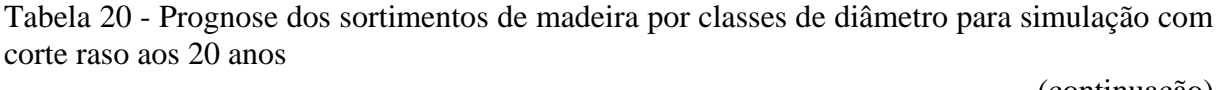

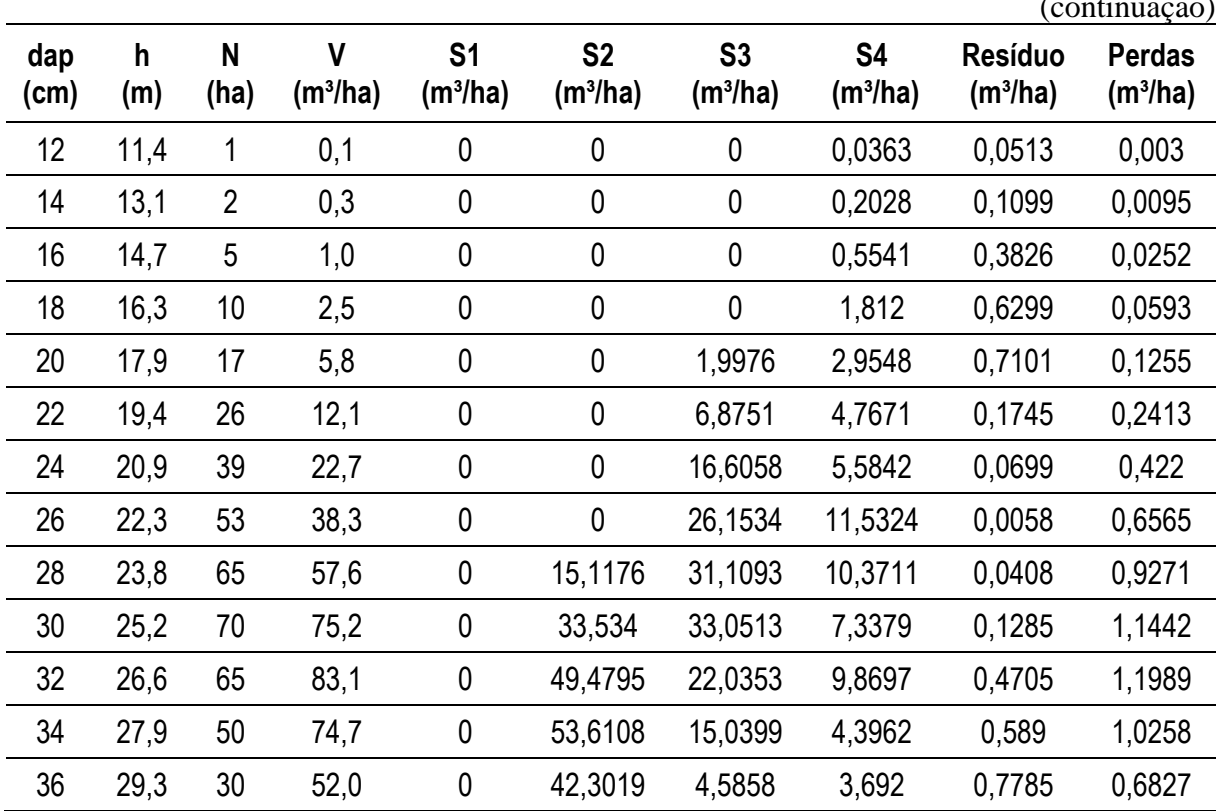

|             |          |           |            |                              |                              |                              |                  |                              | (conclusão)          |
|-------------|----------|-----------|------------|------------------------------|------------------------------|------------------------------|------------------|------------------------------|----------------------|
| dap<br>(cm) | h<br>(m) | N<br>(ha) | $(m^3/ha)$ | S <sub>1</sub><br>$(m^3/ha)$ | S <sub>2</sub><br>$(m^3/ha)$ | S <sub>3</sub><br>$(m^3/ha)$ | S4<br>$(m^3/ha)$ | <b>Resíduo</b><br>$(m^3/ha)$ | Perdas<br>$(m^3/ha)$ |
| 38          | 30.6     | 13        | 26,5       | 5.6425                       | 15,2796                      | 4.0484                       | 1,0691           | 0.118                        | 0,3327               |
| 40          | 31,9     | 4         | 9,2        | 3,3707                       | 4,5289                       | 0.6075                       | 0,4588           | 0,0829                       | 0,1104               |
|             | Total    | 450       | 460,9      | 9,0                          | 213,9                        | 162.1                        | 64,6             | 4,3                          | 7,0                  |

Tabela 20 - Prognose dos sortimentos de madeira por classes de diâmetro para simulação com corte raso aos 20 anos

Sendo: DAP = diâmetro à altura do peito;  $N =$  número de árvores (ha);  $V =$  volume (m<sup>3</sup>/ha); S1 = volume do sortimento 1 (m<sup>3</sup>/ha); S2 = volume do sortimento 2 (m<sup>3</sup>/ha); S3 = volume do sortimento 3 (m<sup>3</sup>/ha); S4 = volume do sortimento 4 (m<sup>3</sup>/ha); Resíduo = volume de madeira cujo diâmetro foi inferior a 8,00 cm (m<sup>3</sup>/ha); Perdas = volume de toco com altura de 15 cm (m<sup>3</sup>/ha).

Fonte: O autor (2016).

Na análise econômica do regime de manejo simulado nota-se, na Tabela 21, que o investimento seria viável, com VPL de R\$ 6313,3 ha<sup>-1</sup>, VAE de R\$ 584,4 ha<sup>-1</sup> ano<sup>-1</sup> e TIR igual a 20,2 % a.a. A razão benefício custo foi igual a R\$ 1,75 e o Valor Esperado da Terra (VET) seria igual a R\$ 7932,78 ha<sup>-1</sup>.

Tabela 21 – Análise econômica do terceiro regime de manejo simulado

| Ocasião    | <b>Idade</b> | R. F.<br>$(\text{anos})$ $(R\$/ha)$                  | (R\$/ha) (R\$/ha) (R\$/ha) (R\$/ha) (R\$/ha) (% a.a.) B/C | C.F. R.L.F. VPL | <b>VFT</b> | VAE. | <b>TIR</b> | Razão |
|------------|--------------|------------------------------------------------------|-----------------------------------------------------------|-----------------|------------|------|------------|-------|
| Corte raso |              | 20 54537,8 31223,9 23313,9 6313,3 7932,78 584,4 20,2 |                                                           |                 |            |      |            | 1.75  |

Sendo: R.F. = Receitas Futuras; C.F = Custos Futuros; R.L.F. = Receita Líquida Futura; VPL = Valor Presente Líquido; VET = Valor Esperado da Terra; VAE = Valor Anual Equivalente; TIR = Taxa Interna de Retorno; Razão B/C = Razão Benefício Custo.

Fonte: O autor (2016).

#### **4.2.4 Simulação com três desbastes**

Os resultados obtidos para o crescimento e a produção do quarto regime de manejo simulado encontram-se discriminados na Tabela 22.

Neste regime de manejo seria possível produzir 746,8 m<sup>3</sup> ha<sup>-1</sup> aos 22 anos com incremento médio anual de 33,9 m<sup>3</sup> ha<sup>-1</sup>. Deste volume, 41,4 % seria removido nos desbastes e 58,6 % no corte raso. Ao final da rotação seria possível obter um diâmetro médio de 33,0 cm e 385 árvores para o corte raso. Seria removido cerca de 55,7%, 34,5% e 20,5% das árvores no primeiro, segundo e terceiro desbaste, respectivamente.

| Ocasião                 | Idade<br>$(anos)$ $(cm)$ | d    | h<br>(m)  | <b>h</b> <sub>100</sub><br>(m) | N<br>rem.<br>(ha) | G<br>$(m^2/ha)$ | V rem.<br>$(m^3/ha)$ | desb.<br>(ha) | V<br>desb.<br>$(m^3/ha)$ | $\frac{0}{0}$ | $(m^3/ha)$ | <b>IMA</b><br>$(m^3/ha)$ |
|-------------------------|--------------------------|------|-----------|--------------------------------|-------------------|-----------------|----------------------|---------------|--------------------------|---------------|------------|--------------------------|
| 1º desbaste             | 10                       | 19,7 |           | 14,4 15,9                      | 739               | 22.4            | 164,7                | 927           | 149.1                    | 55,7          | 313.8      | 31,4                     |
| 2 <sup>°</sup> desbaste | 14                       | 26.1 |           | 20,1 22,0                      | 484               | 25,9            | 261,5                | 254           | 98,3                     | 34,5          | 508.8      | 36,3                     |
| 3º desbaste             | 18                       |      |           | 30,4 24,3 26,5                 | 385               | 28,0            | 338,2                | 99            | 61.9                     | 20,5          | 647,5      | 36,0                     |
| Corte raso              | 22                       | 33.0 | 26,9 29,2 |                                | 385               | 32,9            | 437,5                | -             |                          |               | 746.8      | 33,9                     |

Tabela 22 - Prognose do crescimento e da produção para simulação com desbastes aos 10 anos, 14 anos, 18 anos e corte raso aos 22 anos

Sendo: d = diâmetro médio (cm); h = altura média (m); h<sub>100</sub> = altura dominante (m); N = número de árvores (ha);  $G = \text{área basal (m}^2 \text{ ha}^1)$ ; V rem. = volume remanescente (m<sup>3</sup> ha<sup>-1</sup>); N desb. = número de árvores desbastadas (ha); V desb. = volume desbastado (m<sup>3</sup> ha<sup>-1</sup>); % = porcentagem de árvores desbastadas; V = volume (m<sup>3</sup> ha<sup>-1</sup>) e IMA = incremento médio anual (m<sup>3</sup> ha<sup>-1</sup>).

Fonte: O autor (2016).

A distribuição de frequências por classes de diâmetro para este regime de manejo variou entre 4 e 26 cm no primeiro desbaste com máximo de 146 indivíduos na classe de 16 cm, entre 12 e 34 cm no segundo desbaste com máximo de 46 indivíduos na classe de 24 cm, entre 16 a 36 cm no terceiro desbaste, com máximo de 16 indivíduos na classe de 28 e 30 cm e entre 20 a 46 cm no corte raso, com máximo de 63 indivíduos na classe de 36 cm. Os resultados obtidos para distribuição de frequências neste regime de manejo encontram-se na Figura 17.

Figura 17 - Prognose da distribuição de frequências por classes de diâmetro para o quarto regime de manejo

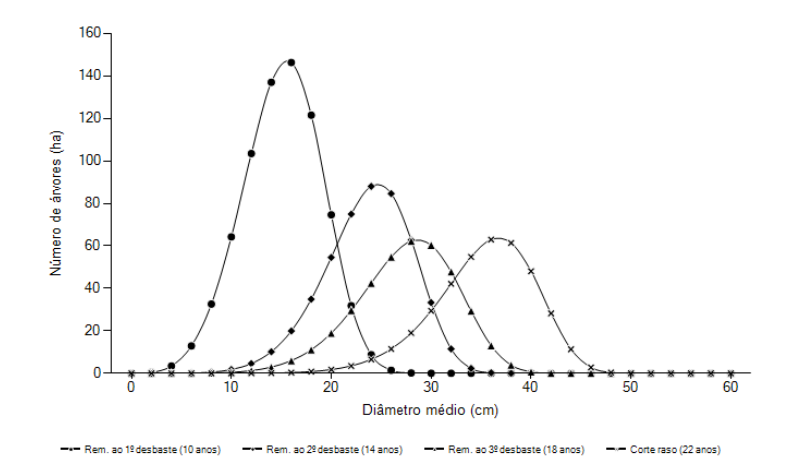

Fonte: O autor (2016).

Por ocasião do corte raso, seria produzido cerca de  $87,3 \text{ m}^3 \text{ ha}^{-1}$  para o sortimento 1, 240,1 m<sup>3</sup> ha<sup>-1</sup> para o sortimento 2, 70,5 m<sup>3</sup> ha<sup>-1</sup> para o sortimento 3 e 30,1 m<sup>3</sup> ha-1 para o sortimento 4. Na Tabela 23 encontram-se discriminados os volumes de madeira obtidos para cada uma das intervenções realizadas. As Tabelas 24, 25 e 26 compreendem os resultados obtidos para o segundo desbaste, terceiro desbaste e corte raso, respectivamente. Os resultados obtidos para o primeiro desbaste encontram-se na Tabela 14.

Tabela 23 - Prognose dos sortimentos de madeira para simulação com desbastes aos 10 anos, 14 anos, 18 anos e corte raso aos 22 anos

| Ocasião                 | <b>Idade</b><br>(anos) | $(m^3/ha)$ | S1<br>$(m^3/ha)$ | S <sub>2</sub><br>$(m^3/ha)$ | S <sub>3</sub><br>$(m^3/ha)$ | S <sub>4</sub><br>$(m^3/ha)$ | <b>Resíduo</b><br>(m3/ha) | <b>Perdas</b><br>$(m^3/ha)$ | <b>Fator de</b><br>Casca |
|-------------------------|------------------------|------------|------------------|------------------------------|------------------------------|------------------------------|---------------------------|-----------------------------|--------------------------|
| 1º desbaste             | 10                     | 149.1      | 0                |                              | 23,6                         | 80,9                         | 40,8                      | 3,7                         | 0,8                      |
| 2 <sup>°</sup> desbaste | 14                     | 98,3       | 0                | 14.2                         | 52,8                         | 27.0                         | 2,6                       | 1,8                         | 0.83                     |
| 3º desbaste             | 18                     | 61,9       | 0                | 23,9                         | 25,8                         | 10.5                         | 0,6                       | 1,0                         | 0,84                     |
| Corte raso              | 22                     | 437,5      | 87,3             | 240,1                        | 70.5                         | 30,1                         | 3,9                       | 5,7                         | 0.85                     |

Sendo: V = volume (m<sup>3</sup>/ha); S1 = volume do sortimento 1 (m<sup>3</sup>/ha); S2 = volume do sortimento 2 (m<sup>3</sup>/ha); S3 = volume do sortimento 3 (m<sup>3</sup>/ha); S4 = volume do sortimento 4 (m<sup>3</sup>/ha); Resíduo = volume de madeira cujo diâmetro foi inferior a  $8,00 \text{ cm } (\text{m}^3/\text{ha})$  e Perdas = volume de toco com altura de 15 cm  $(\text{m}^3/\text{ha})$ .

Fonte: O autor (2016).

Tabela 24 - Prognose dos sortimentos de madeira por classes de diâmetro para simulação com desbastes aos 14 anos

| dap<br>(cm) | h<br>(m)     | N<br>(ha)      | $\mathsf{V}$<br>$(m^3/ha)$ | S <sub>1</sub><br>$(m^3/ha)$ | <b>S2</b><br>$(m^3/ha)$ | S <sub>3</sub><br>$(m^3/ha)$ | S4<br>$(m^3/ha)$ | <b>Resíduo</b><br>$(m^3/ha)$ | <b>Perdas</b><br>$(m^3/ha)$ |
|-------------|--------------|----------------|----------------------------|------------------------------|-------------------------|------------------------------|------------------|------------------------------|-----------------------------|
| 12          | 11,4         | $\overline{2}$ | 0,1                        | $\mathbf 0$                  | 0                       | 0                            | 0,0525           | 0,0742                       | 0,0044                      |
| 14          | 13,1         | 5              | 0,4                        | $\theta$                     | $\mathbf{0}$            | $\mathbf 0$                  | 0,282            | 0,1528                       | 0,0132                      |
| 16          | 14,7         | 10             | 1,3                        | $\mathbf 0$                  | 0                       | $\mathbf 0$                  | 0,734            | 0,5069                       | 0,0334                      |
| 18          | 16,3         | 18             | 3,1                        | $\theta$                     | $\mathbf{0}$            | $\mathbf 0$                  | 2,2447           | 0,7803                       | 0,0735                      |
| 20          | 17,9         | 29             | 6,5                        | $\theta$                     | 0                       | 2,2392                       | 3,3122           | 0,7960                       | 0,1407                      |
| 22          | 19,4         | 39             | 11,6                       | $\theta$                     | $\mathbf{0}$            | 6,6175                       | 4,5885           | 0,1679                       | 0,2323                      |
| 24          | 20,9         | 46             | 17,3                       | $\theta$                     | 0                       | 12,6858                      | 4,266            | 0,0534                       | 0,3224                      |
| 26          | 22,3         | 44             | 20,8                       | $\theta$                     | 0                       | 14,1612                      | 6,2444           | 0,0031                       | 0,3555                      |
| 28          | 23,8         | 33             | 18,9                       | $\boldsymbol{0}$             | 4,9595                  | 10,2058                      | 3,4024           | 0,0134                       | 0,3041                      |
| 30          | 25,2         | 17             | 12,1                       | $\mathbf 0$                  | 5,397                   | 5,3193                       | 1,181            | 0,0207                       | 0,1842                      |
| 32          | 26,6         | 6              | 5                          | $\mathbf 0$                  | 2,9617                  | 1,3190                       | 0,5908           | 0,0282                       | 0,0718                      |
| 34          | 27,9         | 1              | 1,2                        | $\mathbf 0$                  | 0,8364                  | 0,2346                       | 0,0686           | 0,0092                       | 0,016                       |
|             | <b>Total</b> | 253            | 98,3                       | $\boldsymbol{0}$             | 14,2                    | 52,8                         | 27,0             | 2,6                          | 1,8                         |

Sendo: DAP = diâmetro à altura do peito;  $N =$  número de árvores (ha);  $V =$  volume (m<sup>3</sup>/ha); S1 = volume do sortimento 1 (m<sup>3</sup>/ha); S2 = volume do sortimento 2 (m<sup>3</sup>/ha); S3 = volume do sortimento 3 (m<sup>3</sup>/ha); S4 = volume do sortimento 4 (m<sup>3</sup>/ha); Resíduo = volume de madeira cujo diâmetro foi inferior a 8,00 cm (m<sup>3</sup>/ha); Perdas = volume de toco com altura de 15 cm (m<sup>3</sup>/ha).

Fonte: O autor (2016).

Tabela 25 - Prognose dos sortimentos de madeira por classes de diâmetro para simulação com desbaste aos 18 anos

| dap<br>(cm) | h<br>(m)     | N<br>(ha)      | V<br>$(m^3/ha)$ | S <sub>1</sub><br>$(m^3/ha)$ | S <sub>2</sub><br>$(m^3/ha)$ | S <sub>3</sub><br>$(m^3/ha)$ | <b>S4</b><br>$(m^3/ha)$ | <b>Resíduo</b><br>$(m^3/ha)$ | <b>Perdas</b><br>$(m^3/ha)$ |
|-------------|--------------|----------------|-----------------|------------------------------|------------------------------|------------------------------|-------------------------|------------------------------|-----------------------------|
| 16          | 14,7         | $\overline{2}$ | 0,2             | 0                            | $\boldsymbol{0}$             | 0                            | 0,1189                  | 0,0821                       | 0,0054                      |
| 18          | 16,3         | 3              | 0,5             | 0                            | $\mathbf 0$                  | 0                            | 0,386                   | 0,1342                       | 0,0126                      |
| 20          | 17,9         | 5              | 1,2             | 0                            | 0                            | 0,4204                       | 0,6219                  | 0,1495                       | 0,0264                      |
| 22          | 19,4         | 8              | 2,5             | 0                            | $\mathbf 0$                  | 1,4185                       | 0,9835                  | 0,036                        | 0,0498                      |
| 24          | 20,9         | 11             | 4,5             | 0                            | $\mathbf{0}$                 | 3,3182                       | 1,1158                  | 0,014                        | 0,0843                      |
| 26          | 22,3         | 14             | 7,3             | 0                            | $\mathbf 0$                  | 4,9725                       | 2,1926                  | 0,0011                       | 0,1248                      |
| 28          | 23,8         | 16             | 10,2            | 0                            | 2,6671                       | 5,4884                       | 1,8297                  | 0,0072                       | 0.1636                      |
| 30          | 25,2         | 16             | 11,9            | 0                            | 5,3034                       | 5,2270                       | 1,1605                  | 0,0203                       | 0,181                       |
| 32          | 26,6         | 12             | 11,2            | 0                            | 6,6969                       | 2,9824                       | 1,3358                  | 0,0637                       | 0,1623                      |
| 34          | 27,9         | 8              | 8,1             | 0                            | 5,8435                       | 1,6393                       | 0.4792                  | 0.0642                       | 0,1118                      |
| 36          | 29,3         | 3              | 4,2             | 0                            | 3,434                        | 0,3723                       | 0,2997                  | 0,0632                       | 0,0554                      |
|             | <b>Total</b> | 97             | 61,9            | $\boldsymbol{0}$             | 23,9                         | 25,8                         | 10,5                    | 0,6                          | 1,0                         |

Sendo: DAP = diâmetro à altura do peito;  $N =$  número de árvores (ha);  $V =$  volume (m<sup>3</sup>/ha); S1 = volume do sortimento 1 (m<sup>3</sup>/ha); S2 = volume do sortimento 2 (m<sup>3</sup>/ha); S3 = volume do sortimento 3 (m<sup>3</sup>/ha); S4 = volume do sortimento 4 (m<sup>3</sup>/ha); Resíduo = volume de madeira cujo diâmetro foi inferior a 8,00 cm (m<sup>3</sup>/ha); Perdas = volume de toco com altura de 15 cm (m<sup>3</sup>/ha)

Fonte: O autor (2016).

Tabela 26 – Prognose dos sortimentos de madeira por classes de diâmetro para simulação com corte raso aos 22 anos

|             |         |           |                 |                              |                                   |                                        |                              |                              | (continuação)               |
|-------------|---------|-----------|-----------------|------------------------------|-----------------------------------|----------------------------------------|------------------------------|------------------------------|-----------------------------|
| dap<br>(cm) | h<br>(m | N<br>(ha) | ۷<br>$(m^3/ha)$ | S <sub>1</sub><br>$(m^3/ha)$ | <b>S2</b><br>(m <sup>3</sup> /ha) | S <sub>3</sub><br>(m <sup>3</sup> /ha) | S <sub>4</sub><br>$(m^3/ha)$ | <b>Resíduo</b><br>$(m^3/ha)$ | <b>Perdas</b><br>$(m^3/ha)$ |
| 20          | 17,9    | 2         | 0,4             | 0                            | 0                                 | 0,1374                                 | 0,2032                       | 0,0488                       | 0,0086                      |
| 22          | 19,4    | 3         | 1,0             | 0                            | 0                                 | 0,5921                                 | 0,4105                       | 0,015                        | 0,0208                      |
| 24          | 20,9    | 7         | 2,5             | 0                            | 0                                 | 1,8116                                 | 0,6092                       | 0,0076                       | 0,046                       |
| 26          | 22,3    | 11        | 5,4             | 0                            | 0                                 | 3,7054                                 | 1,6339                       | 0,0008                       | 0,093                       |
| 28          | 23,8    | 19        | 11,0            | 0                            | 2,8961                            | 5,9595                                 | 1,9868                       | 0,0078                       | 0,1776                      |
| 30          | 25,2    | 29        | 20,6            | 0                            | 9,2032                            | 9,0707                                 | 2,0138                       | 0,0353                       | 0,314                       |

|             |              |           |                 |                              |                              |                                        |                              |                              | (conclusão)                 |
|-------------|--------------|-----------|-----------------|------------------------------|------------------------------|----------------------------------------|------------------------------|------------------------------|-----------------------------|
| dap<br>(cm) | h<br>(m)     | N<br>(ha) | ۷<br>$(m^3/ha)$ | S <sub>1</sub><br>$(m^3/ha)$ | S <sub>2</sub><br>$(m^3/ha)$ | S <sub>3</sub><br>(m <sup>3</sup> /ha) | S <sub>4</sub><br>$(m^3/ha)$ | <b>Resíduo</b><br>$(m^3/ha)$ | <b>Perdas</b><br>$(m^3/ha)$ |
| 32          | 26,6         | 42        | 35,3            | 0                            | 21,0185                      | 9,3604                                 | 4,1925                       | 0,1999                       | 0,5093                      |
| 34          | 27,9         | 55        | 54,2            | $\pmb{0}$                    | 38,8932                      | 10,911                                 | 3,1893                       | 0,4273                       | 0,7442                      |
| 36          | 29,3         | 63        | 72,7            | 0                            | 59,1006                      | 6,4069                                 | 5,1581                       | 1,0877                       | 0,9538                      |
| 38          | 30,6         | 61        | 82,1            | 17,4876                      | 47,3556                      | 12,547                                 | 3,3136                       | 0,3658                       | 1,031                       |
| 40          | 31,9         | 48        | 74,0            | 27,2195                      | 36,5718                      | 4,906                                  | 3,705                        | 0,6698                       | 0,8913                      |
| 42          | 33,2         | 28        | 49,6            | 24,4907                      | 17,312                       | 3,5925                                 | 2,915                        | 0,6694                       | 0,5739                      |
| 44          | 34,4         | 11        | 22,5            | 13,6925                      | 6,6113                       | 1,1348                                 | 0,508                        | 0,3512                       | 0,2516                      |
| 46          | 35,7         | 3         | 6,2             | 4,3813                       | 1,1141                       | 0,3427                                 | 0,259                        | 0,05                         | 0,0669                      |
|             | <b>Total</b> | 383       | 437,5           | 87,3                         | 240,1                        | 70,5                                   | 30,1                         | 3,9                          | 5,7                         |

Tabela 26 – Prognose dos sortimentos de madeira por classes de diâmetro para simulação com corte raso aos 22 anos

Sendo: DAP = diâmetro à altura do peito;  $N =$  número de árvores (ha);  $V =$  volume (m<sup>3</sup>/ha); S1 = volume do sortimento 1 (m<sup>3</sup>/ha); S2 = volume do sortimento 2 (m<sup>3</sup>/ha); S3 = volume do sortimento 3 (m<sup>3</sup>/ha); S4 = volume do sortimento 4 (m<sup>3</sup>/ha); Resíduo = volume de madeira cujo diâmetro foi inferior a 8,00 cm (m<sup>3</sup>/ha); Perdas = volume de toco com altura de 15 cm (m<sup>3</sup>/ha)

Fonte: O autor (2016).

A análise econômica obtida para este regime de manejo com três desbastes e corte raso aos 22 anos pode ser visualizada na Tabela 27, onde verifica-se que seria possível obter um VPL de R\$ 7088,9 ha<sup>-1</sup>, o que representaria R\$ 627,6 ano<sup>-1</sup>. A taxa interna de retorno seria igual a 20,8% com Razão benefício/custo de R\$ 1,82. O valor esperado da terra seria igual a R\$ 8782,03 ha<sup>-1</sup>.

Tabela 27 – Análise econômica do quarto regime de manejo simulado

| Ocasião    |     | Idade R.F.<br>(anos) (R\$/ha) (R\$/ha) (R\$/ha) (R\$/ha) (R\$/ha) (R\$/ha) (% a.a.) B/C |                                                   | C. F. R. L. F. VPL |  | VET VAE TIR | Razão |
|------------|-----|-----------------------------------------------------------------------------------------|---------------------------------------------------|--------------------|--|-------------|-------|
| Corte raso | -22 |                                                                                         | 66239,6 36408,4 29831,2 7088,9 8782,03 627,6 20,8 |                    |  |             | 1.82  |

Sendo: R.F. = Receitas Futuras; C.F = Custos Futuros; R.L.F. = Receita Líquida Futura; VPL = Valor Presente Líquido; VET = Valor Esperado da Terra; VAE = Valor Anual Equivalente; TIR = Taxa Interna de Retorno; Razão B/C = Razão Benefício Custo.

Fonte: O autor (2016).

Alternativamente fora simulado um regime de manejo contendo três desbastes, porém, com rotação aos 26 anos. Os resultados para os parâmetros de crescimento e produção para este quinto regime de manejo simulado encontram-se discriminados na Tabela 28, onde verifica-se que seria possível obter uma produção de 796,8 m<sup>3</sup> ha<sup>-1</sup> no corte raso.

| Ocasião     | Idade<br>(anos) | (cm) | h<br>(m) | $h_{100}$<br>(m) | N<br>rem.<br>(ha) | G<br>$(m^2/ha)$ | V rem.<br>$(m^3/ha)$ | desb.<br>(ha) | ۷<br>desb.<br>$(m^3/ha)$ | $\%$ | (m <sup>3</sup> /ha) | <b>IMA</b><br>$(m^3/ha)$ |
|-------------|-----------------|------|----------|------------------|-------------------|-----------------|----------------------|---------------|--------------------------|------|----------------------|--------------------------|
| 1º desbaste | 10              | 19.7 | 14,4     | 15,9             | 739               | 22,4            | 164,7                | 927           | 149,1                    | 55,7 | 313.8                | 31,4                     |
| 2º desbaste | 14              | 26,1 | 20.1     | 22               | 484               | 25,9            | 261,5                | 254           | 98,3                     | 34,5 | 508,8                | 36,3                     |
| 3º desbaste | 18              | 30.4 |          | 24,3 26,5        | 385               | 28,0            | 338,2                | 99            | 61,9                     | 20,5 | 647,5                | 36,0                     |
| Corte raso  | 26              | 34,1 | 28.1     | 30,4             | 385               | 35,1            | 487,5                | ۰             | $\overline{\phantom{0}}$ | ۰    | 796,8                | 30,6                     |

Tabela 28 - Prognose do crescimento e da produção para simulação com desbastes aos 10 anos, 14 anos, 18 anos e corte raso aos 26 anos

Sendo: d = diâmetro médio (cm); h = altura média (m); h<sub>100</sub> = altura dominante (m); N = número de árvores (ha);  $G = \text{area basal (m}^2 \text{ ha}^1)$ ; V rem. = volume remanescente (m<sup>3</sup> ha<sup>-1</sup>); N desb. = número de árvores desbastadas (ha); V desb. = volume desbastado ( $m<sup>3</sup> ha<sup>-1</sup>$ ); % = porcentagem de árvores desbastadas; V = volume ( $m<sup>3</sup> ha<sup>-1</sup>$ ) e IMA = incremento médio anual (m<sup>3</sup> ha<sup>-1</sup>).

Fonte: O autor (2016).

A distribuição de frequências até o terceiro desbaste manteve-se igual ao quarto regime de manejo, diferindo apenas por ocasião da rotação aos 26 anos. Nesta idade a distribuição diamétrica variou entre 18 e 50 cm, com máximo de 53 indivíduos para a classe de 38 cm.

A Figura 18 representa a distribuição de frequências por classes de diâmetro para este regime de manejo simulado.

Figura 18 - Prognose da distribuição de frequências por classes de diâmetro para o quinto regime de manejo

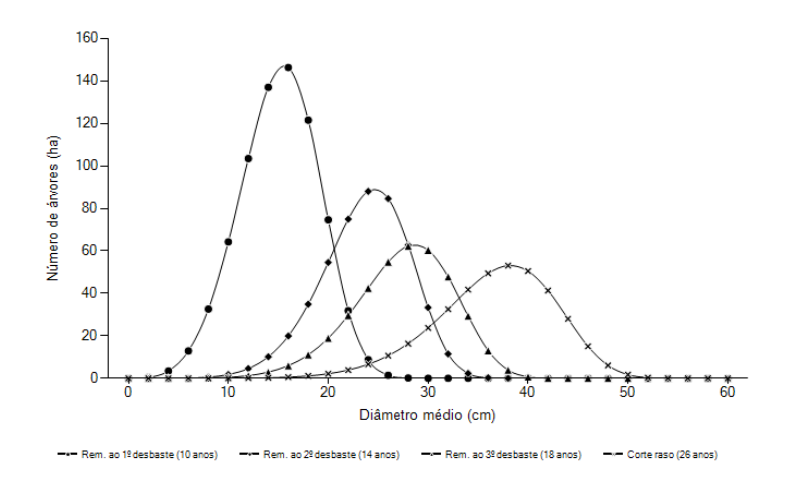

No final da rotação cerca de 19% do volume estaria destinado ao sortimento 1, 33,6 % para o sortimento 2, 21,0% para o sortimento 3 e 18,6 % para o sortimento 4. Resíduo e perdas totalizaram 7,7% do volume total produzido.

Na Tabela 29 é possível visualizar a distribuição dos volumes para cada intervenção e por sortimento de madeira e a Tabela 30 compreende os resultados obtidos para a distribuição do volume por classes de diâmetro para o corte raso.

Tabela 29 - Prognose dos sortimentos de madeira para simulação com desbastes aos 10 anos, 14 anos, 18 anos e corte raso aos 26 anos

| Ocasião                 | <b>Idade</b><br>(anos) | (m <sup>3</sup> /ha) | S1<br>$(m^3/ha)$ | S <sub>2</sub><br>$(m^3/ha)$ | S3<br>$(m^3/ha)$ | S4<br>$(m^3/ha)$ | <b>Resíduo</b><br>$(m^3/ha)$ | <b>Perdas</b><br>$(m^3/ha)$ | Fator de<br>Casca |
|-------------------------|------------------------|----------------------|------------------|------------------------------|------------------|------------------|------------------------------|-----------------------------|-------------------|
| $1^\circ$ desbaste      | 10                     | 149.1                |                  |                              | 23.6             | 80,9             | 40,8                         | 3,7                         | 0.80              |
| 2 <sup>°</sup> desbaste | 14                     | 98,3                 |                  | 14.2                         | 52.8             | 27,0             | 2.6                          | 1,8                         | 0,83              |
| 3 <sup>°</sup> desbaste | 18                     | 61,9                 |                  | 23,9                         | 25,8             | 10,5             | 0,6                          | 1.0                         | 0.84              |
| Corte raso              | 26                     | 487,5                | 151,6            | 230,0                        | 65,2             | 29,8             | 4,8                          | 6,1                         | 0,86              |

Sendo: V = volume (m<sup>3</sup>/ha); S1 = volume do sortimento 1 (m<sup>3</sup>/ha); S2 = volume do sortimento 2 (m<sup>3</sup>/ha); S3 = volume do sortimento 3 (m<sup>3</sup>/ha); S4 = volume do sortimento 4 (m<sup>3</sup>/ha); Resíduo = volume de madeira cujo diâmetro foi inferior a  $8,00 \text{ cm}$  (m<sup>3</sup>/ha) e Perdas = volume de toco com altura de 15 cm (m<sup>3</sup>/ha).

Fonte: O autor (2016).

Tabela 30 - Prognose dos sortimentos de madeira por classes de diâmetro para simulação com corte raso aos 26 anos

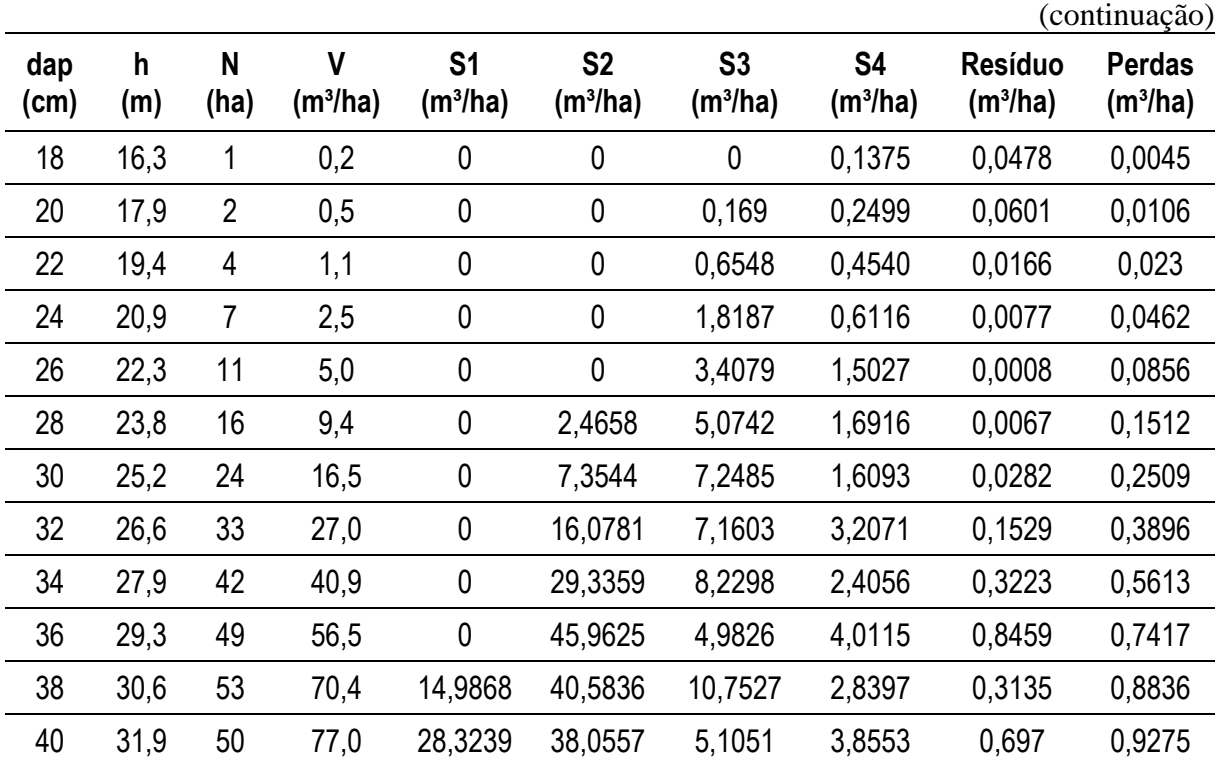

|              |          |                |                 |                              |                              |                                        |                  |                                        | (conclusão)                 |
|--------------|----------|----------------|-----------------|------------------------------|------------------------------|----------------------------------------|------------------|----------------------------------------|-----------------------------|
| dap<br>(cm)  | h<br>(m) | N<br>(ha)      | ۷<br>$(m^3/ha)$ | S <sub>1</sub><br>$(m^3/ha)$ | S <sub>2</sub><br>$(m^3/ha)$ | S <sub>3</sub><br>(m <sup>3</sup> /ha) | S4<br>$(m^3/ha)$ | <b>Resíduo</b><br>(m <sup>3</sup> /ha) | <b>Perdas</b><br>$(m^3/ha)$ |
| 42           | 33,2     | 41             | 71,9            | 35,531                       | 25,1161                      | 5,2119                                 | 4,2291           | 0,9712                                 | 0,8326                      |
| 44           | 34,4     | 28             | 55,3            | 33,5757                      | 16,2117                      | 2,7827                                 | 1,2458           | 0,8613                                 | 0,617                       |
| 46           | 35,7     | 15             | 33,5            | 23,6081                      | 6,0034                       | 1,8468                                 | 1,3957           | 0,2696                                 | 0,3607                      |
| 48           | 36,9     | 6              | 15,1            | 11,8981                      | 2,1267                       | 0,5607                                 | 0,2367           | 0,1433                                 | 0,1575                      |
| 50           | 38,1     | $\overline{2}$ | 4,8             | 3,6722                       | 0,6953                       | 0.1984                                 | 0.1393           | 0.0218                                 | 0,0482                      |
| <b>Total</b> |          | 384            | 487,5           | 151,6                        | 230,0                        | 65,2                                   | 29,8             | 4,8                                    | 6,1                         |

Tabela 30 - Prognose dos sortimentos de madeira por classes de diâmetro para simulação com corte raso aos 26 anos

Sendo: DAP = diâmetro à altura do peito; N = número de árvores (ha); V = volume (m $\frac{3}{h}$ a); S1 = volume do sortimento 1 (m<sup>3</sup>/ha); S2 = volume do sortimento 2 (m<sup>3</sup>/ha); S3 = volume do sortimento 3 (m<sup>3</sup>/ha); S4 = volume do sortimento 4 (m<sup>3</sup>/ha); Resíduo = volume de madeira cujo diâmetro foi inferior a 8,00 cm (m<sup>3</sup>/ha); Perdas = volume de toco com altura de 15 cm (m<sup>3</sup>/ha).

Fonte: O autor (2016).

Este regime de manejo proporcionaria um VPL de R\$ 5862,5 ha<sup>-1</sup>, VAE igual a R\$ 484,3 ha<sup>-1</sup> ano<sup>-1</sup> e TIR de 19,7 % a.a. A Razão B/C seria de R\$ 1,65 e o Valor Esperado da Terra igual a R\$ 7677,04.

Na Tabela 31 encontram-se os resultados obtidos para a análise econômica deste regime de manejo.

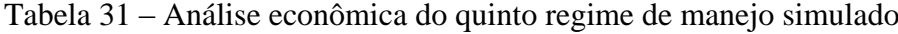

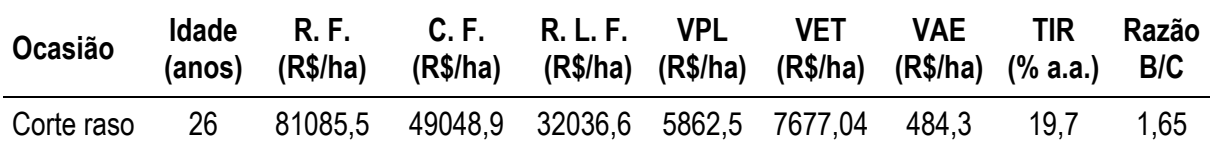

Sendo: R.F. = Receitas Futuras; C.F = Custos Futuros; R.L.F. = Receita Líquida Futura; VPL = Valor Presente Líquido; VET = Valor Esperado da Terra; VAE = Valor Anual Equivalente; TIR = Taxa Interna de Retorno e Razão B/C = Razão Benefício Custo.

Fonte: O autor (2016).

Analisando os regimes de manejo formulados, percebe-se que o regime de manejo definido como 4, com três desbastes, aos 10, 14, 18 anos e com corte raso aos 22 anos foi considerado o melhor, levando em consideração as variáveis econômicas utilizadas e a taxa de juros praticada de 6,75% a.a. Todos os regimes de manejo simulados para este índice de sítio (28) foram considerados viáveis, uma vez que apresentaram VPL positivo.

Na Tabela 32 encontram-se sumarizados todos os resultados obtidos para análise econômica dos regimes de manejo simulados.

| <b>RM</b> | <b>R.F.</b><br>(R\$/ha) | C.F.<br>(R\$/ha) | R. L. F.<br>(R\$/ha) | <b>VPL</b><br>(R\$/ha) | VET<br>(R\$/ha) | <b>VAE</b><br>(R\$/ha) | TIR<br>(% a.a.) | Razão<br>B/C |
|-----------|-------------------------|------------------|----------------------|------------------------|-----------------|------------------------|-----------------|--------------|
|           | 24653,55                | 20872,99         | 3780,56              | 1419,2                 | 2806,2          | 153,37                 | 12.1            | 1,18         |
| 2         | 29682.1                 | 20873,0          | 8809,1               | 3306.9                 | 4693,88         | 357,4                  | 16,7            | 1,42         |
| 3         | 54537,8                 | 31223,9          | 23313.9              | 6313,3                 | 7932,78         | 584,4                  | 20,2            | 1,75         |
| 4         | 66239.6                 | 36408,4          | 29831,2              | 7088,9                 | 8782,03         | 627,6                  | 20,8            | 1,82         |
| 5         | 81085,5                 | 49048,9          | 32036,6              | 5862.5                 | 7677,04         | 484,3                  | 19.7            | 1,65         |

Tabela 32 – Resultados da análise econômica para os regimes de manejo simulados

Sendo: RM = Regime de manejo; R.F. = Receitas Futuras; C.F = Custos Futuros; R.L.F. = Receita Líquida Futura; VPL = Valor Presente Líquido; VET = Valor Esperado da Terra; VAE = Valor Anual Equivalente; TIR = Taxa Interna de Retorno e Razão B/C = Razão Benefício Custo.

Fonte: O autor (2016).

# **5 CONCLUSÕES**

De acordo com os resultados obtidos neste trabalho conclui-se que:

- a) O simulador desenvolvido pode ser utilizado para prognosticar os parâmetros de crescimento, produção, distribuição de frequências e variáveis econômicas de povoamentos de *Pinus taeda* L., localizados na região sul do Brasil, com grande acurácia e flexibilidade;
- b) O erro médio global de validação do simulador foi de 6,2%, considerado baixo quando comparado ao ganho no tempo de processamento das estimativas;
- c) A simulação de diferentes regimes de manejo para o Índice de Sítio 28, com base nos custos e renda levantados, permitiu concluir que o melhor regime seria obtido com a realização de três desbastes: aos 10 anos, 14 anos, 18 anos e corte raso aos 22 anos, gerando uma produção de 746,8 m<sup>3</sup> ha<sup>-1</sup>, com VPL de R\$ 7088,9 ha<sup>-1</sup>, VET igual a R\$  $8782,03$  ha<sup>-1</sup>, representando um VAE de R\$ 627,6 ha<sup>-1</sup> ano<sup>-1</sup>, TIR de 20,8% e Razão Benefício/Custo de R\$ 1,82.

# **REFERÊNCIAS**

ACERBI JR., F. W.; SCOLFORO, J. R. S.; OLIVEIRA, A. D.; MAESTRI, R. Modelo para prognose do crescimento e da produção e análise econômica de regimes de manejo para *Pinus taeda* L. **Revista Árvore.** v. 26, n. 6, p. 699-713, 2002.

ALVARES, C. A.; STAPE, J. L.; SENTELHAS, P. C.; GONÇALVES, J. L. M.; SPAROVEK, G. Köppen's climate classification map for Brazil. **Meteorologische Zeitschrift**, Stuttgart, v. 22, n. 6, p. 711-728, 2014.

AMATEIS, R.; RADTKE, P.; HANSEN,G. The effect of spacing rectangularity on stem quality in loblolly pine plantations. **Canadian Journal of Forest Research**, v. 34: p. 498- 501, 2004.

ANDO, T. **Ecological studies on the stand density control in even-aged pure stand**. Tokyo: 1968. 153p. (Bull. Gov. For. Exp. Station N.210).

ANDO, T.; DOI, K.; KATAOKA, H.; KATO, Y.; SAKAGUCHI, K. **Studies on the system of density control of Sugi (***Cryptomeria japonica***) stand**. Bulletin of The Government Forest Experiment Station, n.209, p.1-76, 1968.

ANDRAE, F. H. **Ecologia florestal.** Santa Maria: UFSM, 1978, 230p.

ASSMANN, E. **The principle of forest yield study**. [Oxford]: Pergamon Press, 1970, 506p.

AVERY, T. E.; BURKHART, H. E. **Forest measurements**. New York: McGraw-Hill Publishing Company, 1994, 331p.

BAILEY, R. L., DELL, T. R. Quantifying diameter distributions with the Weibull function. **Forest Science**, Bethesda, v. 19, p.97-104, 1973.

BNDES. Site Institucional. Disponível em: < https://www.bandes.com.br/Site/linhas/show?id=11&idLinha=44> Acesso em: 16/10/2015.

CAMPOS, J. C. C., LEITE, H. G. **Mensuração florestal**: Perguntas e respostas. 4ª Edição, Viçosa, Editora UFV, 2013, 605p.

CAO, Q. V. Predicting parameters of a Weibull function for modeling diameter distribution. **Forest Science**, Bethesda, v.50, n.4, p.682-685, ago. 2004.

CHICHORRO, J. F.; REZENDE, J. L.P. de. **Analise econômica da fertilização florestal**. Viçosa: UFV, 1998. 82p. (Cadernos Didáticos, 30).

CLUTTER, J. L.; FORSTON, J. C.; PIENAAR, L. V. **Timber management: a quantitative approach.** New York: John Wiley e Sons, 1983.

CURTIS, R. O. Yield tables past and present, **Jor. For.**, v, 70, p.28-32, 1972.

DAVIS, L. S.; JOHNSON, K. M. **Forest management**. New York: McGraw-Hill Book Company, 1986. 790p.

FERREIRA, C. A.; SILVA, H. D.; REISSMANN, C. B.; BELLOTE, A. F. J.; MARQUES, R. **Nutrição de Pinus no sul do Brasil, diagnóstico e prioridades de pesquisa**. Colombo: Embrapa Florestas, 2001, n.60, p.1-23.

FERREIRA, R. A. **Análise genética e seleção em testes dialélicos de** *Pinus taeda* **L.** 2005. 220 f. Tese (Doutorado em Engenharia Florestal) - Universidade Federal do Paraná, Curitiba.

FINGER, C. A. G. **Biometria florestal**. Santa Maria: CEPEF/FATEC/UFSM, 1992. 284 p.

FINGER, C. A. G.; ZANON, M. L. B.; SCHNEIDER, P. R.; et al. Funções de forma para *Eucalyptus dunnii* Maiden, implantados na depressão central e encosta sudoeste do Rio Grande do Sul. **Ciência Rural**. Santa Maria, v. 25, n. 3, p. 399-403, 1995.

GOMES, A. M. A. **Medição dos arvoredos**. Lisboa: Livraria Sá da Costa, 1957, 413 p.

HAFLEY, W. L. SCHREUDER, H. T. Statistical distributions for fitting diameter and height data in even-aged stands. **Can. J. For. Res**. v.4, p.481 – 487. 1977.

HUSCH, B.; MILLER, C.I.; BEERS, T.W. **Forest mensuration**. 3. ed. Malabar: Krieger Publishing Company, 1993. 402 p.

IBÁ – INDÚSTRIA BRASILEIRA DE ÁRVORES. **Relatório IBÁ 2015**. p. 80.

INOUE, M. T.; FIGUEIREDO FILHO, A.; LIMA, R. Influência do espaço vital de crescimento na altura e diâmetro de *Pinus taeda* L. **Scientia Forestalis**, Piracicaba, v. 39, n. 91, p. 377-385, set. 2011

JORGE, L. A. B.; LARA, H. A. Programa de sortimento de madeira serrada de povoamentos de *Pinus elliottii* com alternativas de produtos padronizados. In: CONGRESSO FLORESTAL PANAMERICANO, CONGRESSO FLORESTAL BRASILEIRO, 7. 1993, Curitiba. Anais...Curitiba: 1993. p. 539-544.

KIRA, T.; OGAWA. H.; SAKAZAKI, N. Intraspecific competition among higher plants. I. Competition-yield-density interrelationship in regularly dispersed populations. **Journal Polytechnic**, Osaka City Univ., v.4, n.1, p.1-16, 1953.

KRONKA, F. J. N.; BERTOLANI, F.; PONCE, R. H. **A cultura do Pinus no Brasil**. São Paulo: Sociedade Brasileira de Silvicultura, 2005. 156 p.

LARSON, P. R. Some indirect effects of environment on wood formation. In: ZIMMERMANN. M. H. New York: Academic, 1964, p.345-365.

LIMA, R.; INOUE, M. T.; FIGUEIREDO FILHO, A.; ARAUJO, A. J.; MACHADO, S. A. Efeito do espaçamento no desenvolvimento volumétrico de Pinus taeda L.. Floresta Ambiente. vol.20, n.2, pp. 223-230. 2013.

LITTLE JUNIOR, E. L. **Atlas of United States: conifers and important hardwoods**. Washington, DC: USDA, Forest Service, 1971. v. 1. (USDA. Miscellaneous Publication, 1146).

LONG, J. N.; SMITH, F. W. Relation between size and density in developing stands: a description and possible mechanisms. **Forest Ecology and Management**, v.7, p.191-206, 1985.

MACHADO, S. A. **Studies in growth and yield estimation for** *Pinus taeda* **L. - Plantations in the State of Paraná - Brasil**. Washington: University of Washington. 1978, 170 p. (Tese Ph. D.) - University of Washington. 1978.

MAGIN, R. Die Herleitung von Ertragstafeln beliebigen Durchforstungsmodelle mit Hilfe der K-Wertformel. In: IUFRO-KONGRESS, 15, Gainesville, 5 p., 1971.

MALTAMO, M.; KANGAS, A.; UUTERRA, J.; TORNIAINEN, T. SARAMÄKI, J. Comparison of percentile based prediction an the Weibull distribution in describing the diameter distribuiton of heterogeneus Scots pine stands. **Forest Ecology and Managment**. v. 133, p. 263 – 274. 2000.

MARANGON, G. P. **Otimização bieconômica do regime de manejo para** *Eucalyptus grandis* **W. Hill no estado do Rio Grande do Sul.** Santa Maria: UFSM. 2015. 196p. Tese (Doutorado em Engenharia Florestal) - Universidade Federal de Santa Maria. 2015.

MARSHALL, J.; STERBA, H, Die Erstellung der neun Kifernertragstafel Litschau. Frankfurt: **Allgemeine Forstzeitung**. n.11, p. 1-2. 1975.

MIGUEL, E. P.; MACHADO, S. A.; FIGUEIREDO FILHO, A.; ARCE, J. E. Using the Weibull function for prognosis of yield by diameter class in *Eucalyptus urophylla* stands. **Cerne**, Lavras, v. 16, n. 1, p. 94-104, jan./mar. 2010

MONSERUD, R. A.; LEDERMANN, T.; STERBA, H. Are self-thinning constraints needed in a tree-specific mortality model?. **Forest Science**, v.50, n.6, p.848-858, 2005.

MULLER, I. **Forma de tronco e sortimentos de madeira para** *Eucalyptus grandis* **Hill ex Maiden, manejado em alto fuste, na região sudeste do estado do Rio Grande do Sul.** Santa Maria: UFSM. 2004. 166p. Tese (Doutorado em Engenharia Florestal) - Universidade Federal de Santa Maria. 2004.

NETTO, C. C. **Dinâmica da distribuição diamétrica de povoamentos de** *Pinus taeda* **L. em diferentes idades e espaçamentos**. 2008. 106 f. Dissertação (Mestrado em Engenharia Florestal) – Universidade Federal de Santa Maria, Santa Maria, RS.

OLIVEIRA, E. B.; MACHADO, S. A.; FIGUEIREDO FILHO, A. Sistema para simulação do crescimento e da produção de *Pinus taeda* L. e avaliação econômica de regimes de manejo. **Revista Árvore**, v. 22, n. L, p. 99-111, 1998.

PACHECO, J. M.; FIGUEIREDO FILHO, A.; DIAS, A. N.; MACHADO, S. A.; LIMA, R. Efeito da densidade inicial no crescimento de *Pinus taeda* L. na região Centro Sul do Paraná. **Scientia Forestalis**, Piracicaba, v. 43, n. 106, p. 353-365, jun. 2015

PAULESKI, D. T. **Influência do espaçamento sobre o crescimento e a qualidade da madeira de** *Pinus taeda* **L.** Santa Maria: UFSM. 2010. 198p. Tese (Doutorado em Engenharia Florestal) - Universidade Federal de Santa Maria. 2010.

RADAR POYRY SILVICONSULT. Mercado Florestal Brasileiro. Ed. 4, ano 4, out-dez, 2015.

REINEKE, L. H. Perfecting a stand-density index for even-aged forests. **Jor. Agric. Res.**, v.46, p.627-638, 1933.

REINSTORF, L. O. **The influence of stand density on growth of** *Pinus elliottii*. Stellenbosch: Forestry University of Stellenbosch, 1970, 62p.

REZENDE, J. L. P.; OLIVEIRA, A. D. **Análise Econômica e Social de Projetos Florestais**. Viçosa, MG: UFV, 2001. 389 p.

SAMMI, J. C. Am appeals for a better index of site. **Journal of Forestry**. n.63, v.3, p. 174- 176, 1965.

SANTOS, R. C. **Curvas de crescimento em altura e índice de sítio de povoamentos clonais de** *Eucalyptus* **spp. na Chapada do Araripe, Pernambuco.** Recife: UFRP. 2012. 84p. Dissertação (Mestrado em Ciências Florestais) - Universidade Federal Rural de Pernambuco. 2012.

SCHNEIDER, P. R. **Betriebswirtschaftliche und ertragskundliche Grundlagen der Forsteinrichtung in Sudbrasilien am Beispiel von Pinus elliottii**. 1984. 190f. Tese (Doutorado em Engenharia Florestal) Albert-Ludwigs Universität Freiburg, Freiburg Alemanha, 1984.

SCHNEIDER, P. R. Efeito da intensidade do desbaste sobre o fator K-Magin em povoamentos de *Pinus elliottii* E. In: CONGRESSO FLORESTAL BRASILEIRO, 7, Curitiba, Anais...1993, p.245-258.

SCHNEIDER, P. R.; FINGER, C. A. G. Influência da intensidade do desbaste sobre o crescimento em altura de *Pinus elliottii* E. **Ciência Florestal**. Santa Maria, v.3, n.1, p.95-103, 1993.

SCHNEIDER, P. R.; FINGER, C. A. G.; SCHNEIDER; P. S. P.; ANDRADE, C. M.; THOMAS, C. **Estruturação da produção de** *Pinus taeda* **L. manejado em sistema de alto fuste, na Klabin S. A., em Telêmaco Borba, PR.** Santa Maria, 2007, 174 p.

SCHNEIDER, P. R.; SCHNEIDER, P. S. P. **Introdução ao Manejo Florestal**. 2. Ed. Santa Maria: FACOS-UFSM, 2008. 566p.

SCHNEIDER, P. R.; SILVA, J. A. Índice de sítio para acácia-negra, *Acacia mearnsii* de Wild. **Brasil Florestal**. Brasília, v.1, n. 42, p. 53-58, 1980.

SCHNEIDER, P. S. P. **Autodesbaste e diagrama de manejo da densidade em povoamentos de** *Pinus taeda* **L.** Santa Maria: UFSM. 2007. 95p. Dissertação (Mestrado em Engenharia Florestal) - Universidade Federal de Santa Maria. 2007.

SCHNEIDER, P. S. P. **Estrutura bioeconômica da produção no manejo da densidade de**  *Pinus taeda* **L. na região do planalto catarinense, Brasil.** Santa Maria: UFSM. 2012. 188p. Tese (Doutorado em Engenharia Florestal) - Universidade Federal de Santa Maria. 2012.

SCHONAU, A. P. G. **A site evaluation study in black wattle (***Acacia mearnsii* **de Wild**). Stellenbosch: Univ. von Stellenbosch. 1969, 214p.

SELLE, G. L. **Classificação de sítios para** *Pinus taeda* **L., através da altura dominante, para a região de Cambará do Sul, RS, Brasil**. UFSM. 1993. 85 f. Dissertação (Mestrado em Engenharia Florestal) – Universidade Federal de Santa Maria, 1993

SHIMIZU, J. Y. **Pinus na silvicultura brasileira**. Colombo: Embrapa Florestas, 2008. 223 p.

SILVA, M. L.; JACOVINE, L. A. G.; VALVERDE, S. R. **Economia florestal**. 2 ed. Viçosa, MG: UFV, 2002. 178 p.

SILVA, M. L.; FONTES, A. A. Discussão sobre os critérios de avaliação econômica: Valor Presente Líquido (VPL), Valor Anual Equivalente (VAE) e Valor Esperado da Terra (VET). **Revista Árvore**, v.29, n.6, p.931-936, 2005.

SOUZA, A. L.; SOARES, C. P. B**. Florestas Nativas: estrutura, dinâmica e manejo**. Viçosa: Editora UFV, 2013. 322p.

SOUZA, C. A. M. **Modelos de afilamento para** *Pinus taeda* **L. ajustados segundo a forma do tronco e métodos de estratificação**. Santa Maria: UFSM. 2009. 120p. Tese (Doutorado em Engenharia Florestal) - Universidade Federal de Santa Maria. 2009.

SPIECKER, H. **Análise do crescimento florestal: a concorrência e sua importância no desbaste**. Curitiba: FUPEF, 1981. 62 p. (Série Técnica FUPEF, n.8).

SPURR, S. H. **Forest inventory**. New York: The Ronald Press, 1952, 476p.

TANG, S.; MENG, F. R.; MENG, C. H. A growth and self-thinning model for pure evenaged stands: theory and applications. **Forest Ecology and Management**. Amsterdam, v.70, p.67-73, 1994.

TÉO, S. J.; BRESSAN, D. R.; COSTA, R. H. Uso de modelos estatísticos para classificação de sítios em povoamentos de *Pinus taeda* na região de Caçador – SC. **Floresta,** Curitiba, PR, v. 41, n. 1, p. 179-188, jan./mar. 2011.

THOMAS, C. **Determinação bioeconômica da produção para Manejo em alto fuste de povoamentos monoclonais de** *Eucalyptus saligna* **Sm.** Santa Maria: UFSM. 2013. 197p. Tese (Doutorado em Engenharia Florestal) - Universidade Federal de Santa Maria. 2013.

USDA FOREST SERVICE. **Loblolly pine**. Disponível em: < http://www.na.fs.fed.us/pubs/silvics\_manual/Volume\_1/pinus/taeda.htm>. Acesso em: 18 de dezembro 2015.

VIDAL, O. G. **Índice de sítio para** *Pinus insigne* **em Chile**. Santiago/Chile: Instituto Forestal, 1969, 32 p.
WILLIAMS, M. R. W. **Decision-making in forest management**, 2nd ed. Great Yarmouth: Research Studies Press/John Wiley & Sons, 1988.

YODA, K., KIRA, T., OGAWA, H.; HOZUMI, H. Self-thinning in overcrowded pure stands under cultivated and natural conditions. **Journal of Biology**, Osaka City University. v. 14, p. 107-129, 1963.

ZEIDE, B. A relationship between size of trees and their number. **Forest Ecology and Management**, v.72, p.265-272, 1995.